Enter 15 lat Infocentum

#### *OD AUTORA*

*"Templis fugit" a z nim zmieniają się techniki i technologie, w tym również informatyczne. To co dzisiaj jest szczytem osiągnięć jutro będzie przestarzałe, a pojutrze wręcz archaiczne. Warto jednak czasami zarejestrować to co było wczoraj i jest dzisiaj, by lepiej zrozumieć jutro. Dobrze jest czasem sięgnąć pamięcią do korzeni.*

*Pracę tę dedykuję załodze INFOCENTRUM a Zarządowi Spółki życzę dalszego wspaniałego rozwoju firmy. Składam również podziękowanie kol. kol. Andrzejowi Hybiakowi, Staszkowi Bittnerowi i Markowi Jóźwiakowi za zgromadzenie szeregu szczegółowych informacji o przemianach w zasobach sprzętowych i technikach przetwarzania, oraz za pomoc w zredagowaniu tej monografii*

*Andrzej Raczkowski*

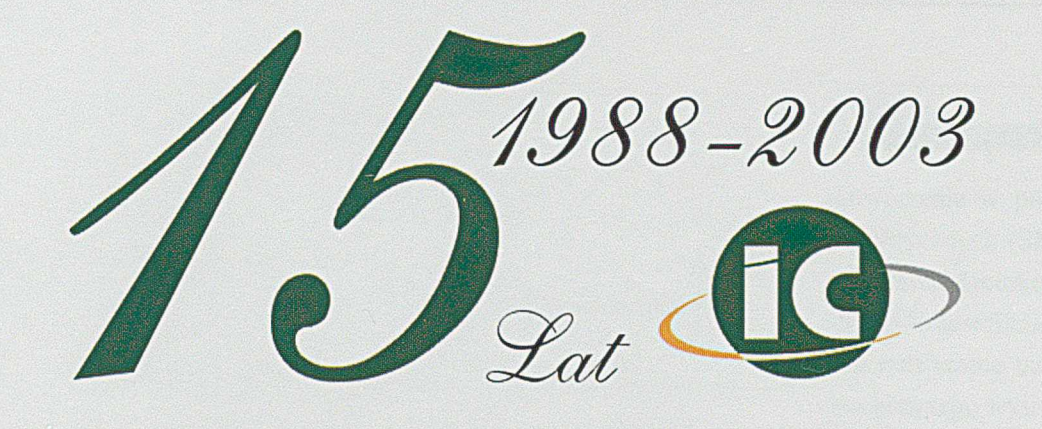

*1 grudnia 2003 r. minęło 15 lat od chwili powstania Centrum Informatyki Zakładów Przemysłu Metalowego H. Cegielski w Poznaniu, które przyjęło nazwę INFOCENTRUM.* Piętnaście lat istnienia firmy, to w porównaniu z tak wiekowymi zakładami jakimi są *ZPM H. Cegielski, Bank Handlowy, czy PZU, to naprawdę niewiele, ale biorąc pod uwagę to, ze w dobie transformacji, w jakiej obecnie żyjemy, co roku powstają setki nowych firm i tyle samo upada, 15 lat utrzymania się na rynku, i to w niezłej kondycji, to duże osiągnięcie. Infocentrum Sp. z o.o., jako samodzielne przedsiębiorstwo w rozumieniu Prawa Handlowego, powstało w 1988 r. A co było przedtem? Był Zakładowy Ośrodek Przetwarzania Informacji, który powstał z połączenia dwóch działów:*

*Stacji Maszyn Licząco-Analitycznych i Działu Elektronicznej Techniki Obliczeniowej. A przedtem?*

*Przedtem to była era pojedynczych sumatorów, kalkulatorów mechanicznych (tzw. kręciołków) oraz wielkogabarytowych kalkulatorów elektrycznych, nie mówiąc ju ż o dość często używanych liczydłach.*

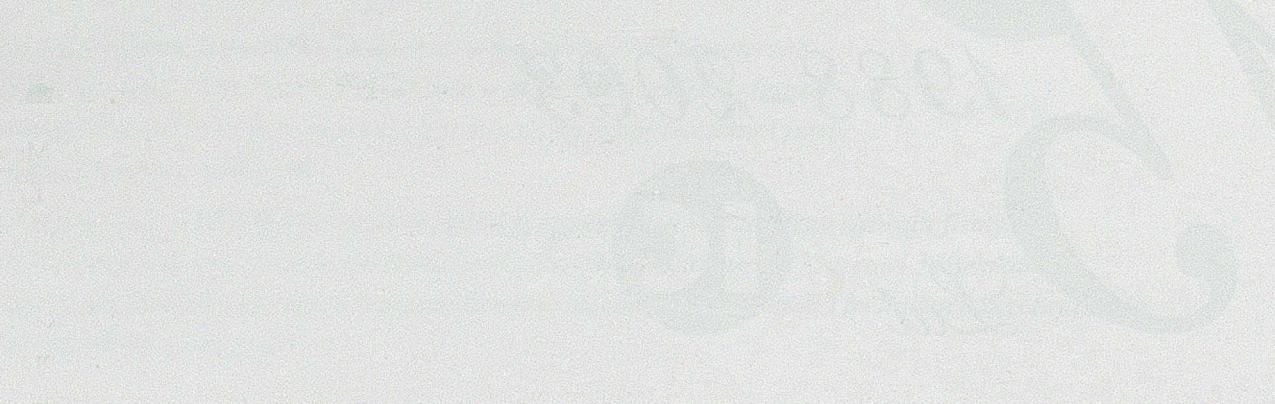

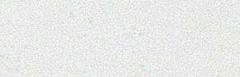

# Ante Urbem conditam

Gwałtowny rozwój produkcji w Zakładach H. Cegielski w Poznaniu w latach powojennych, utworzenie nowych fabiyk, wprowadzanie znacznej liczby nowych wyrobów, wzrost zatrudnienia w szczytowym okresie do poziomu blisko 20 000 pracowników, wymagał stałego rozwoju technik obliczeniowych umożliwiających sprawne kierowanie przedsiębiorstwem. Zwiększanie ilości pracowników zajmujących się planowaniem, wyliczaniem, rozliczaniem w technikach ręcznych, bez zasadniczego zwiększenia szybkości i niezawodności obliczeń, już nie wystarczało.

A i tak ilość pracowników zatrudnionych w sekcjach emisji dokumentacji warsztatowej, w rachubach wynagrodzeń, księgowości i innych działach obsługujących produkcję, była jak na dzisiejsze warunki, astronomiczna. Nie wspomnę już o trudnościach wynikających ze znacznego opóźnienia w uzyskiwaniu informacji o wynikach działalności przedsiębiorstwa, warunkujących sprawne zarządzanie. Tak więc problem najpierw mechanizacji a później automatyzacji prac obrachunkowych znajdował zrozumienie wśród kierownictwa zakładów.

Dotychczasowe etapy rozwoju informatycznego wspomagania zarządzania, z punku widzenia stosowanego sprzętu technicznego oraz organizacji służby informatycznej, przedstawiają się następująco:

# 1955 r.

Utworzenie w pionie Głównego Księgowego Stacji Maszyn Licząco-Analitycznych (SMLA) wyposażonej w dwa zestawy maszyn systemu osiemdziesięciokolumnowego typu Hollerith. Kierownikiem SMLA został Ernest Skalski.

Na tym etapie uzyskano zmechanizowanie bardzo uciążliwego i pracochłonnego wyliczania zarobków z akordowych kart pracy. Nośnikiem informacji były karty dziurkowane, na których zapisywano informacje w postaci odpowiednio rozmieszczonych otworów. Rozróżniano dwa systemy kart. Osiemdziesięciokolumnowe o otworach prostokątnych i dziewięćdziesięciokolumnowe z otworami okrągłymi. W pierwszym okresie stosowano karty osiemdziesięciokolumnowe.

O ogromie prac związanych z dziurkowaniem, sprawdzeniem, wyliczeniem i wydrukowaniem wyników na tabulogramie, danych zawartych na kartach dziurkowanych, świadczy ich ilość. W kolejnych latach ilość ta wzrastała, by według danych z 1975 r. osiągnąć poziom 4 941 000 szt. Gdyby karty te ułożyć jedna na drugą, to wysokość stosu osiągnęłaby 900 m.

# 1959 r.

W ymiana parku maszynowego i rozpoczęcie eksploatacji czterech zestawów maszyn licząco-analitycznych systemu dziewięćdziesięciokolumnowego firmy Aritma. W tym czasie Kierownikiem SMLA był Eugeniusz Stępinski.

*<i>h b*<sup>1988-2003</sup>

#### 1965 r.

Utworzenie Działu Elektronicznej Techniki Obliczeniowej, na kierownika którego powołano Zbigniewa Dobrzyńskiego. Zadaniem tego działu było przygotowanie Zakładów do zainstalowania i uruchomienia pierwszego komputera. Pierwsze prace studyjne oraz pierwsze własne programy testowane były na komputerach Mińsk 22 w Poznańskim ZETO oraz od 1972 r. na komputerze ICL System 4/50 w Gdańsku. Wyprawy do Gdańska odbywały się początkowo raz a później nawet dwa razy w tygodniu. Zabierano wtedy programy przygotowane przez programistów i zapisane na kartach perforowanych i tam, po załadowaniu ich do komputera, testowano używając różnych danych wejściowych.

Jednym z ciekawszych zastosowań do sterowania produkcją prototypów, zwłaszcza silników okrętowych była analiza ścieżki krytycznej przedsięwzięcia według metody PERT, pozwalającej śledzić przebieg poszczególnych faz i wprowadzać działania korygujące. Metodę tę z powodzeniem zastosowano w Fabryce Silników Okrętowych.

#### 1967/1968 r.

Przekazanie do eksploatacji trzech dalszych zestawów maszyn analitycznych z jednoczesną modernizacją parku maszynowego wyrażającą się zastosowaniem tabulatorów alfanumerycznych.

#### 1970 r.

Rozpoczęcie eksploatacji tabulatora elektronicznego DP-100. W tym czasie wyposażenie SMLA w sprzęt było następujące:

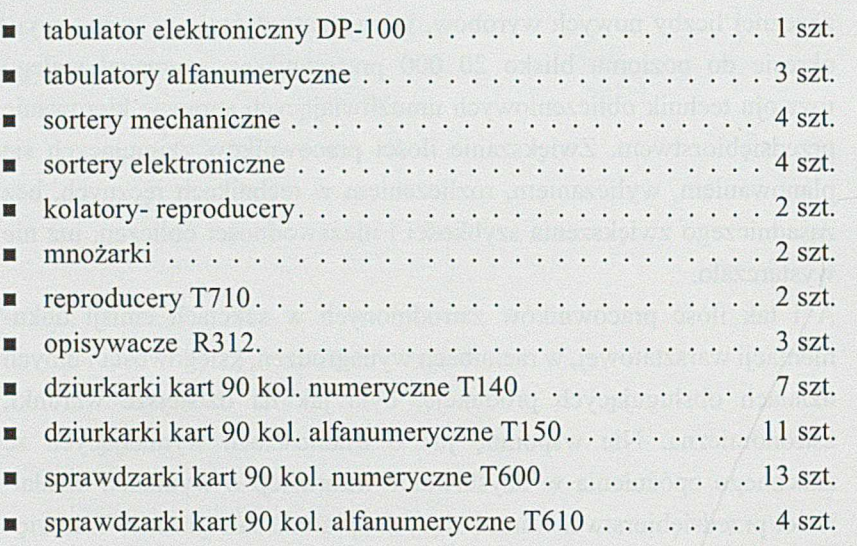

Stopień wykorzystania tego sprzętu kształtował się w granicach od 80% do 95% czasu nominalnego, przy pracy dwuzmianowej.

#### *15 lat INFOCENTRUM*

*Fot. I Tabulator Aritma, model 300 z dziwką sumaryczną*

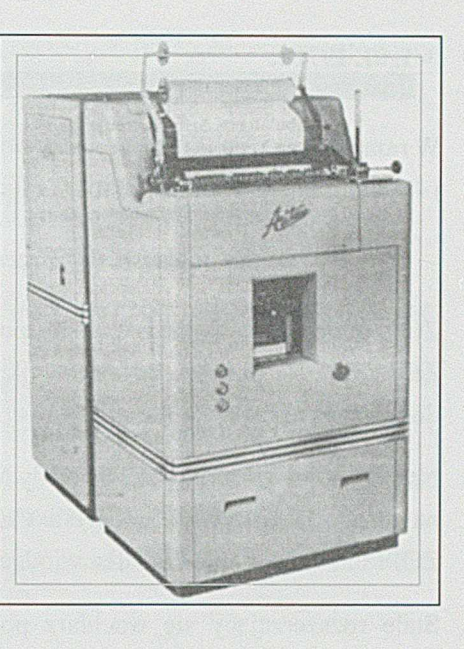

Dla sprawnego kierowania zakładami, nieodzownym było stosowanie najnowszych technik obliczeniowych z uwagi na stale rosnący zakres produkcji i związaną z tym konieczność przetwarzania coraz to większych ilości dokumentów. Dla zobrazowania tego, warto wspomnieć, że w 1971 r. produkowano wyroby obejmujące ponad 35 000 części cennikowych, na które składały się gotowe produkty, półfabrykaty, detale i usługi, stanowiące samodzielny przedmiot obrotu towarowego. Realizacja takiego programu produkcyjnego wymagała ok. 7,5 tysiąca stanowisk roboczych. Sama tylko bezpośrednia produkcja powtarzalna powstawała przy wykonywaniu około 600 000 operacji technologicznych, co jest równoznaczne z utrzymaniem w obiegu tyluż norm pracy oraz niewiele mniejszej ilości norm materiałowych.

Dla rachunkowego rozliczenia produkcji i ponoszonych kosztów wytwarzania, czynnych było ok. 2 500 zleceń. Różnorodność asortymentowa programu produkcji powodowała konieczność korzystania z materiałów zaliczanych do 25 różnych gałęzi. Każdego miesiąca przetwarzać należało ponad 60 000 dokumentów obrotu materiałowego oraz 300 000 maszynowych kart pracy.

Trzeba pamiętać że tak duża ilość dokumentów wynikała z wielkości produkcji i olbrzymiego jak na dzisiejsze warunki zatrudnienia, wynoszącego ponad 20 000 pracowników.

*Fol. 2 Dziurkarki 90-kolumnowe firmy Aritma w SMLA*

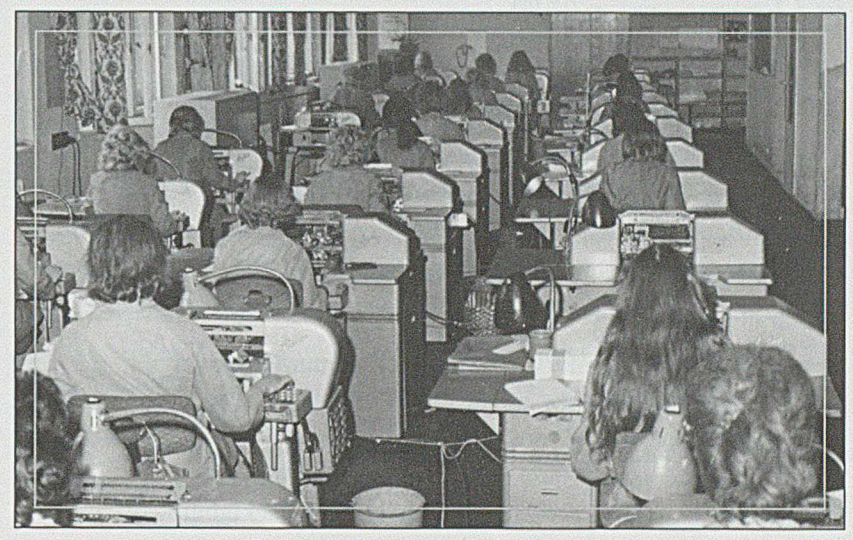

*<i><u><i>A*</u>  $\sqrt{1988 - 2003}$ */ £ )& ,*

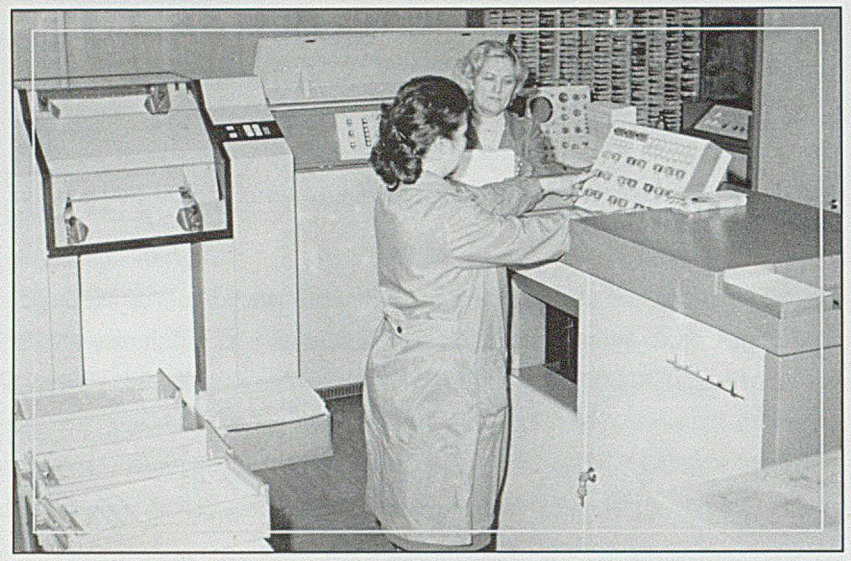

Fot. 3 Tabulator elektroniczny DP-100

SMLA wspomagała przetwarzanie informacji dla następujących agend:

- technicznego przygotowania produkcji
- planowania operatywnego
- gospodarki materiałowej i narzędziowej
- zatrudnienia i płac
- gospodarki środkami trwałymi i przedmiotami nietrwałymi
- rozliczania kosztów produkcji
- ewidencji i sprawozdawczości statystycznej.

Wyniki przetwarzania prezentowane były w postaci tabulogramów.

#### 1.01.1971 r. ■ sais® 1 -

W ramach dużej reorganizacji Zakładów, w wyniku połączenia SMLA i Działu Elektronicznej Techniki Obliczeniowej, utworzony został

# *Zakładowy Ośrodek Przetwarzania Informacji*

ZOPI podporządkowane zostało bezpośrednio Dyrektorowi Naczelnemu Zakładów. Na pierwszego kierownika ZOPI powołany został pełniący dotychczas obowiązki Szefa Produkcji W3 Waldemar Stroiński.

Na podstawie Uchwały 215/68 Rady Ministrów oraz zarządzenia wykonawczego Ministerstwa Przemysłu Ciężkiego nr 50 z dnia 8. 07. 1970 r., ZOPI uzyskało status Ośrodka wiodącego w branży.

Stale rozszerzający się wachlarz potrzeb użytkowników w zakresie przetwarzania informacji wymagał stałego rozwoju ZOPI, gwarantującego szybkie i poprawne działania bieżące przy jednoczesnym intensywnym przygotowywaniu się do zupełnie nowej techniki przetwarzania - z zastosowaniem komputera.

Z wielu zagadnień wspomagających sprawne zarządzanie, z wykorzystaniem przetwarzanych przy pomocy maszyn analitycznych danych, wymienić należy między innymi:

- w zakresie technicznego przygotowania produkcji, tzw. TPP:
	- o zestawianie katalogów norm czasowych
	- o wyliczanie normatywów pracochłonności na wyroby w różnych przekrojach

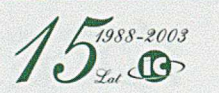

- o wyliczanie dla zleceń magazynowych pracochłonności produkcji w wyznaczonych okresach
- o emitowanie kart wstępnie dziurkowanych
- o planowanie produkcji odkuwek
- o zestawienie kosztów robocizny dla kalkulacji ofertowych
- o zestawianie części i operacji wykonywanych w kooperacji
- o obliczanie obciążeń stanowisk według wyemitowanych kart wstępnie dziurkowanych
- w zakresie gospodarki materiałowej:
	- o rejestrowanie przychodów i rozchodów materiałowych w magazynach
	- o zestawienia stanów magazynowych w różnych przekrojach
	- o zestawienia zużycia materiałów w odniesieniu do gałęzi, branży, rodzaju ruchu czy wyrobów
- w zakresie rozliczania płac:
	- o wyliczanie zarobku z kart płacy dla pracowników akordowych i dniówkowych
	- o zestawienia w różnych przekrojach przepracowanych godzin
	- o zestawienia związane z nieobecnością pracowników z powodu choroby
	- o wyliczanie dodatków za pracę na wysokości, w warunkach szkodliwych i niebezpiecznych.

# 28.12.1972 r.

Podpisanie kontraktu na dostawę komputera ICL System 4/72 wraz z urządzeniami towarzyszącymi. Kontrakt realizowany był przez centralę handlu zagranicznego Centromor. Ze strony HCP podpisał ją Naczelny Dyrektor Edward Idziak, a ze strony ZOPI jego Kierownik Waldemar Stroiński.

Lata siedemdziesiąte ubiegłego wieku to okres maksymalnego wykorzystania SMLA i prac przygotowawczych do zainstalowania nowego centralnego komputera. To w Zakładach H. Cegielski również okres wzmożonych prac organizacyjnych przystosowujących poszczególne służby i działy funkcjonalne do stosowania nowoczesnych technik obliczeniowych. Wiadomo bowiem, że zautomatyzować można tylko operacje dające się znormalizować. Z informatycznego punktu widzenia istotne jest, aby przetwarzane dane były poprawnie i jednoznacznie interpretowane przez poszczególne systemy informatyczne. Problem polegał na tym, że dość samodzielnie rozwijające się fabryki, w dziedzinie organizacji stosowały różne systemy oznaczania tych samych elementów. Dla przykładu, takie same stanowiska na różnych fabrykach oznaczano w inny sposób, numeracja zleceń produkcyjnych była bardzo zróżnicowana. Stosowano różne systemy wynagradzania, np. akord indywidualny, zbiorowy, dniówkę, dniówkę zadaniową, itp. Najważniejszą jednak sprawą było utworzenie jednolitej struktury wyrobów, dla umożliwienia rozwinięcia wyrobu do najdrobniejszego elementu i złożenia go od detalu do postaci wyrobu gotowego.

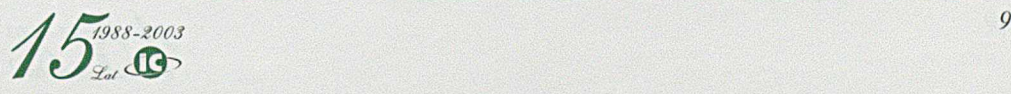

Logicznie biorąc, strukturę taką należałoby tworzyć od dokumentów konstrukcyjnych, dających początek procesom przygotowania produkcji. Niestety w zakładach HCP nie dało się tego uzyskać. Przyczyn było wiele, ale dwie najważniejsze to: totalna niechęć wszystkich konstruktorów do jakichkolwiek zmian w organizacji pracy i to na wszystkich szczeblach kierowniczych, a druga to warunki obiektywne. Wiele wyrobów produkowanych w poszczególnych fabrykach wytwarzanych było wg dokumentacji tworzonej poza rodzimymi biurami konstrukcyjnymi, np.: niektóre wagony i lokomotywy konstruowane były w OBRPS (Ośrodek Badawczo-Rozwojowy Pojazdów Szynowych), silniki okrętowe w CBKSS (Centralne Biuro Konstrukcji Silników Spalinowych) oraz u licencjodawców Sulzer i Burmeister&Wain, obrabiarki natomiast we własnym biurze konstrukcyjnym. Tak więc ustalenie jednolitego systemu numerowania części było bardzo trudne. Tym niemniej należało jednak opracować wspólne zasady tworzenia struktury wyrobów. Zdecydowano się utworzyć je w oparciu o dokumentację technologiczną. Podstawą do zasilania bazy danych została karta technologiczna z przynależnym jej wykazem części montażowych. Ale jak wspomniałem wyżej, karty technologiczne w poszczególnych fabrykach różniły się. Stąd konieczność ujednolicenia wzoru kart technologicznych, oraz wielu informacji w nich zawartych. Dotyczyło to między innymi:

- numeracji zleceń produkcyjnych
- numeracji kart technologicznych
- symboli stanowisk pracy
- numeracji miejsc powstawania kosztów
- sposobu zapisu jednostkowej normy czasu pracy (jncp) i czasu przygotowania i zakończenia pracy (tpz)
- oznaczenia ważności zmiany od numeru wyrobu, numeru zlecenia, czy od czasu wprowadzenia zmiany
- oznaczenia indeksu materiałowego z wszystkimi danymi określającymi stan i postać materiału
- i wielu innych.

# 1974 r.

*Całkowite wycofanie z eksploatacji konwencjonalnych tabulatorów*

2.12.1976 r.

Wraz z wymianą parku maszynowego Ośrodka, konieczne było dostosowanie jego organizacji do realizacji nowych zadań, co przedstawione zostało na rys. 4.

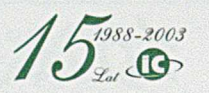

# *15 lat INFOCENTRUM*

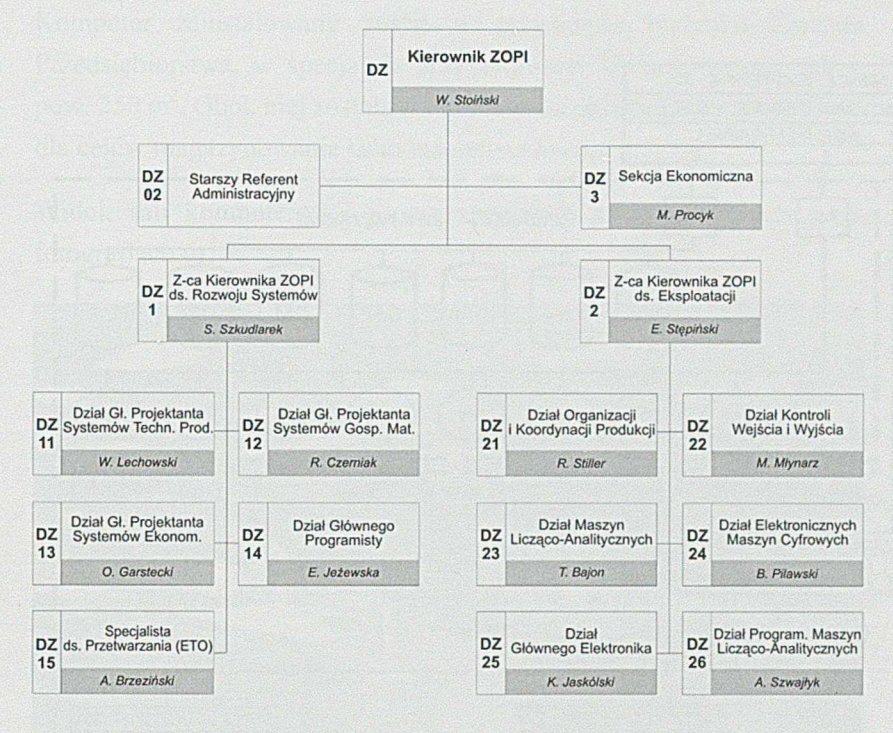

*Rys. 4 Struktura organizacyjna ZOPI* w *1976 r.*

# *Dostawa i początek instalowania zestawu komputerowego ICL System 4/72*

Podobny komputer tej samej firmy kupiony był już wcześniej przez Zakład Informatyki Przemysłu Okrętowego w Gdańsku i prawie równocześnie przez Hutę im. Lenina w Nowej Hucie.

Na zakupiony przez HCP komputer składały się następujące części:

- Jednostka centralna zawierająca:
	- o pamięć operacyjną 256 kB (pamięć na toroidalnych rdzeniach ferrytowych)
	- o kanał wielokrotny, tzw. multichannel, do sterowania pamięcią zewnętrzną na dyskach i taśmach
	- o kanał multipleksorowy do sterowania urządzeniami peryferyjnymi takimi jak: czytniki kart perforowanych i taśm papierowych, perforatory kart i taśm papierowych, drukarki
	- o arytmometr dla realizacji obliczeń arytmetycznych i logicznych
	- o pamięć notatnikowa
- Pamięć zewnętrzna obejmująca:
	- o 7 jednostek dyskowych o pojemności 30 MB każda
	- o 8 jednostek pamięci taśmowej (jedna taśma mieściła 43 MB)
- Urządzenia peryferyjne obejmujące:
	- o 2 czytniki kart dziurkowanych
	- o 2 drukarki wierszowe
	- o 1 dziurkarkę taśmy papierowej
	- o 1 czytnik taśm papierowych
	- o 1 konsolę operatorską
- Urządzenia do transmisji danych obejmujące:
	- o 15 monitorów ekranowych
	- o urządzenia do transmisji (bufory, pamięci, modemy, kanał sterujący)
- Systemy zasilania i klimatyzacji.

Konfigurację komputera ICL System 4/72 zainstalowanego w ZPM H. Cegielski przedstawia rys. 5.

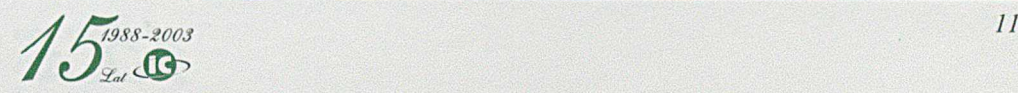

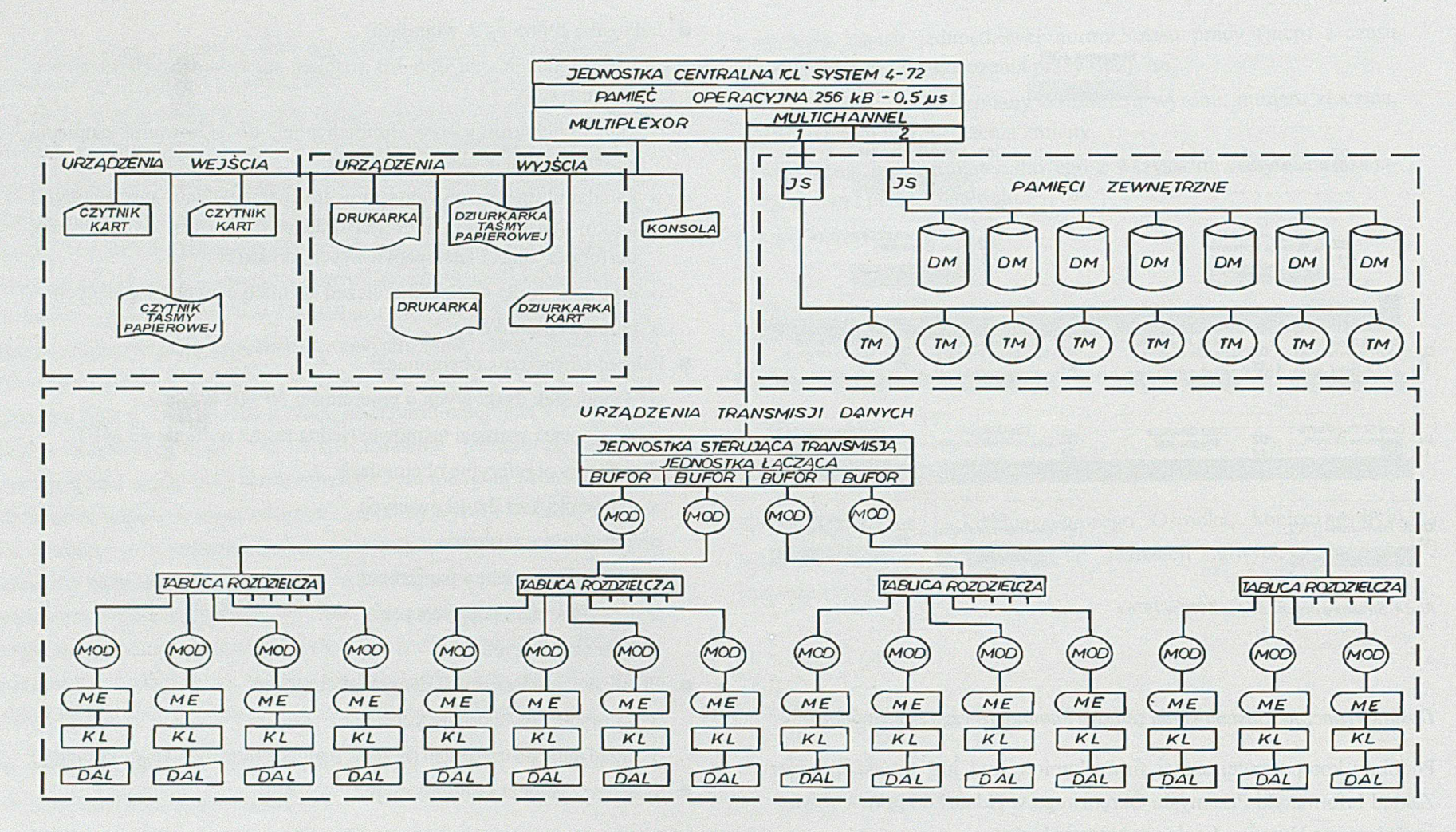

/h'j. 5 *Konfiguracja komputera ICL System 4/72 (JS —jednostka sterująca, DM — jednostka dysków magnetycznych, TM* — *jednostka taśm magnetycznych, MOD* — *urządzenie do modulacji i demodulacji sygnałów transmisji danych, ME* — *monitor ekranowy, KL* — *klawiatura do monitora ekranowego, DAL* — *dalekopis)*

12 *<i>/*  $\sqrt{5}^{1988-2003}$ 

# *15 laI INFOCENTRUM*

Komputer zainstalowany został w przyziemiu budynku Zarządu Przedsiębiorstwa, w specjalnie przygotowanej klimatyzowanej sali o pow. 250 m<sup>2</sup>. Obok niej została zlokalizowana sala o powierzchni 50 m<sup>2</sup> dla celów magazynowania taśm magnetycznych.

Widok sali komputerowej i poszczególnych urządzeń pokazano na fotografiach 6-15.

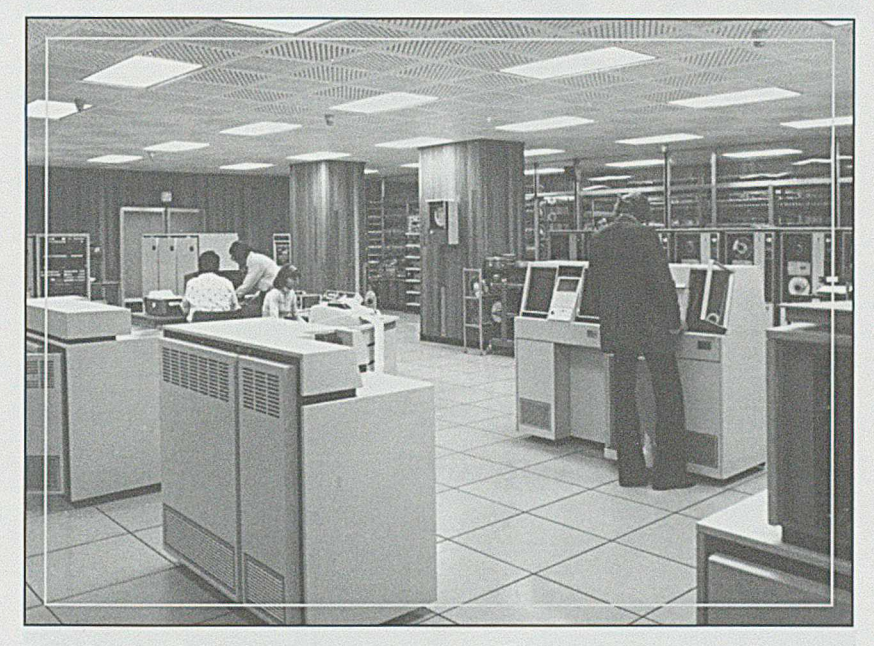

*Fot. 6 Widok ogólny sali komputerowej*

Urządzenia zasilające, klimatyzacyjne oraz powielarnię tabulogramów i magazyn papieru zlokalizowano w podziemiu sali komputerowej.

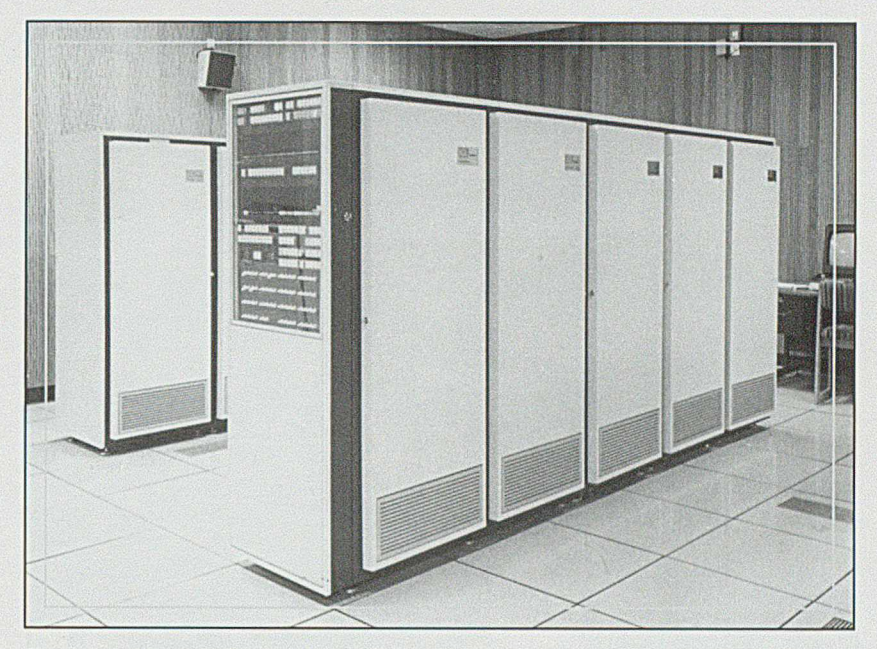

*Fot.* 7 *Jednostka centralna komputera ICL System 4/72*

Instalację komputera i jego testowanie zakończono w sierpniu 1976 r. Czas od podpisania kontraktu do jego dostawy i uruchomienia przeznaczono na bardzo intensywny rozwój zatrudnienia w ZOP1 oraz na szkolenia pracowników.

Ponieważ informatyków z wykształcenia na rynku pracy w Poznaniu nie było, wzrost zatrudnienia w ZOP1 oparto na:

■ pracownikach wcześniej zatrudnionych w Stacji Maszyn Licząco-Analitycznych

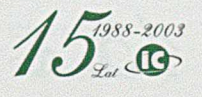

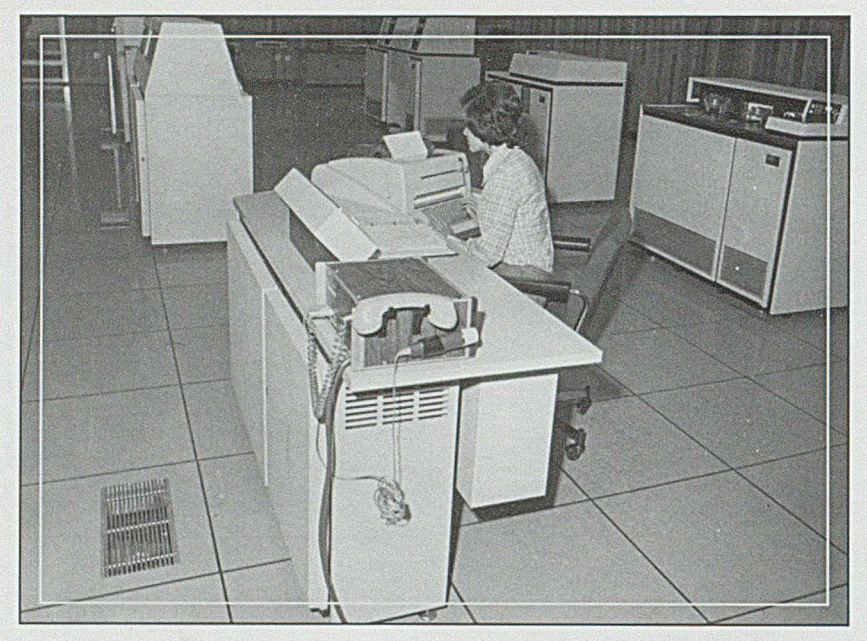

*Fot. 8 Konsola operatora Elektronicznej Maszyny Cyfrowej*

- pracownikach przeniesionych do ośrodka z innych jednostek organizacyjnych Zakładów, a znających problematykę fabryk i zarządu przedsiębiorstwa
- absolwentach poznańskich uczelni, a zwłaszcza Uniwersytetu im. Adama Mickiewicza, inżynierach z Politechniki Poznańskiej i ekonomistach z Akademii Ekonomicznej.

Wszyscy oni zostali przeszkoleni na kursach specjalistycznych.

Tematyka szkoleń obejmowała między innymi:

- metody analizy systemów
- projektowanie
- programowanie w języku Cobol, Fortran, UserCode
- projektowanie systemów pracujących w czasie rzeczywistym
- zasady korzystania z baz danych
- obsługę systemową
- obsługę operatorską.

Ogółem w latach 1973-1976 w zorganizowanych kursach uczestniczyło ponad 300 pracowników.

#### *Fot. 9 Jednostki pamięci taśmowej*

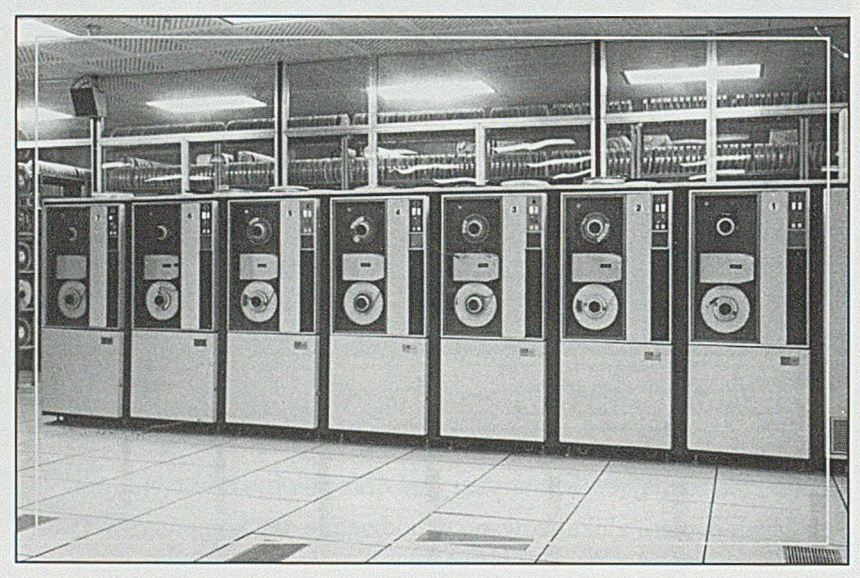

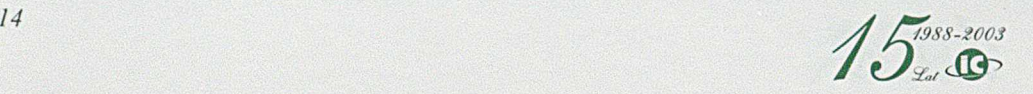

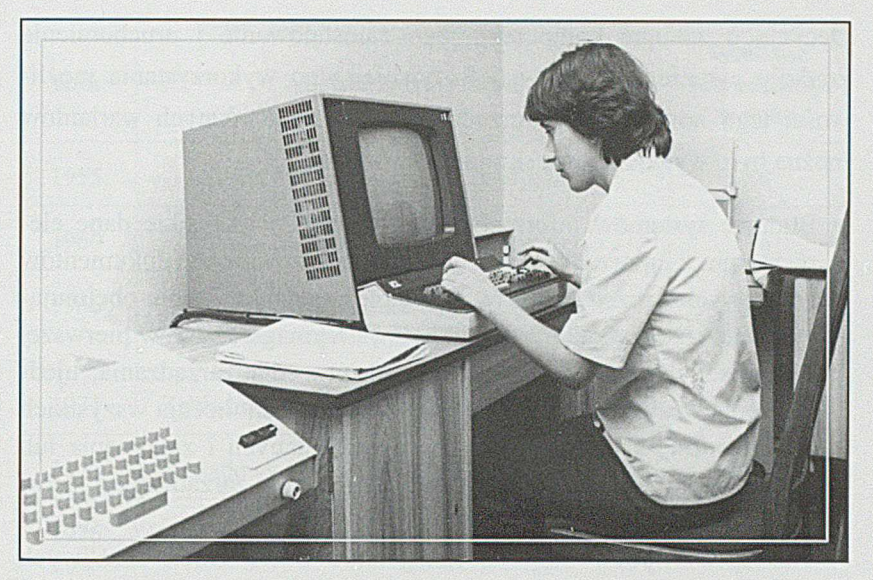

*Fot. 10 Stanowisko zdatnego dostępu do komputera*

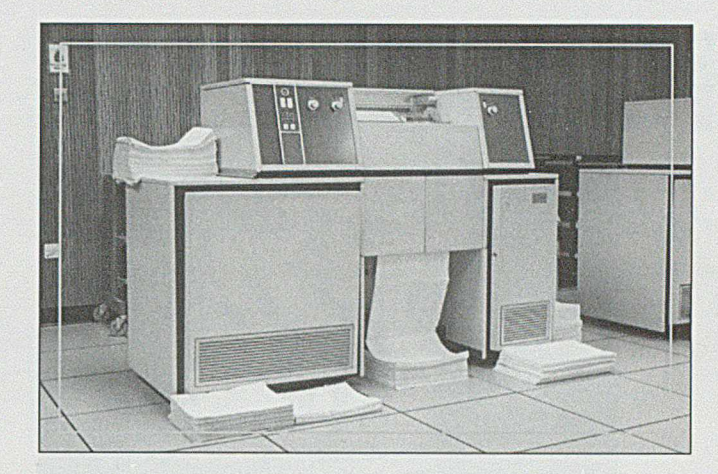

*Fot. 12 Drukarka wierszowa*

H

**Real** 

**BAB** 

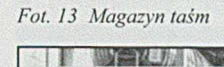

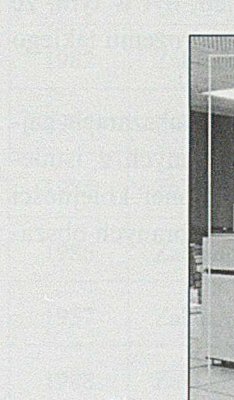

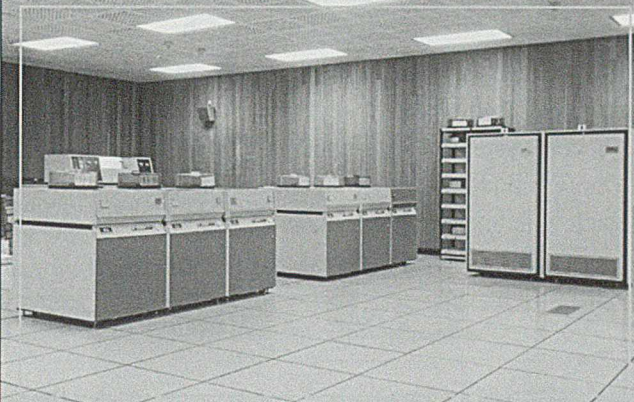

*Fot. 11 Jednostki pamięci dyskowej*

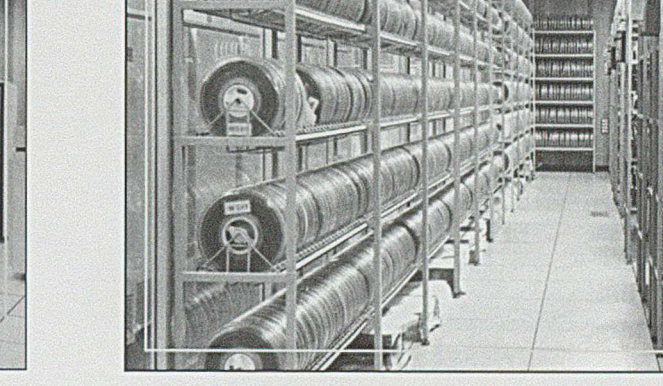

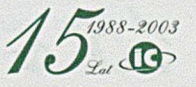

*Fot. 14 Urządzenie zasilające tzw. Układ Leonarda*

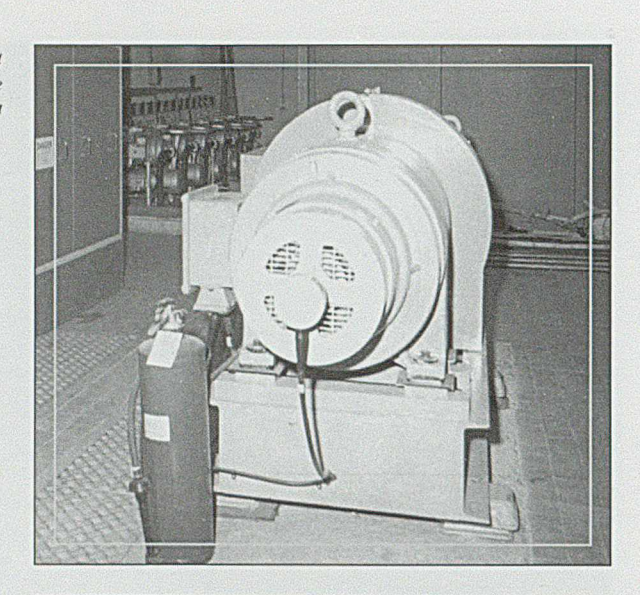

*Fol. 15 Kompresory> klimatyzacyjne*

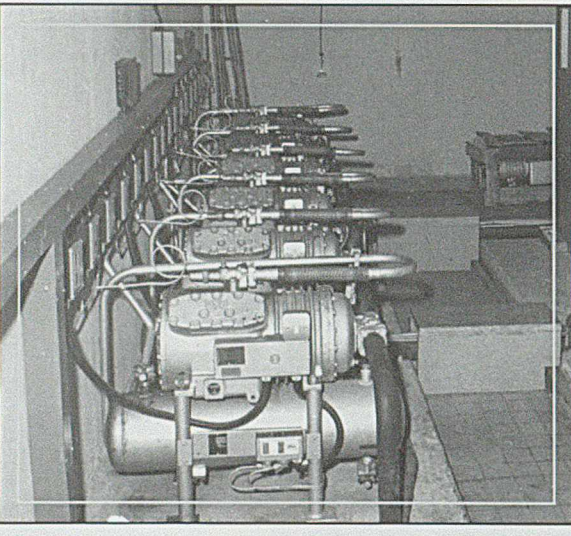

Decyzja o zakupie komputera, jego zainstalowanie i uruchomienie zrodziły pytanie o sposób najefektywniejszego wykorzystania możliwości tego nowoczesnego urządzenia. Z szeregu różnych wariantów można było wydzielić dwa skrajne stanowiska:

■ Budowę systemów informatycznych oprzeć o wszystkie dane elementarne z uporządkowanych i zmodernizowanych dokumentów źródłowych i przetwarzać je w kompleksowym systemie obejmującym całokształt działalności Zakładów. Wymagałoby to w pierwszej kolejności skodyfikowania wszystkich procedur zarządzania, ujednolicenia wszystkich danych wejściowych, ujednolicenia wszystkich dokumentów, a następnie założenia bazy danych i zakupienia lub opracowania własnego zintegrowanego systemu zarządzania i sterowania produkcją.

Ten sposób pozwoliłby na korzystanie z wszelkich możliwych informacji, od najprostszych potrzebnych na najniższym szczeblu zarządzania, do najbardziej skomplikowanych niezbędnych do podejmowania decyzji na najwyższym szczeblu. Problem był w tym, że efekty widoczne byłyby dopiero po całościowym wdrożeniu takiego systemu, czyli dopiero po kilku latach.

■ Rozpocząć wdrażanie systemów komputerowych w obszarach najbardziej potrzebnych użytkownikom, bazując na danych z istniejących systemów ręcznego przetwarzania. W następnej kolejności dopiero podjąć próby połączenia podsystemów w wybranych obszarach w jedną logiczną całość.

 $1988 - 2003$ 

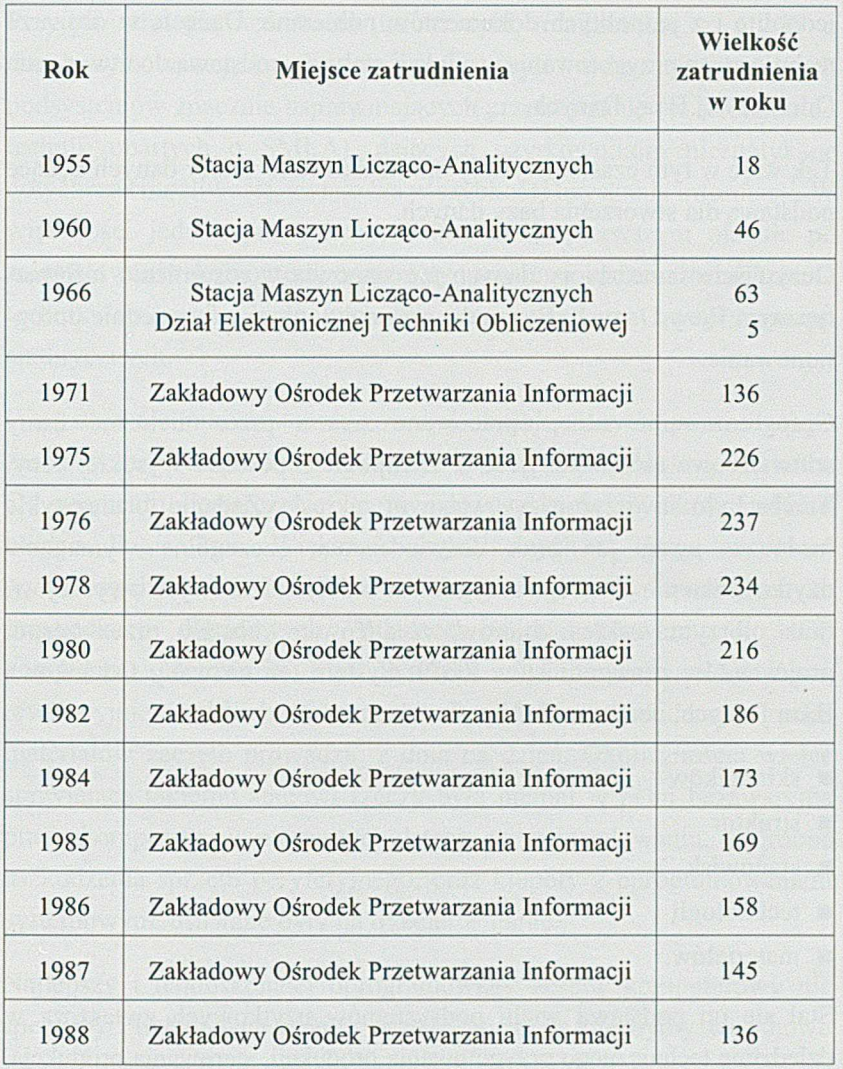

*Tab. 16 Rozwój zatrudnienia w służbie informatycznej w ZPM H. Cegielski w latach 1955-1988*

Wybrano tę drugą drogę, tym bardziej, że posiadane maszyny analityczne dawały już dość znaczne wspomaganie mechanicznego przetwarzania danych, wprawdzie ze znacznym opóźnieniem w czasie, ale w formach, do których użytkownicy byli przyzwyczajeni.

Rozwój informatyki w HCP, ściśle powiązany z planami rozwoju organizacji Zakładów, skupiono na następujących obszarach działalności przedsiębiorstwa:

- technicznym przygotowaniu produkcji
- planowaniu i sterowaniu produkcja
- gospodarce materiałowej
- gospodarce środkami trwałymi
- gospodarce zatrudnieniowo-płacowej
- ekonomice i finansach
- obliczeniach inżynierskich.

Za najważniejsze uznano obszary: planowania i sterowania produkcją, gospodarki materiałami stanowiącymi największą wartość w kosztach oraz rozliczeń księgowo-finansowych jako źródła informacji o stanic finansowym przedsiębiorstwa.

W pierwszej kolejności rozpoczęto porządkowanie obszaru technicznego przygotowania produkcji tak, by dane elementarne w nim tworzone mogły być wykorzystane we wszystkich pozostałych obszarach. W pracach nad modernizacją oraz uporządkowaniem informatycznej części dokumentów znaczny udział wnieśli pracownicy ZOPI, dbając o to, by dokumenty i informacje w nich zawarte spełniały wymogi stawiane przy automatycznym przetwarzaniu danych.

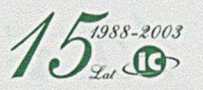

Z ważniejszych prac organizacyjnych, warunkujących wdrażanie komputerowych systemów wspomagania zarządzania i sterowania produkcją, wymienić należy opracowanie i wydanie obowiązujących w całych Zakładach instrukcji dotyczących:

- numeracji wyrobów i ich składników
- klasyfikacji stanowisk pracy
- wypełniania kart technologicznych i dokumentów od niej pochodnych (w dużym stopniu do dziś aktualna Instrukcja 288)
- opracowania i wdrożenia indeksu materiałowego i narzędzi wraz z cenami
- opracowania zasad tworzenia numeracji miejsc powstawania kosztów (mpk) oraz tworzenia systemu zleceń.

Prace mające na celu ujednolicenie zakresu informacji na podstawowych dokumentach realizowane były dużym nakładem sił przez pracowników zarządu przedsiębiorstwa, fabryk i ZOPI. Były one również bardzo rozciągnięte w czasie. Wynikało to z dużego zróżnicowania zwyczajów i tradycji panujących w poszczególnych fabrykach. Różnice te wynikały zarówno z różnego charakteru produkcji jak i z różnych systemów sterowania produkcją. Nowe zasady tworzenia dokumentów musiały być pewnego rodzaju kompromisem pomiędzy wymaganiami wynikającymi z systemów organizacyjnych, opartych na technice komputerowej, a dotychczasowymi bardzo zróżnicowanymi potrzebami poszczególnych fabryk. Kompromis ten polegał na tym, że konkretne systemy wdrażane w fabrykach (zwłaszcza związane ze sterowaniem produkcji) w maksymalnym stopniu dostosowane były do zwyczajów obowiązujących w danej fabryce, ale dane elementarne będące podstawą przetwarzania były jednolite i z jednolitych dokumentów pobierane. Dane te w obszarze technicznego przygotowania produkcji stały się podstawą do utworzenia Odcinkowej Bazy Danych.

Tak więc w tym czasie powstały uporządkowane zbiory danych będące podstawą dla stworzenia bazy danych.

Oczywiście same zbiory danych nie stanowią w rozumieniu informatycznym Bazy Danych. Bazę taką stanowi dopiero odpowiednie oprogramowanie.

Oprogramowanie takie, opracowane zresztą przez nieliczne finny software'owe nie zostało jednak zakupione z powodu wysokiej ceny. Trzeba było stworzyć je we własnym zakresie. Zadanie to niezwykle trudne z uwagi na brak doświadczenia, szczególne wymagania użytkownika nie chcącego rezygnować z dotychczasowych zwyczajów, oraz olbrzymi zakres zbiorów, zrealizowane zostało przez zespół projektantów i programistów ZOPI. System ten nazwany Odcinkową Bazą Danych, obejmował zbiory:

- składników
- struktur
- stanowisk
- technologii
- materiałów.

Stał się on podstawą wielu podsystemów użytkowych zwłaszcza w dziedzinie technicznego przygotowania produkcji, sterowania produkcją, gospodarki materiałowej i rozliczenia kosztów.

 $A^{1988-2003}$ 

Przyjętą strategią wdrażania informatyki, realizowaną z myślą o docelowym zintegrowaniu systemów, było wdrażanie kolejnych podsystemów znacznie usprawniających przetwarzanie (w stosunku do technik opartych o SMLA), dających użytkownikom niespotykane dotychczas możliwości, zwłaszcza w szybkości uzyskania informacji. W większości jednak podsystemy, wdrażane w pierwszym okresie po zainstalowaniu komputera, stanowiły pewnego rodzaju przedłużenie technik ręcznych, bądź technik stosowanych na stacji maszyn analitycznych.

Wszystkie techniki zautomatyzowanej obróbki danych, poprzedzające zastosowanie komputera, cechowały się dużą bezwładnością działania. Od momentu dostarczenia danych do uzyskania wyników upływał bardzo długi okres. Większość uzyskiwanych tą drogą zestawień wynikowych dotyczyła okresów miesięcznych a w sporadycznych przypadkach dekadowych. Wkrótce po zainstalowaniu w HCP komputera, oferowano użytkownikom wykonywanie obliczeń w rewelacyjnie krótkich terminach. Przykładowo ewidencję ruchu materiałów zaczęto prowadzić z dnia na dzień. Okolicznością wielce sprzyjającą takiemu stanowi rzeczy była niemal w pełni bezawaryjna praca komputera w pierwszych latach po zainstalowaniu, a drobne uszkodzenia sprzętu peryferyjnego, oraz kłopoty z oprogramowaniem systemowym, usuwane były na trzeciej zmianie.

Najlepszy i najdoskonalej oprogramowany zestaw komputerowy nie spełniłby pokładanych w nim oczekiwań, o ile nie byłby terminowo zaopatrywany w dane wejściowe.

W pierwszym okresie po zainstalowaniu komputera stosowano dwa rodzaje zasilania strumienia tzw. "Wejścia".

Pierwszy z nich, przyjęty bezpośrednio z maszyn analitycznych, polegał na tworzeniu maszynowych nośników informacji jakimi były karty dziurkowane. Dokumenty źródłowe, zwłaszcza masowo występujące karty płacy (akordowe i dniówkowe) oraz kwity pobrania materiału, w postaci miękkich dokumentów częściowo zadrukowanych a częściowo opisanych ręcznie, trafiały na maszyny analityczne, gdzie wszystkie informacje potrzebne w przetwarzaniu zamieniane były na zapis maszynowy w postaci perforowania na sztywnych kartach. Tak przygotowane nośniki czytane były przy pomocy czytnika kart i wprowadzane do pamięci komputera. Przy jego pomocy następowała pełna kontrola poprawności zapisów, a błędne dane wyprowadzano na specjalny tabulogram błędów. Po odszukaniu dokumentów źródłowych przekazywano je użytkownikowi celem dokonania odpowiednich korekt. Poprawione dokumenty wracały do ZOPI i cały cykl sprawdzenia dokumentów ulegał powtórzeniu. Powtarzało się go do czasu poprawienia wszystkich błędów, po czym można było przystąpić do właściwego przetwarzania. Przy dużej częstotliwości przetwarzania (np. codziennej), dla uproszczenia, dokumenty odrzucone jednego dnia, po poprawieniu dołączane były w dniu następnym. Uproszczenia takiego nie można było stosować pod koniec okresu obliczeniowego, np. dekady lub miesiąca. Opisana procedura cechowała się dużą bezwładnością, gdyż obok użytkownika brało w niej udział kilka wyspecjalizowanych służb ośrodka, a dodatkowy czas pochłaniały zwykłe czynności transportowe.

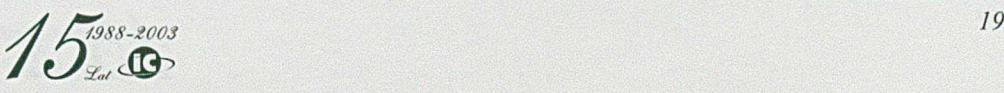

Druga ze stosowanych technik wprowadzania dokumentów do komputera różniła się od pierwszej tym, że zamiast kart dziurkowanych do zapisu danych zastosowane były taśmy magnetyczne zapisane przy pomocy specjalnie oprogramowanego minikomputera. Ta metoda pozwalała wykryć większość błędów w momencie wprowadzania. Zajmowała blisko 100 razy mniej miejsca w stosunku do objętości kart dziurkowanych, a jej czytanie następowało 100 razy szybciej. Istotną zaletą było również to, że taśmy można wykorzystywać wielokrotnie, a karta dziurkowana po wczytaniu danych staje się bezużyteczna. Metodę tę można było wprowadzić prawie natychmiast po zainstalowaniu komputera, bo w ramach kontraktu na komputer przewidziano również dostawę minikomputera Seecheck firmy Redifussion Ltd.

Minikomputer ten wyposażony był w 32 stanowiska do wprowadzania danych posiadające monitory ekranowe i klawiatury alfanumeryczne. W latach następnych dokupiono dalsze minikomputery do wprowadzania danych, już polskiej produkcji, typu MERA 9150, umożliwiające stopniową eliminację wprowadzania danych przy pomocy kart dziurkowanych.

Zwiększona ilość minikomputerów i przynależnych do nich stanowisk do wprowadzania danych oraz zakupienie odpowiednich modemów, pozwoliło na przeniesienie procesu wczytywania do fabryk i działów funkcjonalnych zarządu przedsiębiorstwa, a więc na stanowiska, na których powstają dokumenty źródłowe. W zasadniczy sposób poprawiło to proces wprowadzania danych zarówno poprzez zmniejszenie ilości błędów jak i wzrost jego szybkości. Błędy wykryte przez minikomputer mogły być natychmiast poprawione przez pracownika doskonale znającego "swoje" dokumenty, a stosunkowo mniejsza sprawność manualna stawała się mało istotna w tym procesie.

Zestaw minikomputerów i końcówki do zdalnego wprowadzania danych pokazano na fotografiach 17-19.

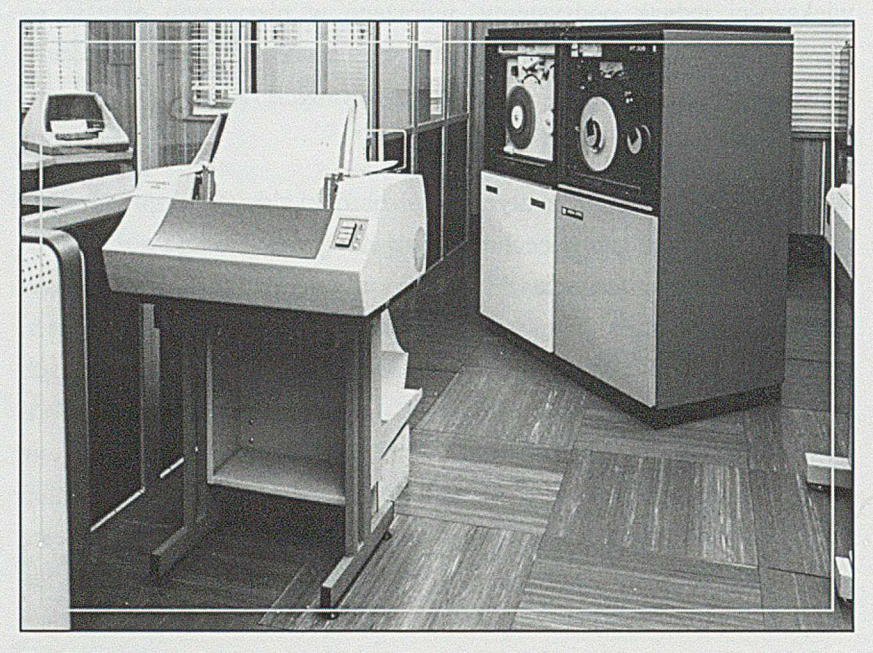

*Fot. 1*7 *Zestaw minikomputerów do wprowadzania danych*

*<i>/ <i><i>z*<sub>1988-2003</sub>

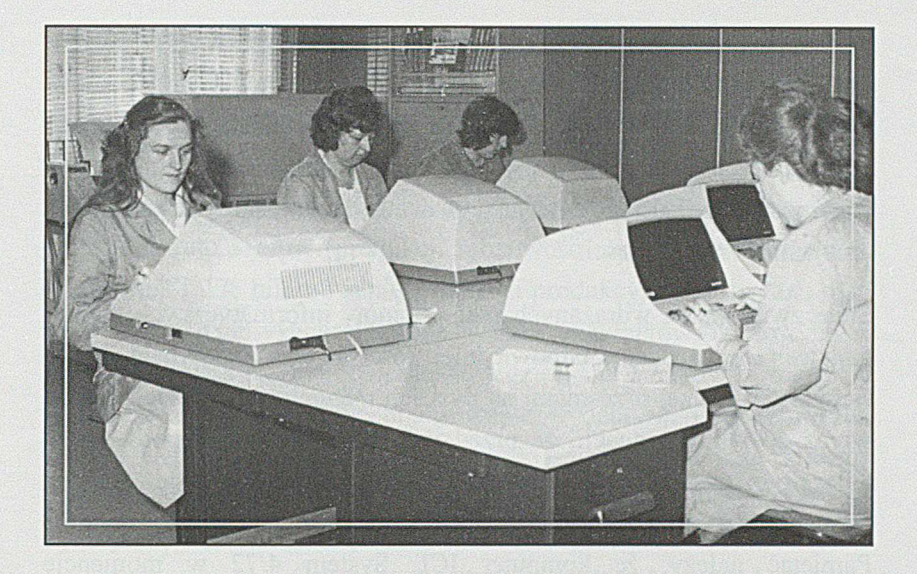

*Fot. 18. 19 Stanowiska wprowadzania danych do minikomputerów*

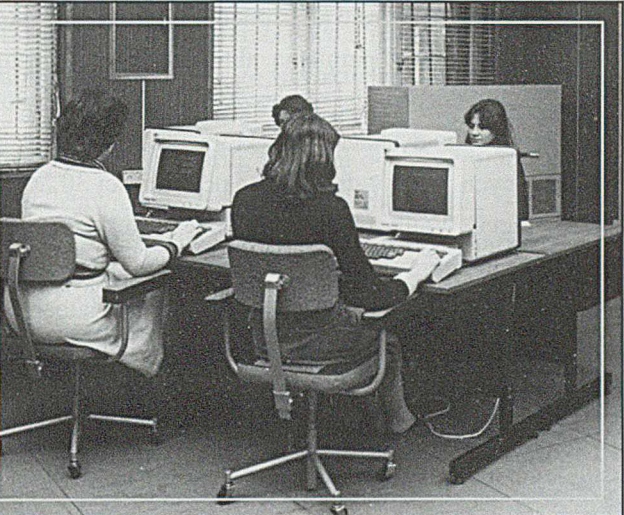

1978 r.

#### *Dostawa drugiego zestawu minikomputera MERA 9150*

Podstawową formą korzystania z komputera w pierwszym okresie było otrzymywanie przetworzonych wg ustalonych reguł danych, wydrukowanych w postaci tabulogramów. Rodzaj tabulogramów, ich forma, zawartość, stopień szczegółowości i agregacji danych, były ustalane w momencie projektowania podsystemu i spełniać musiały wszystkie wymagania zamawiającego. O ilości informacji uzyskiwanych tą drogą może świadczyć ilość wydrukowanych tabulogramów, która dla przykładu w 1979 r. wyniosła ponad 10 000 o łącznej objętości ponad 850 000 stron. W ciągu roku łączna masa zadrukowanego tabulogramami papieru przekraczała 10 000 kg. Tabulogramy w wielu działach HCP stały się podstawowymi dokumentami służącymi do podejmowania decyzji. Duża ilość tworzonych tabulogramów wymagała sprawnych, wysoko wydajnych drukarek. Rolę tę spełniały drukarki wierszowe, które w czasie eksploatacji komputera zmieniane były na modele coraz to nowszej generacji, nie mówiąc już o zwiększaniu ich ilości.

Duże ilości tabulogramów wynikały z faktu, że jedynym dokumentem z przetworzonymi informacjami, emitowanym w stacji maszyn analitycznych był właśnie tabulogram, do którego formy i postaci przyzwyczaiło się wielu użytkowników. Ponadto nowo zakupiony komputer był również stworzony przede wszystkim do przetwarzania wsadowego. Jeśli weźmie się pod uwagę, że z tego samego tabulogramu korzystano w wielu komórkach zarządu i w fabrykach, konieczne stało się kilkakrotne

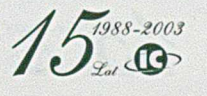

powielanie tych samych wydruków. Pracę tą wykonywano na specjalnym powielaczu firmy Xerox, zainstalowanym w podziemiu sali komputerowej, pokazanym na fotografii 20.

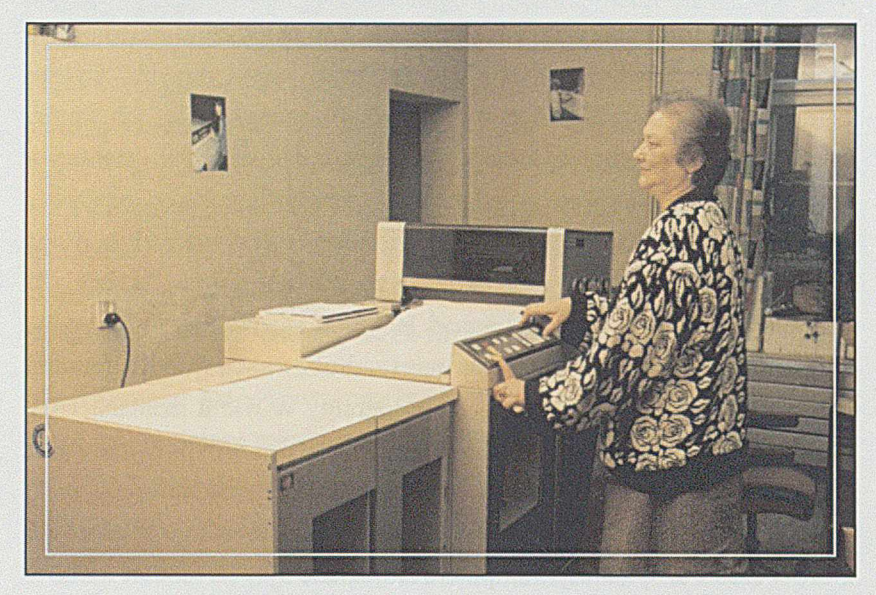

*Fot. 20 Kserokopiarka do powielania tabulogramów*

Innym sposobem umożliwiającym korzystanie z komputera, była metoda zdalnego dostępu bezpośredniego. Wdrożono ją w pewnym zakresie już w kilka miesięcy po zainstalowaniu komputera. Dzięki temu można było uzyskać dostęp do informacji zawartych w pamięci komputera zarówno tych wprowadzonych jak i tych przetworzonych, prezentowanych w sposób najbardziej odpowiedni dla użytkownika. Dawało to obok znacznego zmniejszenia ilości emitowanych tabulogramów, możliwość uzyskania potrzebnej informacji prawie natychmiast. Wyniki prezentowane na monitorze ekranowym można było wydrukować przy pomocy drukarki dalekopisowej. Dzisiaj w dobie powszechnego stosowania mikrokomputerów wyposażonych w tanie drukarki atramentowe lub laserowe, technika ta wydaje się archaiczna, lecz w tamtym czasie była szczytem nowoczesności.

Stałe zwiększanie wdrażanych podsystemów informatycznych wymagających zgromadzenia odpowiedniej ilości danych napotykało na barierę braku wolnej przestrzeni na dyskach magnetycznych. Dochodziło wręcz do takich sytuacji, że przed wdrożeniem nowego podsystemu należało z dysków usunąć inny. Niewystarczająca była też pamięć operacyjna z uwagi na jednoczesne obsługiwanie wielu podsystemów. Pamiętać należy, że komputer ICL System 4/72 w momencie zainstalowania dysponował pamięcią operacyjną tylko w ilości 256 kB, co w porównaniu z pam ięcią aktualnie produkowanych komputerów wydaje się wielkością śmieszną. Podobnie było z pojemnością zewnętrzną na dyskach, na którą składało się siedem jednostek zawierających pakiety dyskowe o pojemności 30 MB, czyli łącznie 210 MB pamięci. Wielkość tę wprawdzie zwiększano stosując dodatkowe pakiety wymienne, ale i tak było jej zbyt mało do zastosowania w nowych dziedzinach. Dlatego już w końcowych latach siedemdziesiątych rozpoczęto starania o zakup dodatkowej pamięci, co nie było sprawą prostą, nie tylko z uwagi na kłopoty z dewizami, ale również z koniecznością pokonania bariery embarga nałożonego przez kraje zachodnie na dostawę sprzętu komputerowego do Polski i innych krajów Europy Wschodniej.

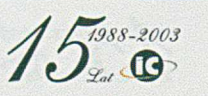

Zastosowanie komputera do wspomagania procesu sterowania produkcją miało różne oblicza. Najważniejszą była możliwość szybkiego zbilansowania obciążenia parku obrabiarkowego, stanowiącego wąskie gardła produkcyjne. Przy planach produkcyjnych budowanych na granicy zdolności produkcyjnej, szybkie wyliczenie możliwości poszczególnych ogniw, dawało szefowi produkcji możliwość manewru w sterowaniu produkcją. Takie bilansowanie zdolności produkcyjnej stosowane było we wszystkich fabrykach. Natomiast w Fabryce Silników Okrętowych, w której produkcja sięgała poziomu sześćdziesięciu silników w roku, nie wystarczało już precyzyjne bilansowanie wydziałów obróbki mechanicznej i spawalni, ale koniecznym było sprawdzenie, czy założona wielkość produkcji, jest realna do wykonania w wydziale montażu, w żądanych przez stocznie terminach. Problem polegał na tym, że różne stocznie i odbiorcy zagraniczni żądali dostawy silników niejednokrotnie w tych samych terminach, co było niemożliwe z uwagi na ograniczoną ilość stanowisk montażowych. Dlatego szybkie sprawdzenie jakie są możliwości tego wydziału stało się pilną koniecznością. Istniały wprawdzie metody ręcznej przymiarki, ale była ona zbyt pracochłonna by można było przedstawić różne warianty rozwiązania, w krótkim czasie, np. w trakcie narady kooperacyjnej. Dlatego problem ten spróbowano rozwiązać przy pomocy komputera S4/72. Po wielu próbach udało się opracować i wdrożyć podsystem pod nazwą "Alokacja silników okrętowych na stanowiskach montażowych" dzięki dobrej współpracy Szefa Produkcji W2 Andrzeja Raczkowskiego i Ryszarda Ciemniejewskiego, st. programisty ZOPI, który zastosował do algorytmu przetwarzania metodę symulacji niematematycznej. Temat ten uzyskał wyróżnienie w Ogólnopolskim konkursie Mistrz Organizacji w 1979 r.

#### 1980 r.

#### *Rozbudowa pamięci jednostki centralnej komputera z 256 do 512 kB*

Pamięć ta kupiona w postaci zespołu elektronicznego była już gabarytowo niewspółmiernie mniejsza od poprzedniej ferrytowej. Zakupu dokonano w firmie Roem Ltd.

Zainstalowana pamięć pozwoliła na dalsze rozszerzanie zastosowań informatyki we wspomaganiu zarządzania przedsiębiorstwem. Zapotrzebowanie na nią jednak ciągle rosło w miarę wdrażania nowych rozwiązań, stosowanych w coraz to nowszych dziedzinach.

# 1981 r.

W roku tym zlikwidowano niewykorzystywane czytniki i perforatory taśm papierowych dostarczone łącznie z komputerem S4/72. W tym roku również udało się dołożyć dodatkowe "kości" (zespoły elektroniczne) i zwiększyć pamięć operacyjną do wielkości 1 MB.

Przełom roku 1981 i 1982 burzliwy pod względem polityczno-społecznym w kraju i w HCP, zaowocował również zmianami personalnymi w ZOPI.

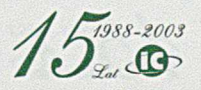

# 1.01.1982 r.

# *Zmiana kierownika Z0PI*

Dotychczasowy kierownik Waldemar Stroiński powrócił do Fabryki Lokomotyw i Wagonów na stanowisko Kierownika Fabryki, a kierownikiem ZOPI został dotychczasowy zastępca, Roman Stiller.

Zmiana nastąpiła również na stanowisku zastępcy ds. rozwoju. W miejsce odchodzącego Stefana Szkudlarka, zatrudniony został Andrzej Raczkowski, pracujący dotychczas w Fabryce Silników Okrętowych, a zastępcą ds. eksploatacji został Andrzej Hybiak.

Schemat organizacyjny ZOPI w 1982 r. przedstawiono na rys. 21.

Jednym z tematów, który należało dość szybko rozwiązać było opracowanie komputerowego systemu wyliczania płac, obejmującego nie tylko wyliczanie zarobków wynikających z kart pracy, bo zakres ten był już wspomagany przez dane otrzymywane z maszyn analitycznych, ale uwzględnienie wszystkich składników płac, dotychczas wyliczanych ręcznie, przez rachuby wynagrodzeń.

Problem płac w HCP był zawsze bardzo drażliwym tematem, a w latach pięćdziesiątych nawet jednym z powodów wybuchu tzw. Wypadków Poznańskich. Dlatego Dyrekcja i tzw. Czynniki Społeczne, z wielką uw agą śledziły nie tylko poziom wynagrodzeń, ale i terminowość i poprawność wypłat.

Projekt nowego komputerowego systemu wyliczania plac przygotowywany był pod szczególną presją a problemów z jego opracowaniem było bez liku. Najważniejszą sprawą było objęcie systemem, wszystkich występujących w HCP składników płacowych, z bardzo skomplikowanymi algorytmami wyliczania należnych kwot. Należy pamiętać, że składników tych było ponad 200, a i sposobów wyliczania tzw. średnich płac za czas nieprzepracowany a płatny - też kilkanaście. Nie będę wymieniał wszystkich trudności technicznych związanych z projektem, ale muszę wspomnieć o jednej trudności organizacyjno-m entalnej, która dla człow ieka patrzącego z boku, była trudna do zrozumienia.

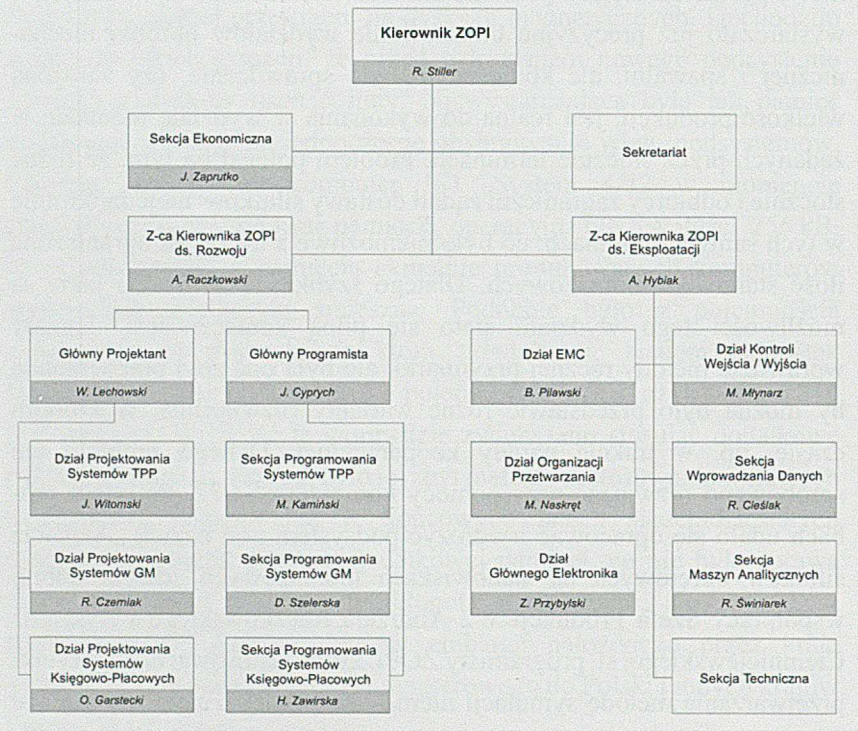

*Rys. 21 Struktura organizacyjna ZOPI w 1982 r.*

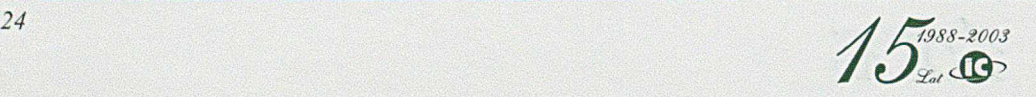

Problem polegał na tym, że zespół zajmujący się tematem płac, składał się z trzech oddzielnych grup: projektantów, programistów i operatorów zajmujących się testowaniem oprogramowania. Wiadomo, że przy skomplikowanych zadaniach często pojawiają się błędy, które trzeba szybko usunąć. Nie byłoby w tym nic złego, gdyby nie panujący zwyczaj ustalania za wszelką cenę tego kto był "winny" pomyłek. Tracono wiele cennego czasu na wzajemne udowadnianie sobie winy, budowano okopy między zespołami, a w końcu nawet gdy jednoznacznie ustalono sprawcę, to i tak praktycznie nie ponosił on żadnej konsekwencji. By przerwać to błędne koło, ustalono zasadę, że w razie pojawienia się błędu, nikt nie pyta "kto winien?" ale wszyscy ratują sytuację by temat dalej mógł być realizowany. Okazało się to bardzo skuteczne nie tylko w postępie prac, ale i we wzajemnych stosunkach międzyludzkich.

Temat został wdrożony, lecz przez trzy kolejne miesiące przetwarzanie biegło równolegle, tzn. starą metodą przy pomocy maszyn analitycznych uzupełnioną o ręczne przetwarzanie oraz nową, już na komputerze. Identyczne wyniki przekonały Dyrekcję HCP do zaakceptowania nowego systemu.

System płacowy był przez wszystkie lata systemem najczęściej aktualizowanym, z uwagi na stałe zmiany zasad wynagradzania fundowane przez użytkownika. Nadążanie za tymi zmianami oraz zapewnienie nigdy nie opóźnionej wypłaty pracownikom HCP, było jednym z ważniejszych osiągnięć służby informatycznej. Jednym z liderów którzy stworzyli i utrzymywali w sprawności system placowy, mimo wielu zmian, był Marek Kolan. Cieszył się on uznaniem nie tylko kierownictwa ZOPI, ale i wielu użytkowników.

Stały rozwój zastosowań informatyki w kolejnych obszarach działalności Zakładów wymuszał, w coraz większym zakresie, konieczność bezpośredniego dostępu do opracowanych systemów, i to zarówno przy wprowadzaniu danych, jak i uzyskiwaniu informacji już przetworzonych. Z komputerem dostarczono wprawdzie 15 urządzeń zdalnego dostępu, patrz fot. 10, ale ilość ta była zbyt mała jak na potrzeby HCP, a możliwości korzystania z nich były wysoce nieefektywne. By zobrazować jakiego rodzaju były potrzeby użytkownika w tym zakresie, przedstawię tylko jeden, ale bardzo istotny problem występujący we wszystkich fabrykach.

Chodzi mianowicie o problem emitowania dokumentacji warsztatowej. Wiadomo bowiem, że do wykonania każdego elementu, prostego czy złożonego, obok dokumentacji konstrukcyjnej w postaci rysunku i materiału, potrzebny jest proces technologiczny, precyzujący kolejność wykonania poszczególnych operacji, sposób ich wykonania, rodzaj maszyny i niezbędne narzędzia specjalne. Proces ten opisany jest na karcie technologicznej, która z kolei jest podstawą do emisji kart pracy dla poszczególnych operacji, kwitów materiałowych, kart przewodnich i obiegowych, niezbędnych w sterowaniu przebiegiem produkcji. By można było taką emisję uruchomić, kartę technologiczną napisaną ręcznie przez technologa, trzeba było przepisać na maszynie na tzw. matrycy na kredowym papierze. Z matrycy tej, przy użyciu kalki hektograficznej, można było, na normalnym powielaczu spirytusowym, powielić niezbędną ilość kart przewodnich. Natomiast karty pracy dotyczące tylko pojedynczych operacji i stanowiące jedynie fragment karty technologicznej, powielać można było na specjalnych powielaczach rządkujących.

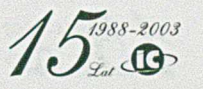

Powszechnie używane w tym czasie były powielacze firmy Ormig. Problem z em isją dokumentacji warsztatowej, który zobrazuję na przykładzie fabryki W2, był wielopoziomowy:

- olbrzymia ilość dokumentacji wynikająca z wielkości produkcji, w latach siedemdziesiątych sięgająca 50-60 silników w roku, czyli wyrobów składających się z dużej ilości części wykonywanych w fabryce
- niska jakość matryc kredowych i jeszcze gorsza kalek hektograficznych, wymagająca bardzo częstego przepisywania matryc na maszynach do pisania. Mimo zatrudniania kilkunastu maszynistek, problem przepisywania był stałym wąskim gardłem. Ponadto z permanentnego braku czasu, matryce po przepisaniu nie były kontrolowane, co powodowało powstawanie niezgodności matrycy z kartą technologiczną
- stare, zużyte powielacze rządkujące wymagały stałego remontu często utrudnionego brakiem części zamiennych.

A przecież na kolejne wyroby, technolodzy opracowywali karty technologiczne już według nowej instrukcji 288, umożliwiającej wprowadzanie informacji do OBD, co wiązało się również z dużym nakładem pracochłonności. Z jednej strony był coraz większy nakład pracy przy zasilaniu komputera, a z drugiej strony mała korzyść na tych najniższych stanowiskach. Stąd presja, by wykorzystując możliwości komputera, uprościć problem emisji dokumentacji.

Ale jak tego dokonać jeżeli posiadany zestaw komputera nie daje takich możliwości. Były wprawdzie urządzenia zdalnego dostępu w postaci monitorów ekranowych Mark 1 i 2, ale drukarki typu dalekopisowego (teletype) zupełnie do tego typu pracy nie były przydatne. Dopiero po

konsultacjach z ICL wytypowano do zakupu komputerowy zestaw sieciowy ICL DRS 20 mający rozwiązać przynajmniej ten problem.

### 1983 r.

# *Zakupiono dwa zestawy DRS 20*

Były to minikomputery pracujące w wewnętrznej sieci, dysponujące ośmioma monitorami z klawiaturą i drukarką, z możliwością komunikowania się z komputerem centralnym przy pomocy sieci telefonicznej i taśm magnetycznych. Urządzenia te pozwalały z jednej strony wczytać do komputera centralnego informacje zawarte w kartach technologicznych, których nie obejmowała OBD, tj. opis słowny i treść operacji, z drugiej strony przy pomocy specjalnych drukarek rozetkowych, umożliwiały pisanie (emitowanie) matryc. Pozwoliło to obok uzyskania pełnej zgodności emitowanej dokumentacji z wzorcową kartą technologiczną zapisaną w pamięci komputera, znacznie przyspieszyć sam proces pisania matryc. Urządzenia te zostały zainstalowane w Fabryce Silników Agregatowych. Na pozostałych fabrykach problem pisania dokumentacji rozwiązywano przy pomocy minikomputerów SM-4, bądź sukcesywnie w latach następnych na mikrokomputerach typu PC.

Pozostawał w dalszym ciągu nierozwiązany problem emisji na powielaczach rządkujących. I tu rozwiązanie, wprawdzie doraźne, nastąpiło dzięki zakupowi nowych urządzeń.

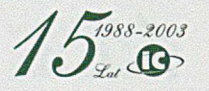

Po rozpoznaniu rynku stwierdzono, że jedynym sprawdzonym dostawcą może być firma Ormig, gwarantująca spełnienie wszystkich wymogów HCP. I tak się stało. Firma ta dołożyła wiele starań by spełnić wysokie i precyzyjnie określone wymogi. Na zakończenie dostaw przedstawiciele Orm ig'a stwierdzili, że tak wymagającego klienta nie mieli od wielu lat i dziękowali za wiele cennych dla nich wskazówek technicznych.

Dostawa powielaczy rządkujących i urządzenia System 56/20N do pisania matryc i jednoczesnego emitowania kart płacy wstępnie dziurkowanych, dawała perspektywę rozwiązania na jakiś czas problemu. Ostatecznie problem został opanowany wiele lat później przy zastosowaniu centralnego komputera z zainstalowaną bazą danych, światłowodową siecią transmisji i wieloma komputerami typu PC na wszystkich potrzebujących tego stanowiskach. Dzisiaj, karty pracy drukowane są prawie że na stanowiskach pracy, bardzo często w rozdzielniach pracy, a dane przekazywane do komputera przy wykorzystaniu łącz światłowodowych.

Lata osiemdziesiąte to okres dość intensywnych kontaktów pracowników ZOPI z innymi informatykami w Klubie Użytkowników Komputerów ICL. Klub ten powstał z potrzeby wymiany doświadczeń eksploatacyjnych i organizacyjnych ośrodków dysponujących sprzętem tej samej firmy, aczkolwiek niekoniecznie tego samego typu. Corocznym zwyczajem było organizowanie przez kolejne ośrodki informatyczne spotkań na własnym terenie, z demonstracją osiągnięć i ciekawszych rozwiązań oraz zwiedzeniem ośrodka a czasami również i zakładu produkcyjnego obsługiwanego przez ten ośrodek. Regułą było również uczestnictwo producenta sprzętu, informującego o najnowszych

produktach i kierunkach rozwoju. Spotkania takie kończyły się imprezą towarzyską lub turystyczną pozwalającą zacieśniać współpracę zawodową. Do aktywnych członków klubu należały ośrodki:

- Huta im. Lenina w Nowej Hucie
- Centralny Ośrodek Informatyki Górnictwa COIG
- Hutnictwo Metali Nieżelaznych Hutmen
- Centralny Ośrodek Badania Roślin
- ZETO Koszalin
- Fabryka Pomp w Grudziądzu
- Ośrodek Komputerowy Huty Ostrawa w Czechach
- Zakłady Przemysłu Dziewiarskiego Teofilów w Łodzi.

Aktywnie udzielającym się w pracach organizacyjnych tego klubu z naszej strony był Bogdan Pilawski, najbardziej doświadczony w obsłudze komputera, który przygotował niejedną prezentację naszego ośrodka i zdobytych doświadczeń.

ZOPI w' 1982 r. zatrudniało 186 pracowników. W stosunku do szczytowej ilości pracowników zatrudnionych w 1976 r. i wynoszącej 237, byl to znaczny spadek, ale i tak trzeba było zapewnić im godziwe warunki pracy, czyli odpowiednio zorganizować miejsca pracy.

ZOPI w tym czasie zajmowało następujące pomieszczenia:

■ Budynek przy ul. 28 Czerwca 1956 r. nr 211 zajmowało kierownictwo ZOPI, działy projektowania i programowania. Parter zajmował bar mleczny, stąd w potocznej mowie budynek ten otrzymał nazwę "nad barem". Niektóre pomieszczenia zajmowały dwie inne komórki ZP-HCP, ale z czasem udało się je eksmitować.

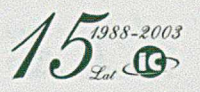

Poza parterem, który po likwidacji baru przejął oddział Banku PKO, cały budynek zajmowało ZOPI, ale nazwy "nad barem" nikt już nie zmienił. Pomieszczenia tego budynku obejmowały powierzchnię  $750 \text{ m}^2$ 

- Parter przy wejściu głównym do budynku dyrekcji zakładów HCP zajmowała sala komputerowa z pomieszczeniem na taśmy magnetyczne oraz pokoje dla obsługi systemowej i operacyjnej komputera. Mieściło się tam pomieszczenie zajmowane przez elektroników czuwających nad sprawnością urządzeń elektronicznych. Powierzchnia ta obejmowała 430 m<sup>2</sup>
- Piwnica pod salą komputerową przeznaczona została na urządzenia zasilania i klimatyzacji pokazane na fot. 14 i 15, powielarnię tabulogramów fot. 20, sejf na kopie oprogramowania operacyjnego i ważniejszych podsystemów niezbędnych dla uruchomienia komputera w przypadku awarii oraz pomieszczenia magazynowe dla papieru i części zapasowych. Łączna ich powierzchnia wynosiła 464 m<sup>2</sup>
- Powierzchnia na pierwszym piętrze nad salą komputerową, przejęta w trochę późniejszym okresie od Zjednoczenia Tasko zajęta została przez operatorów systemów sterujących przebiegiem przetwarzania. Powierzchnia ta wynosiła 100 m<sup>2</sup>
- Część budynku dawniejszej fabryki W8, oznaczona jako nr 230, zajmowana początkowo przez SMLA i obejmująca powierzchnię 990 m<sup>2</sup>.

Ogółem ZOPI zajmowało powierzchnię ponad 2700 m<sup>2</sup>. W latach następnych powierzchnia ta ulegała zmianie. Z jednej strony zmniejszanie zatrudnienia pozwalało zwolnić zbędne pomieszczenia, z drugiej strony, przejmowanie innych obszarów działania zmuszało do zajmowania nowych powierzchni. Będzie o tym mowa w następnych rozdziałach.

#### 1984 r.

#### *Rozbudowa pamięci dyskowych*

Pierwsza część dekady lat osiemdziesiątych to stałe zmaganie się również z niedoborem mocy obliczeniowej komputera, wynikające z ograniczonej pamięci dyskowej. Dostarczone wraz z komputerem siedem jednostek pamięci o pojemności 30 MB, przy stale rozwijającym się zakresie dostępu bezpośredniego, wymagającego natychmiastowego uzyskiwania informacji zapisanych właśnie na dyskach twardych, stawało się absolutnie wąskim gardłem procesu przetwarzania. Przyjęta w tym okresie zasada przetwarzania wsadowego tylko na drugiej i trzeciej zmianie, już nie wystarczała. Należy pamiętać, że w tym czasie komputer stał się, i był przez wiele następnych lat, najbardziej obciążoną maszyną w HCP. Nie wystarczała też zasada eliminacji mało wykorzystywanych podsystemów, przed wdrożeniem nowych. Gwałtownie potrzeba było dokupić dodatkowe jednostki dyskowe. Tym razem udało się po wielu staraniach, w 1984 r. kupić z tzw. drugiej ręki dodatkowe 11 jednostek dyskowych o pojemności 60 MB każda, pokazanych na fot. 22. Dyski te po procesie odświeżenia (refreshment) sprawowały się bardzo dobrze i pracowały do momentu likwidacji komputera ICL System 4/72. Po ich zastosowaniu łączna pamięć dyskowa wynosiła 870 MB. Powiększona była ona dodatkowo o pamięć zawartą w wymiennych pakietach, które w razie konieczności operatorzy musieli zakładać do jednostek.

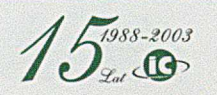

*Fot. 22 Jednostki dyskowe 60 MB*

 $\overline{b}$  $\sim$ 10  $\overline{Q}$ 

Inicjatywa pracowników ZOPI, zwłaszcza projektantów systemów, oraz potrzeby użytkowników wyznaczały kierunki rozwoju systemów informatycznych, ujmowanych w planie rozwoju informatyki, stanowiącym integralną część planu rocznego Zakładów. W planach tych przewidywano nie tylko opracowanie i wdrożenie nowych systemów w nowych dziedzinach, ale i ciągłą rozbudowę w istniejących obszarach.

W 1984 r., w rok po uruchomieniu przez IBM masowej produkcji komputerów typu PC XT, zostaje kupiony i zainstalowany w ZOPI

pierwszy w HCP komputer osobisty. Prowadzono na nim próby zastosowań do prac biurowych i innych przetwarzań o charakterze lokalnym. Obowiązującym systemem operacyjnym zainstalowanym na tym komputerze był MS Dos, a jedynym dostępnym edytorem tekstów by! Tag. Moc obliczeniowa i zasoby pamięci były stosunkowo niewielkie, lecz największą zaletą była cena, niewspółmiernie niższa od ceny innych komputerów, stąd duże zainteresowanie użytkowników. Gdy w 1985 r. pojawiły się na rynku następne generacje tj. PC AT, wyposażone w bardzo przyjazny edytor tekstu Word 1.0, nacisk użytkowników na zakupy takiego sprzętu spowodował dość gwałtowny wzrost ich ilości. Tak więc rozwój informatyki w HCP oparty był nie tylko o centralny komputer ale i o liczne stanowiska wyposażone w komputery osobiste.

Część pracowników ZOPI, mając na uwadze wielkość potrzeb tak dużego przedsiębiorstwa jakim było HCP, krytycznie podchodziła do celowości nadmiernego inwestowania w komputery typu PC, wychodząc z założenia że nie da się zinformatyzować dużej firmy tego rodzaju sprzętem. Trudno było przewidzieć szybkość rozwoju techniki w tym obszarze oraz później odkryte możliwości łączenia pojedynczych komputerów w sieci obsługiwane przez serwery. Dlatego też jako podstawowy kierunek dalszego rozwoju informatyki przyjęto koncepcję wymiany centralnego komputera na nowszy, o większej mocy obliczeniowej, bardziej zorientowany na pracę w trybie dostępu bezpośredniego.

Do 1985 r. wdrożono, następujące podsystemy:

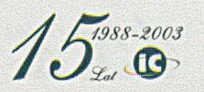

*Wykaz ważniejszych podsystemów informatycznych opracowanych przez ZOPI*

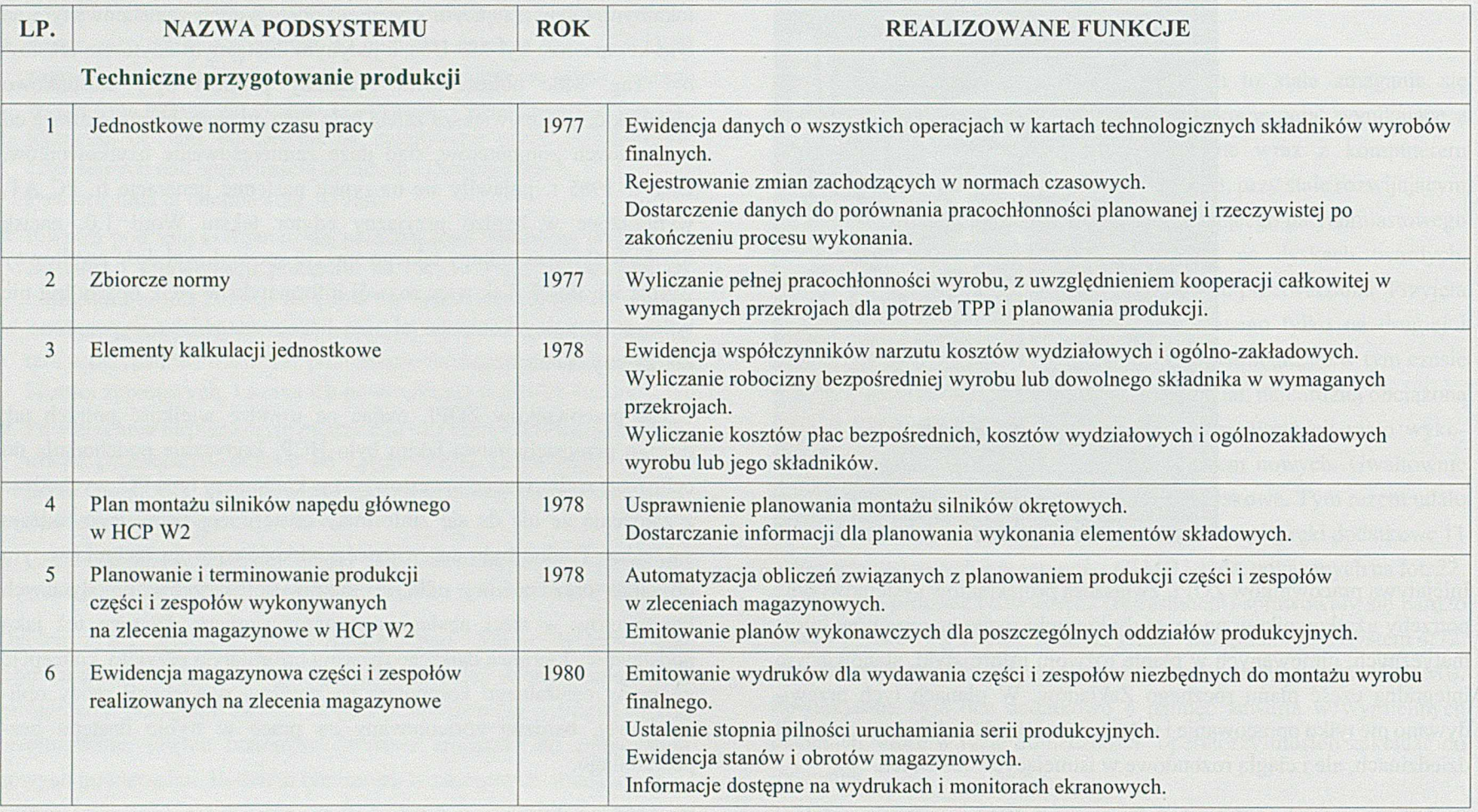

 $\frac{1}{2}$  *S*<sup> $\frac{5}{2}$ </sup>  $\frac{5}{2}$  *(b)*  $\frac{5}{2}$   $\frac{5}{2}$   $\frac{5}{2}$   $\frac{5}{2}$   $\frac{5}{2}$   $\frac{5}{2}$   $\frac{5}{2}$   $\frac{5}{2}$   $\frac{5}{2}$   $\frac{5}{2}$   $\frac{5}{2}$   $\frac{5}{2}$   $\frac{5}{2}$   $\frac{5}{2}$   $\frac{5}{2}$   $\frac{5}{2}$   $\frac{5}{2}$   $\frac{5}{2}$ 

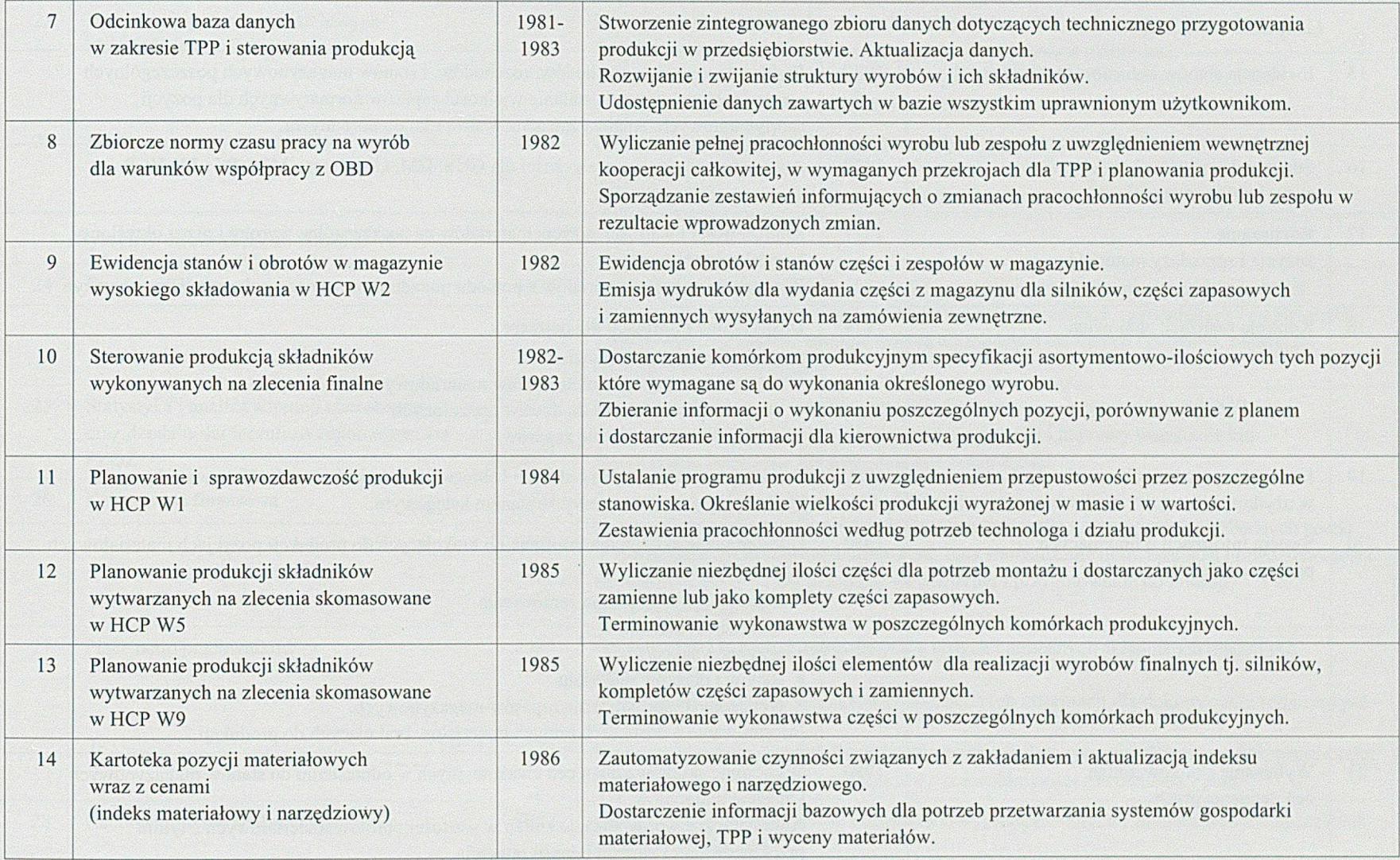

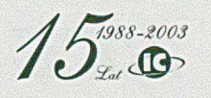

 $\sqrt{2}$ 

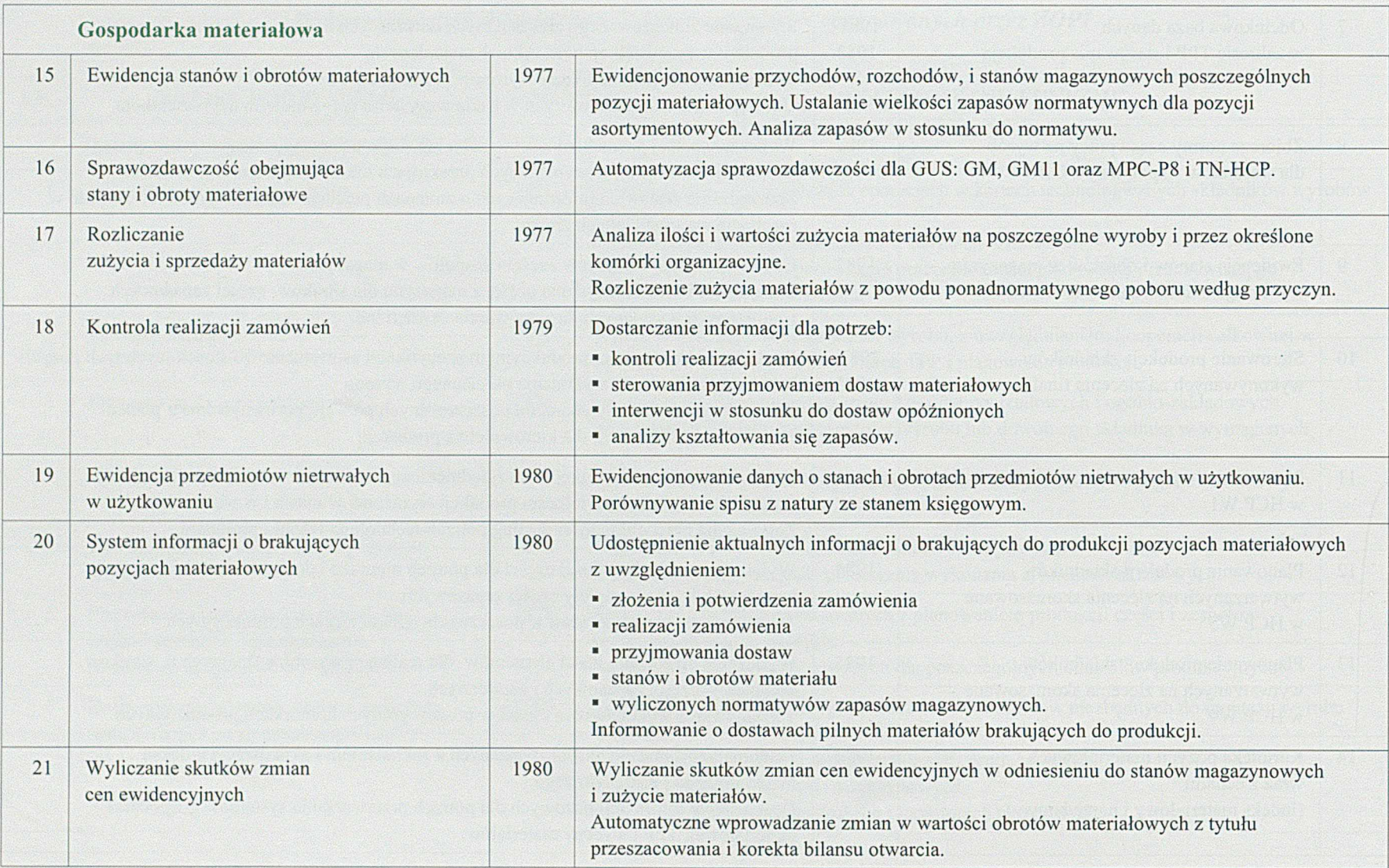

 $\frac{1}{\int_{\mathscr{L}_{\mathscr{A}}}^{1988-2003}}$ 

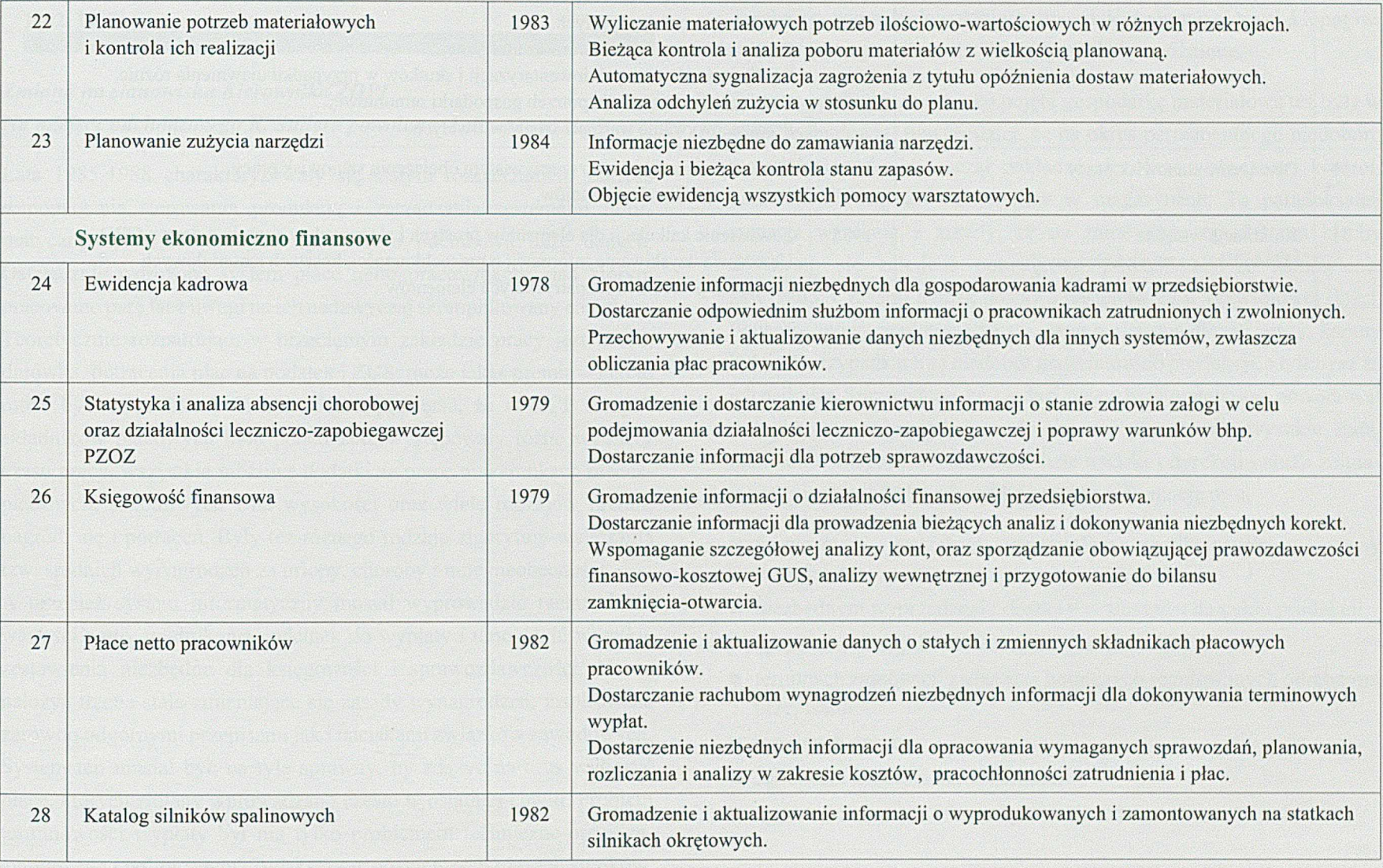

 $15^{1988-2003}_{24}$ 

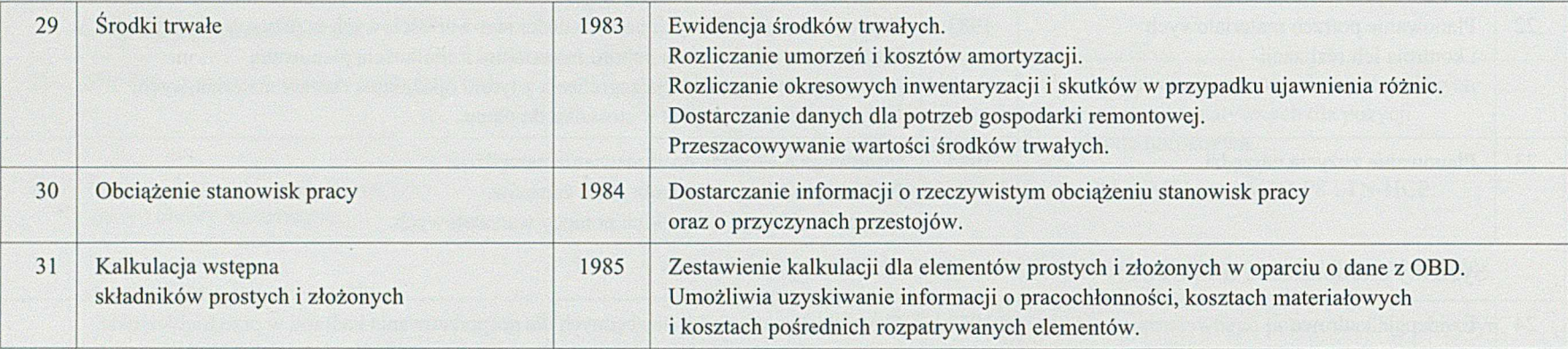

*1 <i>/ L j988-2003 7 £ ) \* , < &*

# 1.02.1987 r.

# *Zmiana na stanowisku Kierownika ZOPI Na miejsce odchodzącego R. Stillera powołano A. Raczkowskiego*

Lata 1985-1988 charakteryzowały się stałym rozszerzaniem zakresu wspomagania sterowania produkcją i zarządzania systemami informatycznymi, zwłaszcza tymi opartymi o odcinkową bazę danych. Ostatecznie wdrożono system płace netto pracowników, nad którym pracowano parę lat z uwagi na ich nadzwyczaj skomplikowany charakter. Teoretycznie rozpatrując, w przeciętnym zakładzie pracy jest akord, dniówka, potrącenia płac na podatek i ZUS, może jakaś premia - i co to może być za problem? Trzeba jednak pamiętać, że w HCP samych składników płacowych było ponad 200, występowały różne wymiary czasu pracy, wszystkie możliwe dodatki za pracę w warunkach niebezpiecznych, szkodliwych i na wysokości oraz wiele rodzajów premii, nagród, ale i potrąceń. Były też różnego rodzaju algorytmy wyliczania tzw. średnich wynagrodzeń za urlopy, choroby i inne nieobecności.

A przecież system informatyczny musiał wyprowadzić rachunek do wartości netto, wydrukować odcinek do wypłaty i umożliwić wszelkie zestawienia niezbędne dla księgowości i sprawozdawczości. Na to nałożyć trzeba stale zmieniające się zasady wynagrodzeń, inspirowane zarówno odgórnymi przepisami jak i naciskami związków zawodowych. System ten musiał być na tyle sprawny, by zdążyć na czas wyliczyć płace, których zmiany wprowadzano często w ostatniej chwili. Problem terminowości wypłaty był nie tylko problemem techniczno-organizacyjnym, ale i politycznym. Zwłaszcza w późniejszych czasach strajków. Trzeba z pewnym zadowoleniem stwierdzić, że mimo różnych kłopotów, wypłaty wynagrodzeń w HCP nigdy nie były opóźnione.

Systemy obsługujące szeroko pojętą gospodarkę materiałową też były w stałej rozbudowie, tym bardziej, że na okres permanentnego niedoboru materiałów w kraju, zaczął nakładać się okres wzmożonej kontroli nadmiernych zapasów materiałów w magazynach. Ta paradoksalna sytuacja wynikała z zasady, że na zamówione np. 10 ton blachy dostawało się zaledwie połowę, co powodowało że zamówienia zawyżano. Czasami jednak dostawa następowała w prawidłowej ilości. Ponadto, zaopatrzeniowiec na sto uwag o nieprawidłowej pracy, karany był w 99 przypadkach za niedobór materiałów do produkcji, a tylko raz za ich nadmiar. Sprawiało to, że z jednej strony brak materiałów powodował duże kłopoty w' produkcji, z drugiej zaś powstawały wysokie stany materiałów niepotrzebnych. Stąd duże naciski i dyrekcji i służb zajmujących się gospodarką na szybką i pewną informację o:

- faktycznych potrzebach materiałów wynikających z normy materiałowej
- niezbędnym wyprzedzeniu dostawy w stosunku do cyklu produkcji
- optymalnych zapasach materiału w magazynach
- terminach zamówień zwłaszcza hutniczych regulowanych odrębnymi przepisami
- terminach dostaw
- zgodności dostaw z zamówieniem
- zgodności normy z faktycznym zużyciem

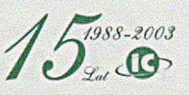

Informacja ta była niezbędna dla prawidłowego sterowania przepływem materiałów. Dlatego systemy gospodarki materiałowej ulegały stałej modernizacji i rozbudowie, co było i pracochłonne i czasochłonne. Opracowaniem, modernizacją i stałą konserwacją tych systemów kierował od początku Ryszard Czerniak.

Podobnie działo się w obszarach technicznego przygotowania i sterowania produkcją. Dopiero wprowadzanie wyrobów wykonywanych według kart technologicznych uwzględniających wymagania OBD, dawało możliwość wdrażania podsystemów sterowania produkcją elementów wykonywanych na zlecenie finalne i zlecenia magazynowe, z uwzględnieniem kooperacji zarówno częściowej jak i całkowitej. Dawało to też możliwość wdrożenia podsystemu kalkulacji kosztów wykonania elementów prostych i złożonych, niezmiernie ważnych przy rosnącej sprzedaży części zamiennych. Stale też rozszerzano obszary zastosowań informatyki o dziedziny wspomagające proces produkcyjny. Dotyczy to między innymi gospodarki narzędziowej, gospodarki środkami trwałymi i nietrwałymi, obciążenia stanowisk pracy, itp.

Oddzielny obszar stałych i intensywnych prac projektowo programowych, to systemy księgowe. Systemy te najwcześniej wdrażane z uwagi na masowość dokumentów źródłowych, stosunkowo stałe algorytmy obliczeń i stałe procedury, wymagały też niemałego wysiłku dla spełnienia coraz to nowszych wymagań użytkownika. Sekcje projektowania i programowania stale miały ręce pełne roboty.

Podobnie wyglądała praca w dziale eksploatacji. Obciążenie komputera wymagało pracy na pełne trzy zmiany, a obsługa rosnącej ilości urządzeń angażowała w coraz większym stopniu elektroników.

#### *Geneza powołania INFOCENTRUM jako spółki z o.o.*

Zakres prac do wykonania w ZOPI stale się powiększał, a ilość pracowników malała, patrz tab. 16. Od roku 1982 do 1988 ubyło 50 pracowników. A byli to w głównej mierze wysoko wykwalifikowani pracownicy po wyższych studiach. Co było powodem takiego stanu?

Stare porzekadło mówi "jak nie wiadomo o co chodzi to znaczy, że chodzi o pieniądze".

W zakładach H. Cegielski z uwagi na odgórną politykę partii i związków zawodowych, promującą we wzroście wynagrodzeń "przodującą klasę robotniczą", średnie wynagrodzenia inżynierów i ekonomistów były poniżej lub co najwyżej równe średnim zarobkom pracowników akordowych. A w innych zakładach? Koniec lat osiemdziesiątych to gwałtowny rozwój firm polonijnych, spółek prawa handlowego oraz firm instalujących różnego typu sprzęt komputerowy. Dla pierwszych, znacznie wyższe zarobki pracowników były normalnością a dla drugich, szybkie uruchomienie kupionego komputera było warte dobrej pensji dla informatyka. A przecież w HCP informatyków było dużo i to dobrze przygotowanych.

Pojedyncze zwolnienia to rzecz normalna. Ale jeśli w jednym dniu na sześciu pracujących elektroników pięciu z nich składa wypowiedzenie to już staje się to zjawiskiem grożącym unieruchomieniem normalnej obsługi informatycznej. Należało podjąć radykalne kroki dla zmiany sytuacji. Uzyskanie akceptacji na widoczny ruch płacowy w warunkach HCP praktycznie nie wchodziło w rachubę, tym bardziej, że nastąpiła zmiana na stanowisku Naczelnego Dyrektora HCP.

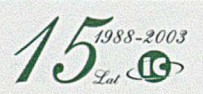
W miejsce odchodzącego na stanowisko wiceministra, Zdzisława Miedziarka, powołano Ireneusza Pinczaka.

Rozpoczęto zatem analizę możliwości rozwiązania problemu. Dokonano szeregu rozmów z różnymi ośrodkami komputerowymi w zakładach państwowych oraz niedawno powstałymi spółkami prawa handlowego, świadczącymi usługi informatyczne na własny rachunek. Powstała wtedy koncepcja utworzenia spółki z ograniczoną odpowiedzialnością obejmująca dotychczasowe ZOPI, której głównym udziałowcem byłyby Zakłady H. Cegielski. W takim przypadku pracownicy spółki nie podlegaliby zasadom wynagradzania obowiązującym w HCP a usługi informatyczne dla potrzeb Zakładów realizowane byłyby na zasadzie usług zlecanych innym podmiotom gospodarczym.

Taką koncepcję przedstawiono Naczelnemu Dyrektorowi. Koncepcja ta była na tyle nowatorska, że nie było, przynajmniej w Poznaniu, dużego przedsiębiorstwa państwowego który oddałby swój "system nerwowy" w ręce obcemu przedsiębiorstwu. Po przedstawieniu propozycji, Dyrektor ją zaakceptował i polecił przygotować dokładnie przemyślaną koncepcję z uwzględnieniem wszystkich aspektów wzajemnej współpracy i sposobu rozliczeń. Od tego momentu rozpoczął się bardzo intensywny dla Kierownictwa ZOPI okres pracy twórczej, tym bardziej, że o kodeksie handlowym z 1934 r. mieliśmy mgliste pojęcie.

Niemniej jednak, w stosunkowo krótkim czasie, udało nam się przygotować logiczną koncepcję w której zawarto:

■ listę udziałowców, którymi mieli być: ZPM HCP z 80% udziałów i Uniwersytet im. Adama Mickiewicza z 20% udziałem

- precyzyjny zakres działania, szczególnie w zakresie obsługi informatycznej Zakładów HCP, zapewniający bieżącą eksploatację systemów wdrożonych, kontynuację prac nad nowymi systemami, oraz zapewnienie dalszego rozwoju informatyki
- zasady odpłatności za wykonane prace
- odpłatną dzierżawę pomieszczeń i sprzętu komputerowego
- sposób przejścia pracowników z ZOPI do nowej spółki.

Najtrudniejszym zadaniem w przygotowaniach do utworzenia spółki okazało się jednak przekonanie wszystkich zainteresowanych o celowości i słuszności takiego rozwiązania.

Pierwszym problemem był opór pracowników ZOPI wobec tej koncepcji, co było największą niespodzianką, bo mogłoby wydawać się, że w tej mierze wszyscy będą entuzjastami. Okazało się jednak że tak nie jest. Obawy przed nowym, nieznanym, były tak silne, że niektórych przekonała dopiero pisemna gwarancja, że warunki pracy i płacy nie pogorszą się.

Wśród dyrektorów pionów, kierowników działów i innych decydentów z którymi należało uzgodnić szczegóły, dominowały następujące obawy:

- Jak to, podstawowy instrument zarządzania przedsiębiorstwem, najtajniejsze informacje państwowego zakładu mają być udostępnione "prywatnej" spółce? Pamiętać należy, że w tym czasie słowo "prywatne" miało wyjątkowo pejoratywne znaczenie.
- Jak to, wąska grupa ludzi ma zostać uwłaszczona przez przejęcie sprzętu i pomieszczeń państwowego zakładu?

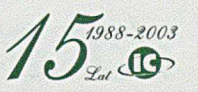

- Jakie mamy gwarancje, że spółka zamiast obsługi HCP nie zajmie się działalnością dla innych firm na sprzęcie komputerowym Cegielskiego?
- Jakie mamy gwarancje, że spółka nie zacznie dyktować nam zawyżonych cen usług dla wydatnego podniesienia swoich zarobków?
- i wiele innych tego rodzaju wątpliwości.

Dziesiątki rozmów, dyskusji i rzeczowych argumentów wyjaśniających, że mariaż spółki z Cegielskim będzie związkiem trwalszym niż najlepsze małżeństwo z uwagi na wspólne interesy. Spółka bez HCP nie może istnieć, bo sprzęt i pomieszczenia są jego własnością, a ponadto właścicielem (głównym udziałowcem) jest HCP, a HCP bez spółki też nie może istnieć, bo bez informatyki nie da się już prowadzić firmy. Po wyjaśnieniu wątpliwości w Zarządzie Przedsiębiorstwa, należało przekonać również Radę Pracowniczą, tj. organ samorządu pracowniczego, do którego kompetencji należało akceptowanie takich zmian w organizacji przedsiębiorstwa. I tu sprawa przekonania do słuszności takiego rozwiązania była o tyle trudniejsza, że znajomość prawa rynkowego była niższa a i mentalność socjalistyczna bardziej ortodoksyjna.

Efektem tych dyskusji było jednak ostateczne sprecyzowanie projektów podstawowych dokumentów będących podstawą do utworzenia spółki. Dokumentami tymi były:

■ Porozumienie Wstępne o przedsięwzięciu wspólnym w postaci spółki z ograniczoną odpowiedzialnością

- Umowa Porozumienie precyzująca zasady współpracy i wzajemne rozliczenia, z następującymi załącznikami:
	- o wykaz wdrożonych, eksploatowanych i konserwowanych podsystemów
	- o wykaz podsystemów wymagających modernizacji
	- o wykaz podsystemów w trakcie opracowania
	- o umowa najmu
	- o umowa o świadczeniu usług eksploatacyjnych i socjalnobytowych.

Po skompletowaniu tych dokumentów, Naczelny Dyrektor HCP zwołał poszerzone kolegium dyrekcyjne, dla ostatecznego przedyskutowania i podjęcia decyzji o utworzeniu spółki.

Na posiedzeniu tym, po wstępnym zagajeniu, Kierownik ZOPI krótko zreferował podstawowe zasady wzajemnych relacji, a następnie rozpoczęła się dyskusja, w której przedstawiono nurtujące uczestników kolegium obawy. Po ich wyjaśnieniu zarządzono głosowanie, ale z warunkiem, że kto zgłosi sprzeciw, musi podać swoją propozycję rozwiązania problemu. Na 17 uczestników narady, trzech głosowało za a pozostali przyznali, że nie są do końca przekonani o słuszności rozwiązania ale też, że nie posiadają innej koncepcji a więc nie wnoszą sprzeciwu. Podsumowując, Naczelny Dyrektor podjął decyzję o utworzeniu spółki i zaznaczył, że nie życzy sobie od tej chwili dalszej dyskusji na ten temat a Kierownikowi ZOPI polecił prowadzenie dalszych prac.

## *15 lat INFOCENTR UM*

Kalendarium prac było następujące:

- 5. 07. 1988 r. wysłano pismo do Rady Pracowniczej ZPM HCP z prośbą o akceptację proponowanego rozwiązania
- 14. 09. 1988 r. uchwałą 209 i 210 z posiedzenia Rada pozytywnie zaopiniowała projekt utworzenia spółki.
- 19. 09. 1988 r. podpisano Porozumienie Wstępne o przedsięwzięciu wspólnym w postaci spółki z ograniczoną odpowiedzialnością pomiędzy Zakładami Przemysłu Metalowego H. Cegielski reprezentowanymi przez Naczelnego Dyrektora Ireneusza Pinczaka i Uniwersytetem im. Adama Mickiewicza w Poznaniu reprezentowanym przez J.M. Rektora prof. dr hab. Jacka Fisiaka.

### 30.09.1988 r.

Podpisanie Aktu Notarialnego Umowa Spółki z ograniczoną odpowiedzialnością o następującej treści:

> *Centrum Informatyki ZPM - H. Cegielski IN F O C E N T R U M Spółka* **z** *ograniczoną odpowiedzialnością Jednostka gospodarki uspołecznionej*

Podpisanie aktu odbyło się w sali senatu Uniwersytetu przez:

- Jacka Fisiaka Rektora UAM
- Ireneusza Pinczaka Naczelnego Dyrektora HCP
- Mariana Bromberka Dyrektora Ekonomicznego HCP
- Andrzeja Illukiewicza Notariusza

przy asyście:

- Andrzeja Raczkowskiego Kierownika ZOPI
- Zenona Wośkowiaka Asystenta Rektora UAM

Podpisanie aktu notarialnego przedstawiają fotografie 23-25.

Od tego momentu rozpoczęły się prace związane z zarejestrowaniem spółki i uruchomieniem działalności, a prac tych było sporo.

*Fot. 23 Podpisanie Aktu Notarialnego o utworzeniu Spółki lnfoeentrum Od lewej; .-I. Raczkowski - Kierownik ZOPl. M. Bromberek - Dyrektor Ekonomiczny IICP. I. Pinczak - Dyrektor Naczelny HCP. A. tllukiewicz ■ Notariusz, J. Fisiak - Rektor UAM. Z. lVośkowiak - Asystent Rektora UAM*

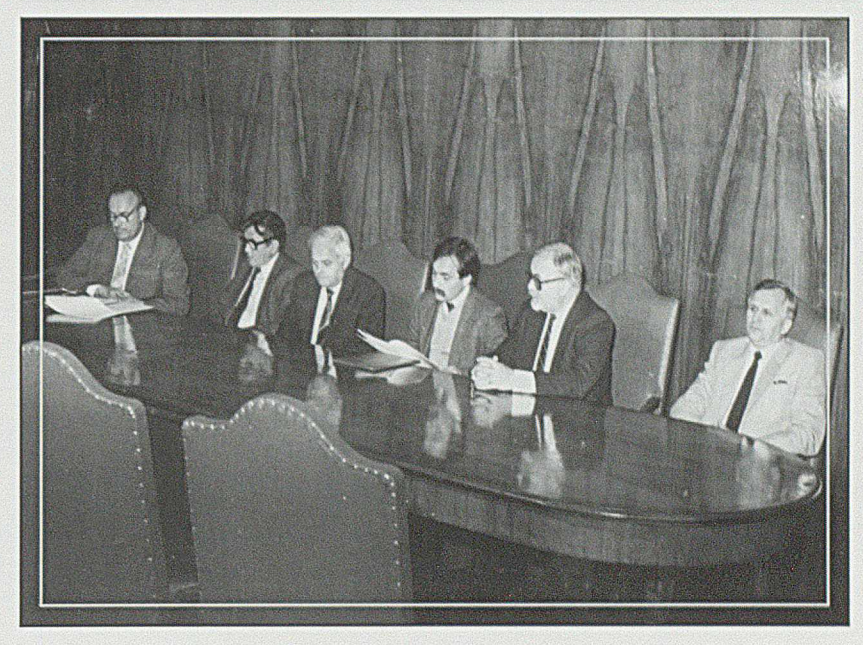

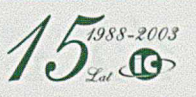

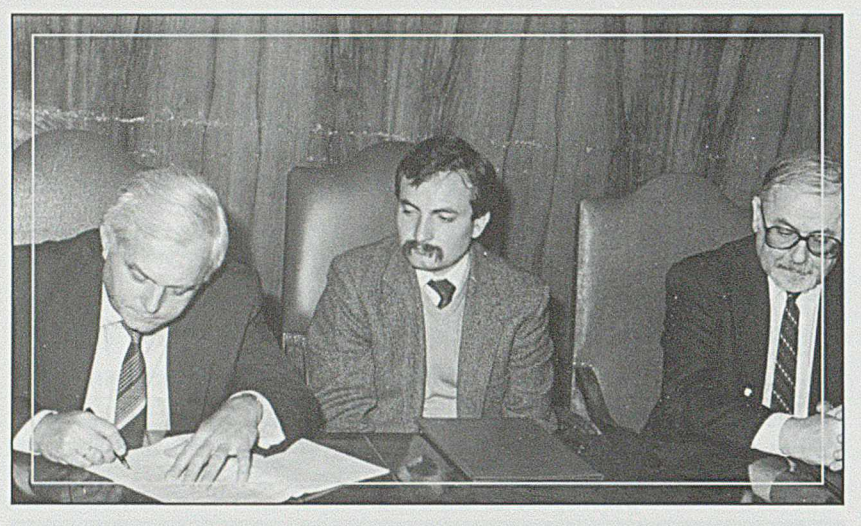

*Fot. 24 Moment podpisania przez Naczelnego Dyrektora HCP*

*Fot. 25 Chwila po podpisaniu Aktu*

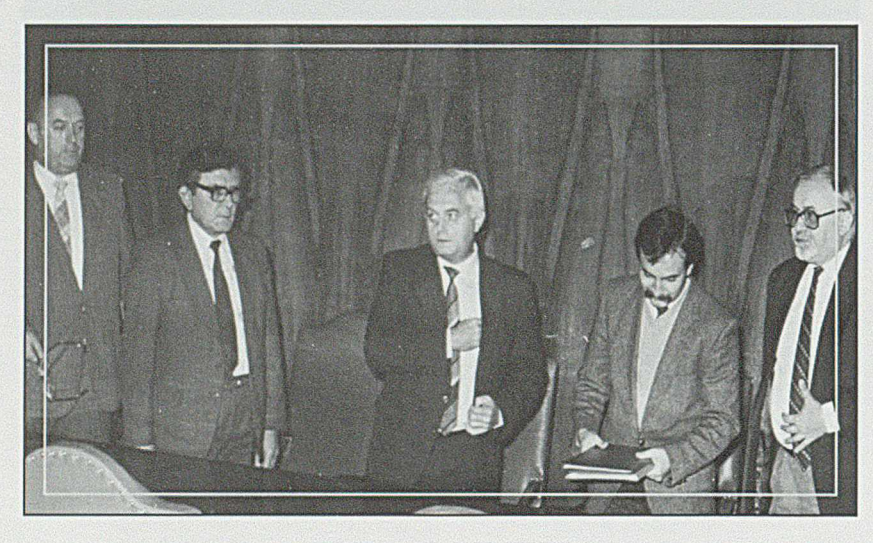

# **4.10. 1988 r**

Zgromadzenie Wspólników powołało:

- Jednoosobowy zarząd spółki w osobie Andrzeja Raczkowskiego
- Radę Nadzorczą w składzie:
	- o Waldemar Stroiński przewodniczący
	- o Mirosław Krzyśko
	- o Barbara Muszyńska
	- o Wacław Piotrowski
	- o Zygmunt Ptaszyński.

Następnie Zarząd przygotował poniższe dokumenty:

- Zgłoszenie do Sądu Rejonowego wniosku o wpisanie firmy do rejestru handlowego
- Zgłoszenie do Urzędu Wojewódzkiego wniosku o zatwierdzenie działalności gospodarczej
- Zgłoszenie do Urzędu Statystycznego i uzyskanie numeru statystycznego REGON
- Zgłoszenie do Urzędu Skarbowego działalności gospodarczej.

W dalszej kolejności opracowano i zatwierdzono regulaminy:

- o Obrad Zgromadzenia Wspólników
- o Rady Nadzorczej
- o Zarządu Spółki
- o Wynagradzania pracowników spółki
- o Regulamin pracy w Infocentrum.

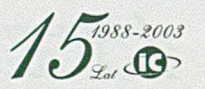

Rozpoczęcie działalności wymagało:

- Podpisania Umowy nr 1/88 regulującej sprawy obsługi eksploatacyjnej systemów informatycznych
- Podpisania Umowy nr 2/88 regulującej sprawy projektowania, programowania i wdrażania nowych systemów informatycznych
- Podpisania Umowy nr 3/88 regulującej sprawy konserwowania systemów EPD: Płace pracowników i Ewidencja kadrowa
- Zwolnienia z HCP i przyjęcia do Infocentrum wszystkich pracowników ZOPI.

Na okoliczność powołania spółki Infocentrum wydano Zarządzenie DN nr 130/88 z datą 1. 12. 1988 r.

#### 1.12.1988 r.

#### *Rozpoczęcie działalności INFOCENTRUM*

Kapitał założycielski wniesiony w formie udziałów i wynoszący 15 min. złotych pokrywał wysokość tylko pierwszej wypłaty dla pracowników, tak więc na wypłatę w styczniu 1989 r. spółka zarobić musiała w ciągu grudnia, już według nowych zasad. Regulamin wynagradzania ustawiony był na promowanie działalności przy maksymalnym ograniczaniu kosztów. Stąd likwidacja zbędnych czynności administracyjnych i zamiana etatów do tego potrzebnych na stanowiska projektantów, programistów i operatorów dających swą pracą wpływy. Trzeba jednak było nauczyć kierowników poszczególnych sekcji i działów kalkulować swoje podsystemy, a ceny negocjować z użytkownikami. W pierwszym okresie podstawowym miernikiem była godzina pracochłonności na prace projektowo-programowe oraz wyceniona godzina pracy komputera, których wartość negocjowana była na szczeblu dyr. ekonomicznego. Wartości te zmieniały się dość często, bo w tym czasie szalała w Polsce hiperinflacja. Często również zmieniano kwoty wynagrodzeń, jednak zawsze utrzymując się w granicach dopuszczalnych przepisami państwowymi, by nie płacić tzw. "popiwku" czyli kary w postaci podatku od ponadnormatywnego wzrostu wynagrodzeń. Zapisana w rejestracji spółki nazwa "jednostka gospodarki uspołecznionej" owocowała wszystkimi ograniczeniami obowiązującymi w przedsiębiorstwach państwowych. Tak więc radykalnych wzrostów wynagrodzeń nie było, aczkolwiek w stosunku do przyrostu w HCP, uposażenie zwłaszcza tzw. grupy produkcyjnej: projektantów, programistów i elektroników było odczuwalne.

Premia za wyniki, a zwłaszcza jej część, tzw. premia prezesa, nie wchodząca w skład wynagrodzenia zasadniczego, pozwalała w znaczący sposób wynagrodzić często niewymierne efekty działania, zwłaszcza przygotowujące możliwość rozszerzenia zakresu działania spółki.

Od momentu rozpoczęcia działania spółki, bezwzględnym pierwszeństwem w pracach informatycznych była obsługa HCP, zarówno w przetwarzaniu eksploatacyjnym systemów wdrożonych, jak i w projektowaniu i programowaniu nowych podsystemów informatycznych. W pierwszym półroczu 1989 r. zmodernizowano lub wdrożono 22 podsystemy dla różnych fabryk i działów funkcjonalnych zarządu przedsiębiorstwa.

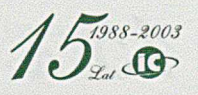

## *15 lat INFOCENTRUM*

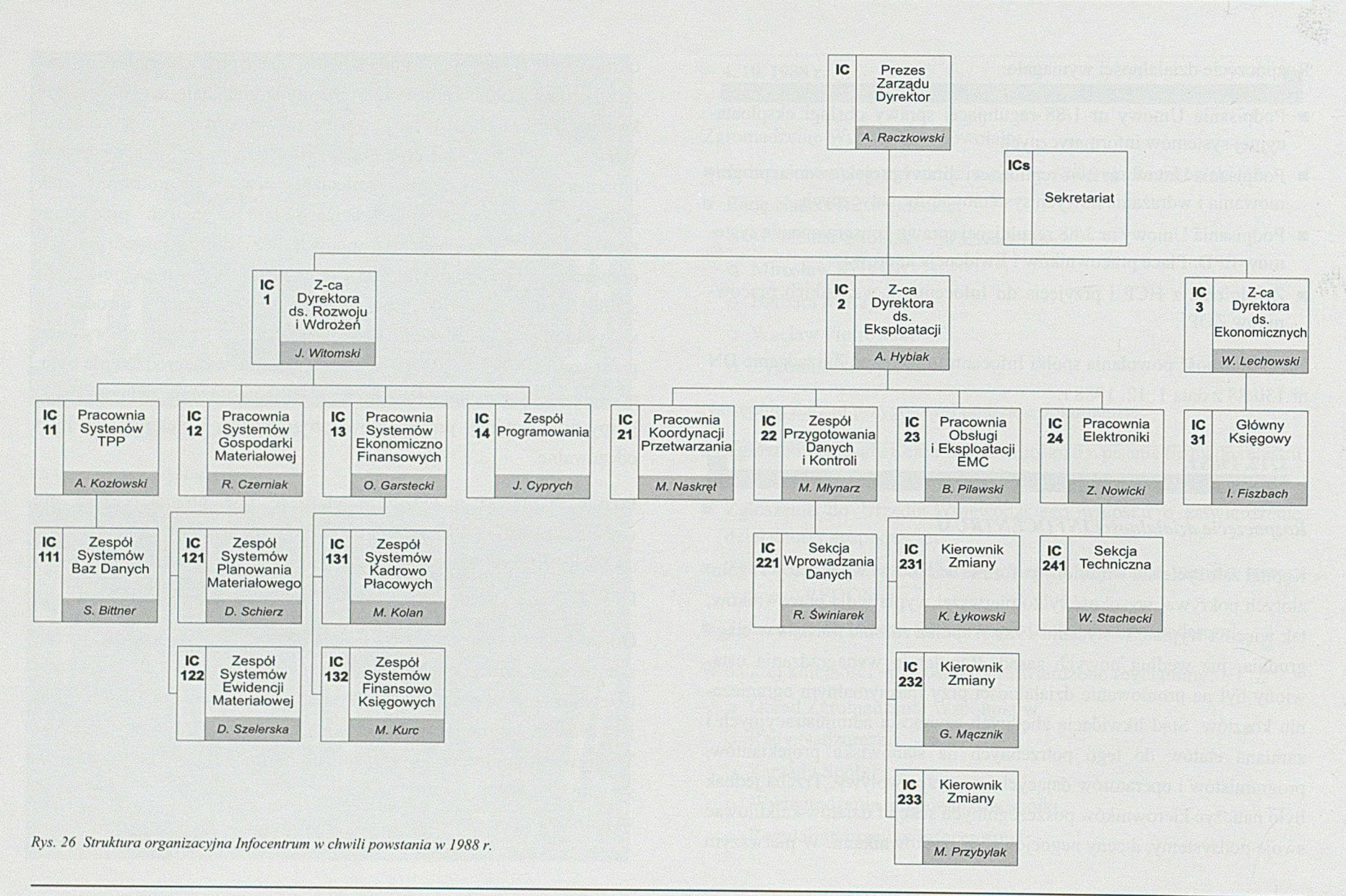

1.51988-2003

Infocentrum jako samodzielny organizm gospodarczy w formie spółki z ograniczoną odpowiedzialnością, poza dotychczasowymi agendami, które można by nazwać produkcyjnymi, musiało stworzyć nowe działy, które w strukturach ZOPI nie były potrzebne. Dotyczy to zwłaszcza działu księgowości i pionu ekonomicznego. Nową strukturę organizacyjną obowiązującą od 1. 12. 1988 r. przedstawiono na rys. 26.

Na czele spółki stał Andrzej Raczkowski, który pełnił funkcję Prezesa Zarządu i Dyrektora Spółki w jednej osobie. Zarząd został ustanowiony jako jednoosobowy. Dawało to z jednej strony większą odpowiedzialność, ale z drugiej poprawiało zdecydowanie operatywność działania.

Zastępcą Dyrektora ds. Rozwoju i Wdrożeń został Jan Witomski. Przejął w swoje ręce całokształt spraw związanych z analizą potrzeb użytkowników, precyzowaniem wspólnie z nimi założeń do nowych systemów bądź modyfikacji istniejących rozwiązań, kierowania procesem projektowania i programowania oraz testowania i wdrożenia podsystemów do eksploatacji. Jemu też podlegał proces wdrażania nowych narzędzi projektowo-programowych oraz szkolenie załogi Infocentrum.

Zastępcą Dyrektora ds. Eksploatacji został Andrzej Hybiak. Zajął się kierowaniem procesem przetwarzania we wszystkich wdrożonych podsystemach, począwszy od przygotowania wszystkich danych wejściowych, ich kontrolą i wprowadzeniem do komputera, przetworzeniem ich według ustalonych algorytmów na elektronicznej maszynie cyfrowej oraz em isją wyników w wymaganej formie. Jemu też podlegała grupa elektroników i pracowników technicznych oraz gospodarczych.

Zastępcą Dyrektora ds. Ekonomicznych został Wiesław Lechowski. Jemu przypadła rola zamiany rzeczowej działalności Spółki na racjonalne wyniki ekonomiczne oraz prace polegające na opracowaniu i bieżącym modyfikowaniu systemów płacowych, zapewniających godziwe wynagrodzenie pracowników w okresie gwałtownej inflacji. Był również odpowiedzialny za zgodne z prawem i korzystne dla Spółki formułowanie licznych porozumień i kontraktów. Ten obszar działalności był dla nas zupełnie nowy.

Głównym Księgowym została Irena Fiszbach i w pierwszych latach działalności Spółki prowadziła ten dział jednoosobowo. To też był nowy obszar działania.

*Wraz z utworzeniem Infocentrum powstała konieczność ustalenia nowego logo firmy, które znalazło się na listownikach, folderach reklamowych, fakturach i innych dokumentach. Miało ono następującą postać:*

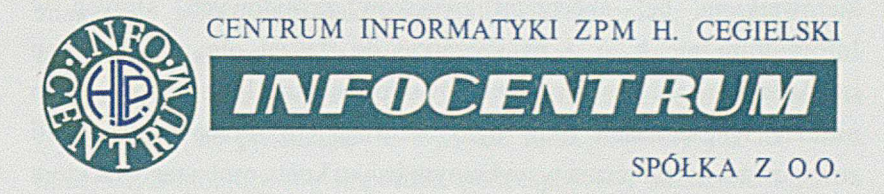

*1988-2003*<br>Lat

### 1989 r.

Pierwszy rok działalności Spółki charakteryzował się dwoma aspektami, a mianowicie:

- zdobywaniem doświadczenia w samodzielnym ustalaniu reguł współpracy i ich przestrzegania oraz umacnianiem nowego ładu organizacyjnego
- dażeniem do tego, by użytkownicy w żadnym przypadku nie byli gorzej obsługiwani, a nawet przyznali, że zmiana poprawiła realizację ich potrzeb, zwłaszcza w operatywności działania.

Realizacja pierwszego aspektu dla wielu pracowników była nowością. Nowością między innymi było to, że poziom wynagrodzenia stal się elementem negocjacji pomiędzy prezesem a pracownikiem, i tylko między nimi, bez porównywania się do kolegów. Wynagrodzenie stało się tajne, o ile pracownik sam nie zdradził wysokości swojego zarobku. Premia przyznawana była przez prezesa po konsultacji z bezpośrednim kierownikiem, bez akceptacji związków zawodowych, których w Infocentrum nie było, i na szczęście do dzisiaj nie ma. Zerwano radykalnie z wywieszaniem na tablicy informacyjnej list premiowych, co niestety w Zakładach HCP było obowiązkiem. Pracownicy zostali zobligowani do założenia w wybranym banku konta osobistego, na które Spółka przekazywała wynagrodzenia. Pozwoliło to w znaczny sposób uprościć realizację wypłat. To co dzisiaj jest powszechnym zwyczajem, wtedy było zupełną nowością.

Zakres prac związanych z modernizacją istniejących podsystemów, znalezienie tematów nowych opracowań, spadł na kierowników pracowni i zespołów. W początkowym okresie zadanie to nie było pracą zbyt trudną bo użytkownicy sami zgłaszali potrzeby w zakresie rozwoju wspomagania informatycznego. Później, gdy obok znalezienia tematu, który zainteresowałby odbiorcę, trzeba było znaleźć źródło finansowania i wynegocjować cenę, sprawa stała się bardziej skomplikowana.

Drugi z aspektów, realizowany był intensywną pracą projektantów, programistów i operatorów w dziale eksploatacji. Mimo ograniczonych możliwości, stale rozszerzano czas dostępu bezpośredniego do komputera, nie zaniedbując prac wsadowych. Rok 1989 zamknął się w tym zakresie pracą komputera w ilości:

- 5 394 godz. przy pracach wsadowych
- 21 575 godz. w transmisji, w przeliczeniu na 1 monitor z jednym dyskiem. Takie to w wtedy mieliśmy jednostki miary.

W roku tym opracowano nowe i zmodernizowano, wdrożone już wcześniej 27 podsystemy. Z wypracowanych środków zakupiono cztery mikrokomputery z drukarkami, oraz sprzęt do ich naprawy i serwisowania. Od tego momentu zakupy inwestycyjne sprzętu komputerowego stanowiły jedną z ważniejszych pozycji podziału wypracowanego zysku.

Z działalności spółki Infocentrum dyrekcja HCP była zadowolona, a obawy, że spółka nie działa prawidłowo, rozwiało oficjalne wystąpienie Dyrektora Naczelnego do Rady Pracowniczej w piśmie z dnia 29.01. 1990 r. w którym stwierdził, cytuję:

"Podstawowy cel utworzenia spółki jakim było zatrzymanie odpływu informatyków został osiągnięty, bowiem w ciągu tego roku zatrudniono 25 informatyków a zwolniono tylko 4, i to w ramach planowej selekcji. Przyjęte przez spółkę preferencje płacowe pozwoliły na podniesienie zarobków najbardziej przydatnym spółce pracownikom.

Spłaszczając strukturę organizacyjną zmniejszono o 4 stanowiska kierownicze. Pierwszy raz udało się precyzyjnie określić poziom kosztów ponoszonych przez Zakłady na informatykę a ponadto, ponieważ w ostatnim czasie w środkach masowego przekazu padało dużo zarzutów pod adresem spółek, wyjaśniam, że spółka Infocentrum:

- nie jest spółka służącą uwłaszczeniu nomenklatury. Udziałowcami są dwie instytucje: HCP i UAM, a nie osoby prywatne a zwłaszcza członkowie dyrekcji
- nie jest tzw. "spółką cenową" która swoje wyroby sprzedaje po znacznie zawyżonych cenach a cała działalność ogranicza się do wypisywania faktur
- nie otrzymała za bezcen majątku na którym robi nadzwyczajne interesy.

Wszystkie środki, tj. urządzenia komputerowe i pomieszczenia są w łasnością HCP a przekazano je spółce na zasadzie najmu za który spółka płaci dzierżawę. Wynajęte urządzenia komputerowe są w 100% wykorzystane na potrzeby HCP.

Natomiast mogę stwierdzić, że działanie spółki w pełni zaspokaja potrzeby informatyczne Zakładów, a jej utworzenie zapobiegło bardzo poważnym kłopotom grożącym nam w przypadku gdybyśmy nie opanowali spadku zatrudnienia w dawniejszym ZOPI".

Tyle słów głównego udziałowca Spółki.

Pierwszy rok działalności zakończył się pomyślnie, biorąc pod uwagę nie tylko pełne zaspokojenie potrzeb informatycznych HCP, ale i wyniki finansowe, które były niezłe. W ypracowano bowiem zysk w wysokości 258 min. zł. Znaczną część tej kwoty przeznaczono na zakup sprzętu komputerowego, oraz na fundusz rezerwowy dla zwiększenia środków własnych spółki.

Wychodząc z założenia, że zapewniając kompleksową obsługę informatyczną naszego głównego udziałowca, nikomu nie będzie przeszkadzało rozszerzanie asortymentu usług, podjęto decyzję o rozpoczęciu działalności handlowej skierowanej na klientów innych niż HCP.

Pierwszym obszarem nowej działalności była sprzedaż komputerów typu PC. Był to okres gwałtownego zapotrzebowania na komputery i drukarki, dla wspomagania prac biurowych i obsługi powstających jak grzyby po deszczu małych firm. Znajomość podstawowych zasad stosowania informatyki oraz sprzętu komputerowego nie była zbyt powszechna, stąd wejście w tę niszę rynkową wydawało się celowe. Zarówno posiadana znajomość informatyki jak i specjaliści elektronicy, zatrudnieni w Infocentrum, gwarantowali prawidłową obsługę tej działalności. W tym czasie nie było jeszcze takich firm jak Optimus czy JTT, profesjonalnie zajmujących się produkcją PC-tów, ale funkcjonowały już na rynku mniejsze, zajmujące się importem podzespołów i składaniem ich w gotowe komputery.

**25. 03. 1989 r.** podpisanie umowy z firmą Budopoz o współpracy w zakresie sprzedaży i serwisu sprzętu komputerowego.

*£%SS-2003 <sup>45</sup>*

Współpraca ta polegała głównie na znalezieniu klienta, ustaleniu z nim potrzebnej konfiguracji komputera, doboru drukarki, oprogramowania, zakupieniu od Budopozu odpowiedniego sprzętu, zamontowaniu i uruchomieniu go u klienta, oraz na świadczeniu usług serwisowych. Tę formę sprzedaży kontynuowano w następnych latach, rozszerzając jednak krąg dostawców, o których później wspomnę.

**28. 08. 1989 r.** podpisanie z Centralą Handlu Zagranicznego Labimex umowy na obsługę serwisową urządzeń do nieniszczącego badania materiałów produkcji firmy Karl Deutsch z Wuppertalu. Umowa ta wkrótce zamieniła się na bezpośredni kontakt pomiędzy Infocentrum i firmą Karl Deutsch na przedstawicielstwo w zakresie sprzedaży i serwisu sprzętu na teren całej Polski. Działalność ta uruchomiona została dzięki zatrudnieniu Michała Bąkowskiego, który przeszedł do naszej spółki z Działu Inwestycji HCP i został desygnowany do prowadzenia tej agendy. Jako ciekawostkę podam, że założyciel firmy, pan Karl Deutsch, w latach ostatniej wojny prowadził wytwórnię sprzętu technicznego na terenie obecnej Wiepofamy, a on sam wychowywał się w Poznaniu.

Działalność ta rozwija się nieprzerwanie do dnia dzisiejszego, z tym że od roku 1996 do działu tego dołączył Andrzej Kalemba, który od śmierci Michała Bąkowskiego kieruje tym działem do chwili obecnej.

W spomnieć należy, że do dnia dzisiejszego, do stałych odbiorców' defektoskopów ultradźwiękowych i magnetycznych, leptoskopów (mierników grubości powłok), echometrów (mierników grubości materiału) i mierników głębokości pęknięć oraz środków penetrujących pęknięcia, tj. penetrantów i fluxy, należą między innymi następujące zakłady:

- Zakłady Kuźnicze w Skoczowie, Ustroniu, Jaworze, Stalowej Woli i Gliniku
- WSK Rzeszów
- Zakłady Volkswagen i Toyota

Łączne obroty ze sprzedaży tych urządzeń w ostatnich siedmiu latach wyniosły średnio 160 000 euro rocznie, co nie zadawala obecnego Prezesa, ale jest istotnym wkładem w sprzedaż realizowaną poza obszar HCP.

## 1990 r.

**12. 04.1990 r.** podpisanie umowy o działalności agencyjnej i serwisowej z niemiecką firmą Soft-Tronik, od której tylko w tym roku sprowadzono 30 PC-tów. Współdziałanie między Infocentrum a firmą Soft-Tronik rozwinęło się zwłaszcza po uruchomieniu sprzedaży leasingowej, początkowa przy współudziale firmy RP Telekom, która udzieliła nam kredytu, a później już na własny rachunek.

Przełom lat osiemdziesiątych i dziewięćdziesiątych ubiegłego wieku, obok dużych zmian organizacyjnych związanych z utworzeniem Spółki Infocentrum. charakteryzował się również dużymi zmaganiami z komputerem ICL S4/72. Komputer ten mimo wysokiej bezawaryjności, w 1990 r. miał już za sobą 14 lat nieprzerwanej pracy na pełne trzy zmiany. Poza tym konstnikcja jego, nacelowana na pracę wsadową, nie mogła sprostać wymaganiom coraz szerszego dostępu bezpośredniego, o który dobijali się użytkownicy. Stąd, już od roku 1987, czyniono starania o zakup nowego sprzętu. Trzeba pamiętać, że były to ostatnie lata przed

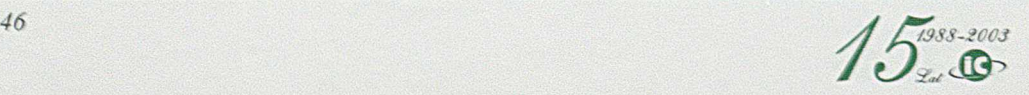

"okrągłym stołem", i z jednej strony mieliśmy ograniczenia narzucone przez CoCom na nowoczesne technologie, a więc dostęp do sprzętu zachodniego był utrudniony, a z drugiej oferowane nam komputery typu Riad lub Robotron z uwagi na ich niskąjakość, nie wchodziły w rachubę. Dlatego do zakupu wytypowany został komputer firmy ICL S39. By obejść ograniczenia narzucone embargiem, zakupiono jeden komputer S39/35 z tzw. drugiej ręki od angielskiej firmy Summit, a drugi nowy, o znacznie większej mocy S39/45, w firmie ICL pod nazwą Procesor komunikacyjny.

**20. 07. 1990 r.** podpisanie kontraktu na dostawę komputera S39/35 w firmie Summit a **12. 02. 91 r.** na komputer S39/45 z firmą **ICL.** Nowe komputery pracowały pod systemem operacyjnym VME.

Jako ciekawostkę podam, że drugi komputer zakupiono w ICL, w formie leasingu poprzez spółkę RP Telekom z Warszawy. Forma leasingu pozwalała uzyskać sprzęt bez natychmiastowego wydatkowania znacznej kwoty pieniędzy, a wartość jego można było spłacać w postaci rat miesięcznych. Po ich spłaceniu HCP odkupiło go za niewielkąjuż kwotę stając się jego właścicielem. Sposób nabywania dóbr poprzez leasing dzisiaj jest już powszechnie znany i stosowany w różnych transakcjach, wtedy to był pierwszy zakup HCP w tej formie.

Po uruchomieniu komputerów, mniejszy S39/35 przeznaczono na tworzenie i testowanie nowego oprogramowania, a większy S39/45, na obsługę bieżącą. Pozwoliło to na bardziej operatywne przetwarzanie. Niemniej jednak, komputery te mimo pochodzenia od tego samego producenta co poprzedni S4/72, wymagały przeprojektowania i

przeprogramowania wszystkich wdrożonych podsystemów. Wynikało to z faktu, że między komputerami S4/72 i S39 "wypadła" jedna generacja maszyn klasy "mainframe". Dlatego, po zainstalowaniu nowych komputerów, do czasu opanowania nowych narzędzi programowania niezbędnych dla przeniesienia wcześniej wdrożonych podsystemów na nowe komputery, stary komputer S4/72 musiał nadal pracować. Nowe komputery pozwalały na pełniejsze korzystanie ze swoich zasobów' oraz umożliwiały przetwarzanie z dostarczaniem wyników w większym stopniu zagregowania niezbędnego na poziomie zarządzania przedsiębiorstwem, i to często w trybie dostępu bezpośredniego.

W roku tym, za zgodą władz Spółki, dokonano antycypacyjnego zakupu dalszego sprzętu mikrokomputerowego za sumę 74 min. zł. z przewidywanego zysku.

Poza tym, w Spółce zrodził się pomysł uczynienia pierwszego kroku w kierunku prywatyzacji. Zaproponowano dwa warianty do rozpatrzenia:

- Pierwszy polegał na propozycji utworzenia tzw. spółki córki, która miałaby zająć się działalnością poza obszarem HCP, a udziałowcami mieli być pracownicy Infocentrum, wnoszący swój kapitał, oraz inwestorzy zewnętrzni
- Drugim wariantem tej propozycji było odkupienie udziałów od HCP, również przez pracowników' Spółki. Wartość Spółki, wyceniona metodą "book value" nie była zbyt wysoka, z uwagi na brak majątku trwałego, a więc zakup wymaganej iłości udziałów' przez pracowników Infocentrum był, oczywiście przy zaciągnięciu kredytu, możliwy. Pomysł jednak był zbyt wybiegający w przyszłość, by mógł zostać zaakceptowany. A szkoda!

*/ £7988-\*003 <sup>47</sup>*

Pod koniec tego roku nastąpiła zmiana w składzie Rady Nadzorczej. Uchwałą Zgromadzenia Wspólników ustalono Radę Nadzorczą w składzie:

- Barbara Muszyńska przewodnicząca
- Mirosław Krzyśko
- Wacław Piotrowski
- Florian Mania
- Konrad Heppel.

## 1991 r.

Wraz z nowymi komputerami, już zorientowanymi na przetwarzanie w trybie "on line", rozpoczęto budowę sieci umożliwiającej dostęp bezpośredni użytkownikom. W dostawie przewidziano 8 koncentratorów DRS 300, które dały możliwość zainstalowania w fabrykach i niektórych działach funkcjonalnych w dyrekcji potrzebnej ilości terminali dla zdalnego dostępu do zasobów komputera.

W roku tym toczono ostre boje o ceny usług świadczonych przez Infocentrum dla głównego naszego odbiorcy. Jak już wspomniałem, a niektórzy pamiętają, był to czas galopującej inflacji i wszystkie koszty ponoszone przez Spółkę gwałtownie rosły. Dotyczyło to również ze względów oczywistych i płac, a na zmianę naszych cen nie bardzo chciano się zgodzić. Negocjacje te na początku miały charakter, jak ktoś dosadnie określił, "partnerskiej rozmowy gołej d... z batem", ale w końcu consensus został osiągnięty. Nie obyło się jednak bez dość drastycznych ograniczeń w kosztach własnych, który to zwyczaj do dziś funkcjonuje. Po prostu zaczęto poważnie liczyć pieniądze.

O rozmiarach inflacji oraz poziomie płac w tym okresie może świadczyć wielkość podwyżek jaka przeprowadzono na przełomie 91/92 r., która średnio na pracownika wyniosła 300 000 zł/mc. Był to czas tzw. "ubruttowienia".

W 1991 r. zakupiono i zainstalowano pierwszą sieć Novell Netware z serwerem i mikrokomputerami PC AT oraz oprogramowaniem Clipper, niezależnie od innego sprzętu elektronicznego i oprogramowania narzędziowego.

W ciągu 1991 r. opracowano i wdrożono lub zmodernizowano 27 podsystemów a z ważniejszych wymienić należy:

- rozszerzenie emisji dokumentacji warsztatowej w oparciu o OBD w fabrykach W3, W7 i W9
- rozszerzenie planowania produkcji w tych fabrykach w oparciu o OBD
- dalsze porządkowanie gospodarki materiałowej przez wdrożenie systemu cen średnioważonych, wyliczania potrzeb materiałowych w oparciu o OBD i plan produkcji, wdrożenie systemu kontroli dostaw materiałowych z zamówieniami
- modernizacja systemu płace pracowników, w związku ze zmianą zasad wynagradzania.

Niezależnie od prac projektowych, związanych z wdrażaniem nowych systemów lub ich modernizacją, rozpoczęto intensywny proces szkolenia pracowników w zakresie nowych technik przetwarzania, związanych z zakupem i instalacją nowych komputerów.

*<sup>48</sup> ¿% S8-Ź003*

W tym roku odeszła na emeryturę Maria Kurc, która kierowała zespołem systemów księgowo-finansowych. Nowym kierownikiem został Ryszard Ciemniejewski.

## 1992 r.

W roku tym, nastąpiła zmiana jednego z udziałowców. Uniwersytet im. Adama Mickiewicza, ze względów organizacyjnych, zbył swoje udziały na rzecz Fundacji Uniwersytetu. Zmianę wprowadzono również w składzie Rady Nadzorczej. Na miejsce prof. Mirosława Krzyśki wszedł Jerzy Szymański.

Po uruchomieniu komputera S39/45 rozpoczęto równoległą pracę dwóch komputerów. Dotychczasowy S4/72 przepracował w 1992 r. 5 050 godz. a nowo zainstalowany S39/45 1 029 godz.

Trzeba przyznać że rok ten nie należał do łatwych, z uwagi na olbrzymie upały w letnich miesiącach. Istniejąca klimatyzacja pracowała z maksymalną wydajnością i tylko dzięki wyprzedzającym zabiegom przy modernizacji urządzeń, obyło się bez wyłączania komputera.

W przetwarzaniu koncentrowano się, obok bieżącej modernizacji systemów wdrożonych, na przenoszeniu aplikacji już na nowy komputer. Przenosiny te nie były prostym przeprogramowaniem, lecz często polegały na projektowaniu zupełnie nowego podsystemu. Wiązało się to i ze zmianą sposobu wprowadzania danych do bazy, realizowanego coraz częściej przez użytkownika, jak i inną technologią przetwarzania oraz postacią otrzymywanych wyników.

Z ważniejszych prac, zwłaszcza w dziedzinie integracji poszczególnych urządzeń wymienić należy:

- uruchomienie koncentratora DRS 300 Full XBM dla potrzeb kursu TPMS zorganizowanego w sali szkoleniowej Infocentrum, fot. 27
- połączenie obu komputerów VME (S39/35 i S39/45) kablem Oslan, dającym możliwość wzajemnego zastępowania przy korzystaniu z tych samych dysków
- zainstalowanie sieci Unix
- uruchomienie pakietu Querymaster
- połączenie sieci Novell Netware z komputerem VME przy pomocy urządzenia Network Designers
- podłączenie minikomputerów DRS 20 zainstalowanych na W9 do VME
- połączenie pierwszych mikrokomputerów typu PC z komputerem VME przez Connect C03
- utrzymanie w sprawności eksploatacyjnej zestawu komputerowego S4/72 z zainstalowanymi 50 terminalami, oraz 6 zestawów minikomputerów typu Seecheck i Mera 9150 z 70 terminalami do wprowadzania danych.

Niezależnie od tego, udało się nam zmontować i zainstalować u użytkowników ponad 100 różnego rodzaju konfiguracji sprzętu mikrokomputerowego, począwszy od prostych PC, przez różnego rodzaju silne serwery z mirroringiem (lustrzanym odbiciem dysków), po rozległe sieci Novell Netware, które zainstalowano w HCP, Centrostalu, PZO Olsztyn, Sunset-Suits i innych.

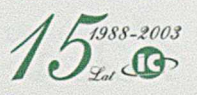

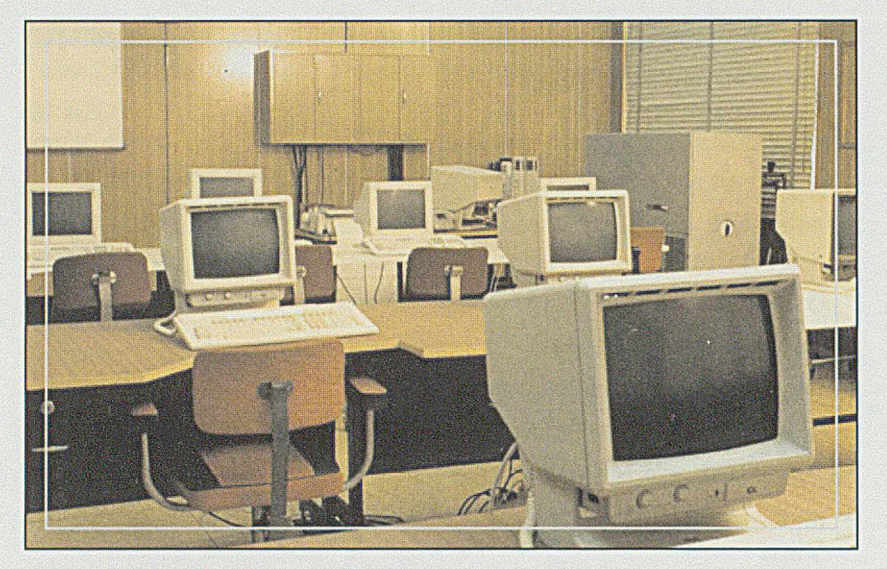

Fot. 27 Salka szkoleniowa w Infocentrum

W 1992 r. rozpoczęto pracę przy tworzeniu stanowiska do edycji różnego rodzaju dokumentów z zastosowaniem techniki komputerowej. Proste pisanie przy pomocy edytora tekstów stawało się powszechne, lecz przygotowanie tekstu do wielkonakładowego druku, zastosowanie grafiki komputerowej, oraz niskonakładowa edycja np. prospektów reklamowych, czy innych folderów, wymagała już nie tylko znacznie szerszej wiedzy, ale i posiadania odpowiedniego sprzętu. Ponieważ zapotrzebowanie na tego rodzaju usługi było coraz większe, zwłaszcza w samych Zakładach HCP, zakupiono ze środków Spółki niezbędne urządzenia i oprogramowanie oraz rozpoczęto usługi tzw. DeskTop Publishing.

Wydano pierwsze kartonowe teczki reklamowe Infocentrum i HCP, opracowano standard wizytówek dla wszystkich pracowników HCP i wiele innych dokumentów.

Pierwszym pracownikiem który zajął się tym problemem był Jacek Cypiych. Stanowisko DTP przedstawiono na fot. 28.

W latach następnych działalność ta rozwijała się, obejmując coraz to nowe obszary, a mianowicie:

- przygotowywanie składu drukarskiego, na specjalnych matrycach, bardzo popularnego wśród załogi HCP tygodnika "Echo Cegielskiego". Praca ta była dość stresowa, z uwagi na to, że termin oddania do druku był sztywny, nieprzesuwalny, a materiały spływały jak zwykle w ostatniej chwili
- opracowanie pod względem szaty graficznej i wydanie Księgi Jakości oraz przynależnych do niej procedur, niezbędnych dla uzyskania Certyfikatu ISO 9000 dla wszystkich Fabryk HCP. W tej sprawie wyemitowano ponad 60 000 stron dokumentów
- w ramach produkcji antyimportowej, rozpoczęcie emisji Instrukcji Techniczno Ruchowych, dostarczanych z każdym wysłanym silnikiem wyprodukowanym w HCP, co wydatnie zmniejszyło koszty importu
- wiele innych publikacji.

Trzeba pamiętać że wszystkie zlecane przez HCP tematy, poprzedzone były kalkulacją i złożeniem oferty, która konfrontowana była z innymi ofertami. Wygrywaliśmy nie tylko dobrąjakością edycji ale i atrakcyjną ceną. Skład zespołu pracującego w tym obszarze zmieniał się w

*<sup>50</sup> y d ¿J388-H003* / *(&*

zależności od ilości pracy, raz zwiększał się, raz zmniejszał. Zmiana nastąpiła również na stanowisku kierownika zespołu. Przez jakiś czas funkcję tę pełniła Aldona Drzymała. Następnie zespół ten ograniczony do jednego pracownika, Marii Tomkowiak, włączony został do zespołu CAD, którym kieruje Marek Jóźwiak.

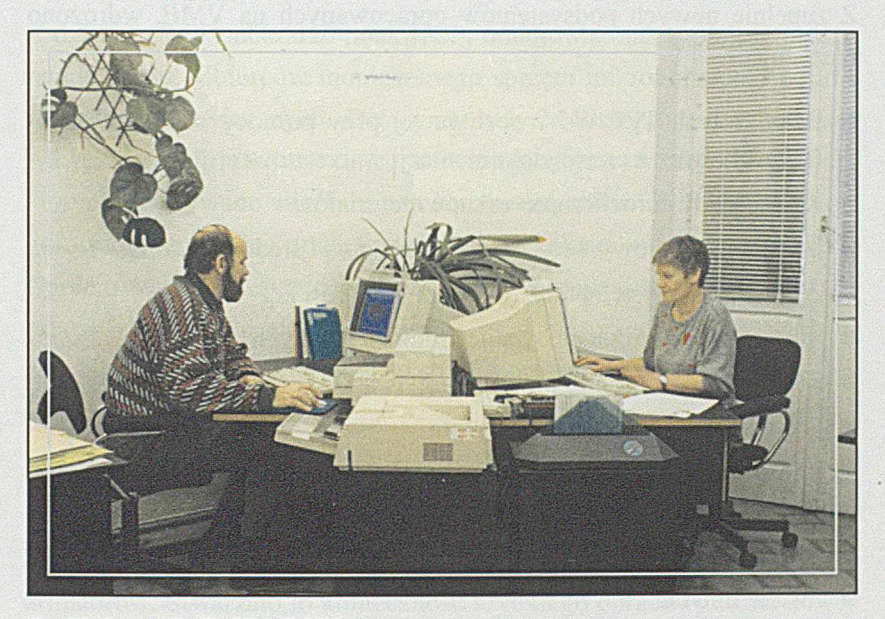

*Fot. 28 Stanowisko DeskTop Publishing*

Pierwsze trzy lata działalności Spółki kończyły się bilansem oraz rachunkiem zysków i strat, kontrolowanym przez Głównego Księgowego HCP Barbarę Muszyńską. W kolejnym roku bilans i rachunek zysków musiał już być badany przez biegłego księgowego spoza HCP. I tak, w 1992 r., kontrolę bilansu przeprowadził E. Mydlarz z Zespołu

Biegłych Księgowych. Przez następne 3 lata pracę tę wykonał M. Dolata z Leszna a od 1996 r. do chwili obecnej, zespól biegłych z firmy W. Frąckowiak i Partnerzy.

#### 1993 r.

Następuje dalsza zmiana w składzie udziałowców, czyli właścicieli Spółki. Fundacja Uniwersytetu im. A. Mickiewicza, na skutek trudności finansowych, wystąpiła do Zgromadzenia Wspólników z wolą sprzedaży swoich udziałów. Udziały te kupiły Zakłady HCP, stając się jedynym udziałowcem Spółki Infocentrum.

Zmianie też uległ skład Rady Nadzorczej. Po odejściu z Zakładów Głównego Księgowego Barbary Muszyńskiej, na przewodniczącego Rady powołano Wacława Piotrowskiego, a w skład członków: Piotra Alankiewicza i Mieczysława Bielawskiego.

Przez pierwsze lata działalności Spółki, z uwagi na jeszcze nie bardzo rozbudowany zakres działalności, bo większość usług realizowana była dla HCP, sprawy księgowe prowadziła Główna Księgowa Irena Fiszbach. Jednak wzrost zakresu działania, zakupy na własny rachunek środków trwałych oraz sprzedaż na zewnątrz sprzętu i usług, na tyle zwiększyły obciążenie, że jedna osoba już nie wystarczała, tym bardziej, że od tego roku wymagano od spółki wykonania pełnego rachunku zysków i strat oraz bilansu księgowego. Dlatego od 1 lutego zatrudniono w księgowości dodatkowo Jarosława Kawkę, mgr. ekonomii, dotychczas pracującego w dziale kadr Zakładów HCP. Obok realizacji bieżących

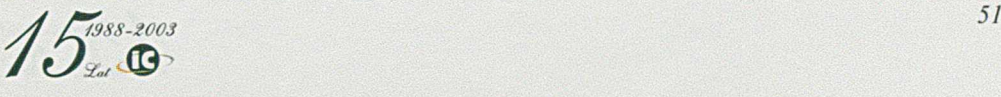

prac księgowych, dostał zadanie przeszkolenia się w dziedzinie rachunkowości, by zdobyć wszystkie stopnie wtajemniczenia do biegłego księgowego włącznie. Realizację tego polecenia zakończył w 2002 r. W 1993 r. w dalszym ciągu pracowały następujące zestawy komputerów centralnych:

- S4/72 już w coraz mniejszym zakresie, przepracował 3 518 godz.
- S39/45 przejmując coraz więcej zadań, przepracował 3 107 godz.
- S39/35 przy testowaniu nowych rozwiązań, przepracował 2 740 godz.

Szybko rozwijała się sieć zdalnego dostępu. Pracowało wtedy już 13 koncentratorów ze 147 terminalami. Ponadto podłączono 3 sieci Novell poprzez łącze i oprogramowanie HQ-LAN umożliwiające podłączenie zainstalowanych w fabrykach i działach funkcjonalnych dyrekcji mikrokomputerów. Tak duża ilość sprzętu wymagała uporządkowania sieci a zwłaszcza urządzeń sterujących i nadzorujących tę sieć. Rozpoczęto rozmowy na temat zbudowania w całym HCP światłowodowej sieci kręgosłupowej dla sprawnego przepływu informacji pomiędzy bardzo już zróżnicowanym sprzętem komputerowym.

Wspomnieć należy, że po dyrektorze Ireneuszu Pinczaku, który odszedł w 1993 r., Naczelnym Dyrektorem Zakładów HCP został Zbigniew Rosolski, który lansował politykę maksymalnego zdecentralizowania zarządzania, przekazując coraz większe uprawnienia Fabrykom. Wiązało się to również z większą swobodą fabryk w zakupie sprzętu komputerowego. Stąd zakupy te były coraz bardziej różnorodne a pracować musiały w zgodzie z centralnym komputerem. Problem integracji spadał na barki Infocentrum.

W zakresie konserwacji i modernizacji wdrożonych systemów stale było dość pracy dla programistów i projektantów - z uwagi na zmieniające się zasady ustalane przez użytkowników. Szczególnie dotyczyło to systemów płacowych, gospodarki materiałowej, księgowości i sterowania produkcją.

Z zupełnie nowych podsystemów opracowanych na VME, wdrożono następujące:

- Baza danych TPP-W5 i obsługa jej przy pomocy minikomputera DRS 300 wraz z emisją dokumentacji warsztatowej
- Rejestr faktur i rozliczanie zakupu materiałów
- Indeks materiałowy wraz z ceną indeksową i średnioważoną
- Zbiór SWW (systematyczny wykaz wyrobów)
- Środki trwałe i przeszacowanie środków trwałych
- Zarządzanie finansami przedsiębiorstwa
- Wewnętrzna kooperacja całkowita
- Rejestracja bieżących wpływów pieniężnych i stanów należności
- Modyfikacja systemów finansowych związana z wprowadzeniem podatku VAT
- i wiele innych.

Wynikało to z konieczności zmniejszania obciążenia komputera S4/72, który w najbliższym czasie miał być wyłączony z eksploatacji.

Z nowych inwestycji, zrealizowanych w tym roku, wymienić należy zakup systemu PC - Paris, co umożliwiło korzystanie z optycznych dysków dostarczanych co miesiąc przez ICL z najnowszymi modyfikacjami i poprawkami dla systemu VME. Dzięki temu można było

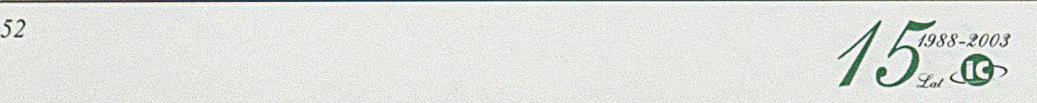

zrezygnować z ręcznie wprowadzanych modyfikacji dokonywanych na podstawie przesyłanych od dostawcy instrukcji w formie pisanej. Zakup ten pozwolił na automatyczną modyfikację zapisów. Wspominam ten zakup z uwagi na nowość techniczną takiego rozwiązania, które dzisiaj jest już powszechne.

Z działalności w obszarze poza HCP, odnotować należy dalsze poszerzanie kręgu odbiorców montowanego sprzętu mikrokomputerowego i usług z tym związanych. Do grona stałych odbiorców doszły Biura Adwokackie, firma Surtex i coraz więcej odbiorców indywidualnych, których zdobywano nie tyle najniższą ceną, choć nie była ona wygórowana, lecz pełną opieką w zakresie szkolenia, instalacji i serwisu. Ogółem w 1993 r. sprzedano ponad 150 komputerów. Prowadzono też szeroko zakrojoną akcję szkolenia, głównie pracowników HCP w zakresie korzystania z edytora tekstów W ord, oraz pakietów Lotus 1 -2-3 i Excel.

Początek lat dziewięćdziesiątych to czas, w którym skończył się okres długich serii silników okrętowych i dla utrzymania się na rynku trzeba było uruchamiać coraz to nowe typy silników, zgodnie z wymaganiami armatorów. Stwarzało to konieczność szybkiego opracowywania nowej dokumentacji konstrukcyjnej, a zdolność przerobowa biura była ograniczona. Dlatego rozpoczęto działanie mające na celu przyspieszenie cyklu przygotowania dokumentacji konstrukcyjnej. W biurach technologicznych, w sterowaniu produkcją, na dobre zagościło już komputerowe wspomaganie w wielu pracach, natomiast działy konstrukcyjne stały na boku głównego nurtu informatyzacji.

Istniały już pojedyncze stanowiska wyposażone w komputery PC, uzbrojone w oprogramowanie AutoCAD, ale obsługiwały one tylko niewielki fragment działalności biura konstrukcyjnego i dotyczyły praktycznie tworzonej od podstaw we własnym zakresie dokumentacji dla stanowisk zdalnego sterowania silnikiem. W pozostałych działach zajmujących się silnikami okrętowymi, agregatowymi i kolejowymi, obowiązywała technika oparta o ręczną obróbkę dokumentów. A jak ona wyglądała?

W literaturze technicznej można spotkać wiele publikacji na temat technologii pozyskiwania różnego rodzaju surowców, wytwarzania elementów, całych gotowych wyrobów, czy skomplikowanych konstrukcji, mało natomiast opisanych jest procesów tworzenia dokumentacji konstrukcyjnej. A proces ten nie jest wcale bagatelny, chociażby biorąc pod uwagę ilość zatrudnionych przy tym pracowników, czas potrzebny na emisję i ilość dokumentów niezbędnych do uruchomienia produkcji gotowego wyrobu, jakim na przykład jest silnik okrętowy.

Cechą charakterystyczną biura konstrukcyjnego w Fabryce Silników Okrętowych było to, iż jego praca nie polegała na konstruowaniu nowych wyrobów z ich wszystkimi etapami: od założeń konstrukcyjnych, projektu wstępnego, obliczeń wytrzymałościowych, symulacji kinetycznej mechanizmów i innych procedur związanych z wykonaniem prototypów poprzez badania do ostatecznego zatwierdzenia dokumentacji. W głównej mierze praca polegała na adaptacji licencyjnej dokumentacji konstrukcyjnej do naszych warunków.

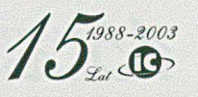

Ktoś nie zorientowany mógłby zapytać dlaczego biuro konstrukcyjne fabryki silników ograniczało się tylko do adaptowania cudzych dokumentów a nie stać go było na własną konstrukcję?

Oczywiście, że było stać. Dowodem na to jest skonstruowanie i wyprodukowanie w 1958 r. pierwszego w Polsce prototypowego silnika okrętowego 3D55, na bazie którego zbudowano serię silników 7D55 i 9D55, zainstalowanych na statkach polskich armatorów i jako siłownie stacjonarne. Problem polegał jednak na tym, że armatorzy żądali by w każdym większym porcie na wszystkich kontynentach były utworzone składy części zamiennych dostępnych w każdej chwili. A na to stać było tylko największych producentów na świecie. Stąd takie potęgi techniczne jak USA, Wielka Brytania, Korea Południowa i inne opierają swoją produkcję na światowych liderach w konstrukcji silników jakim są MAN B&W czy Sulzer. Z tego właśnie powodu i HCP oparło swoją produkcję silników okrętowych o dokumentację licencyjną.

W kontrakcie licencyjnym na dostawę dokumentacji konstrukcyjnej silników okrętowych znalazł się zapis, precyzujący zakres i formę przekazywanej dokumentacji.

Najważniejszymi składnikami dokumentacji były:

- rysunki części składowych silnika
- rysunki zestawieniowe podzespołów i zespołów
- rysunki montażowe całego wyrobu

Wszystko wykonane było jako światłokopijne odbitki (w jednym egzemplarzu), zawierające obok kształtów i wymiarów, wszystkie informacje niezbędne do wykonania poszczególnych części. Głównie dotyczyło to oznaczenia chropowatości powierzchni, uwag dotyczących kolejności wykonania, oznaczenia norm, obróbki tennicznej i tym podobnych informacji niezbędnych dla uzyskania wymaganej jakości wyrobu. Nie muszę dodawać, że opisy te sporządzone były w języku niemieckim lub angielskim

- Transparenty, czyli takie same rysunki jak omówione wyżej lecz bez opisów, umożliwiające naniesienie spolszczonych napisów i oznaczeń, wykonane na specjalnej folii przezroczystej, która po uzupełnieniu polskich oznaczeń i opisów służyła jako matryca (kalka) dla wykonania potrzebnej ilości odbitek poszczególnych rysunków
- instrukcje montażowe
- instrukcje techniczno-ruchowe.

Tak skompletowana dokumentacja trafiała do biura konstrukcyjnego. Zadaniem biura była adaptacja tej dokumentacji do warunków panujących w HCP.

Praca konstruktorów polegała na przeanalizowaniu całego rysunku, przetłumaczeniu wszystkich opisów, naniesieniu polskich znaków określających gładkość powierzchni, stopień utwardzenia powierzchni wymagających obróbki termicznej lub chemicznej, dokładności

równoległości, prostopadłości i innych oznaczeń gwarantujących wymaganą jakość.

Opracowaniu podlegała również tabelka rysunkowa określająca wszystkie elementy występujące na danym rysunku. Opracowanie to polegało nie tylko na przetłumaczeniu nazw poszczególnych części, ale również na nadaniu każdej części i każdemu zespołowi nowego numeru zgodnego z zasadą opracowanego przez CBKSS (Centrale Biuro Konstrukcji Silników Spalinowych) podziału silnika na grupy i zespoły. Podział ten z jednej strony utrudniał komunikację z licencjodawcą bo wymagał każdorazowego operowania dwoma metodami numeracji, ale doskonale ułatwiał sterowanie dalszym ciągiem przygotowania produkcji i wykonawstwem części w warsztatach produkcyjnych. Zasada ta polegała na tym, że np. podstawa w każdym silniku, w pięciocyfrowym numerze rysunku, zawsze miała na dwóch pierwszych miejscach stałe oznaczenie 11-..., stojaki 13-..., głowice 27-..., itd.

Numeracja ta pozwalała uruchamiać wykonanie części w kolejności potrzebnej do montażu, dawała stosunkowo prostą metodę sterowania produkcją i łatwą identyfikację części.

W tabelce rysunkowej dla każdego elementu należało określić rodzaj i gatunek materiału, z którego część tę należy wykonać. I tu kolejne zadanie dla konstruktora; znaleźć polski odpowiednik i taki w tabelkę wpisać. Dotyczyło to również wszystkich przywołanych norm.

Pracę tę konstruktorzy wykonywali nanosząc polskie opisy i oznaczenia na dostarczonych od licencjodawców oryginałach rysunków. W drugim etapie należało przenieść je na tzw. transparenty, czyli przeźroczystą folię, z której można wykonać niezbędną ilość odbitek w technice światłokopii.

Pracę tę wykonywali kreślarze a w okresach spiętrzenia prac również konstruktorzy.

Niezależnie od tego, do zadań konstruktorów należało także sporządzenie tzw. szczegółospisu. tj. wykazu wszystkich elementów niezbędnych dla opracowania dokumentacji technologicznej, zapotrzebowania materiałów i innych dokumentów do sterowania produkcją.

Tak, opisane w skrócie, wyglądały prace w biurze konstrukcyjnym, będące wstępem do procesu emisji dokumentacji konstrukcyjnej dla potrzeb przygotowania produkcji i wykonawstwa w wydziałach produkcyjnych. Można by zadać pytanie, co w takiej technologii tworzenia dokumentacji może pomóc technika komputerowa? Oczywiście bardzo dużo. Pozwoli stworzyć bazę numeracji rysunków, powtarzających się opisów, zautomatyzuje wstawianie zamienników materiałowych i nanoszenie ich na rysunki, usprawni nanoszenie zmian i pomoże w wielu jeszcze miejscach, radykalnie zwiększając przepustowość biura konstrukcyjnego.

Dlatego dokonano rozpoznania istniejącego na rynku sprzętu i oprogramowania, pod kątem jego przystosowania do potrzeb i warunków specyficznych dla produkcji w HCP. Z wielu dostępnych, a w niektórych przypadkach bardzo nawet rozbudowanych rozwiązań wspomagających pracę w biurach konstrukcyjnych, wybrano sprzęt firmy Hewlett Packard i oprogramowanie Pafec oferowane przez firmę Roem Ltd.

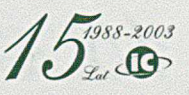

Zakupiony i zainstalowany w lipcu 1993 r. sprzęt obejmował:

- Serwer HP 735
- Szafę dysków 2x2GB
- Streamer DAT 4mm
- Stacje robocze HP  $715/33 4s$ zt.
- Xterminale HP  $700/RX 4szt$ .
- Skaner Oce G 6035
- Ploter HP DesignJet 600
- Ploter HP 7475
- Drukarkę HP LaserJet 4
- Drukarkę HP PaintJet XL300

W roku tym rozpoczęto również cykl szkoleń konstruktorów W2 i W9 w zakresie obsługi systemu Pafec.

Urządzenia te zakupiono ze środków inwestycyjnych HCP. Właścicielami były fabryki W2 i W9 proporcjonalnie do przydzielonych im stanowisk pracy. Administratrację nad systemem powierzono Infocentrum, do którego zadań należało, m. in. właściwe wykorzystanie oraz przeszkolenie pozostałych użytkowników. Na stanowisko administratora, zatrudniono Marka Jóźwiaka, a nieco później dodatkowo, w związku z dużym zakresem prac Adama Lubińskiego.

Pracują oni do dzisiaj, znacznie rozszerzając obszar swoich działań o komputerową emisję dokumentacji rysunkowej dla potrzeb fabryk i armatorów, oraz administrację archiwum dokumentacji z całym systemem zarządzania i obiegiem rysunków. Oczywiście ilość i rodzaj sprzętu została rozbudowana, o czym wspomnę w dalszej części.

## 1994 r.

Kolejny, szósty rok działalności Infocentrum, byl rokiem dużych zmian, zarówno w obszarach związanych ściśle z obsługą informatyczną HCP jak i w działalności poza HCP:

■ Ostatecznie zakończono przenoszenie systemów informatycznych z komputera S4/72 na komputer S39/45. Ogółem trzeba było przeprojektować i przeprogramować około 4 000 programów. Wiele z nich właściwie napisano od nowa, wykorzystując możliwości nowego komputera i stale zgłaszane dodatkowe żądania użytkowników. Przeniesienie wszystkich programów pozwoliło zorganizować w dniu

## **29.07.1994 r. uroczyste wyłączenie z eksploatacji komputera S4/72.**

Wszyscy obserwowaliśmy wielokrotnie uroczystości otwarcia: czy to nowej trasy, czy ważnego budynku, uruchomienia takiej czy innej maszyny lub urządzenia, natomiast nieczęsto świętuje się w uroczysty sposób zakończenie działalności, lub wyłączenie maszyny. Szczególny sentyment do tego komputera wynikał chyba z tego, że wokół niego właściwie urodziło się najpierw ZOPI, a później Infocentrum. Ponadto maszyna ta oznaczała początek informatyki z prawdziwego zdarzenia w HCP. Komputer ten miał być wyłączony z eksploatacji po 18 latach nieprzerwanej pracy. Biorąc pod uwagę bardzo gwałtowny rozwój techniki komputerowej, 18 lat pracy to cała wieczność.

Stąd pomysł by nadać temu wydarzeniu niecodzienny charakter. Obok przedstawicieli dyrekcji HCP, poproszono przedstawicieli dostawcy sprzętu oraz wielu byłych pracowników ZOPI, którzy z różnych względów nie pracowali już ani w Infocentrum, ani w HCP. Zdarzenie to zostało dość bogato zilustrowane zdjęciami, które pozwoliłem sobie załączyć. Na jednym z nich, fot. 29, Kierownik Działu

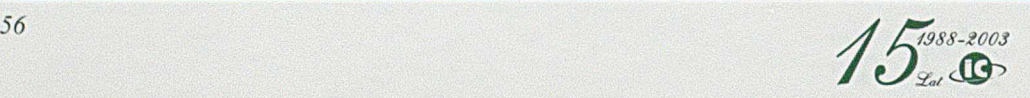

Elektronicznej Maszyny Cyfrowej Bogdan Pilawski, przedstawi! historię rozwoju informatyki w HCP, sięgając do protoplasty wszystkich urządzeń liczących jakim było liczydło. Pozostałe zdjęcia z tej uroczystości pokazano na fot. 30 do 44.

W wystąpieniach gości mile było usłyszeć pochwały dotyczące zarówno osiągnięć Spółki jak i profesjonalizmu służb elektronicznych i operatorskich, które zapewniły tak długą żywotność komputera. Sam moment wyłączenia komputera pokazano na fot. 39. Dokonał tego ówczesny Dyrektor Ekonomiczny HCP - Krzysztof Napierała.

■ Zbudowano i włączono do eksploatacji magistralę światłowodową FDD1, łączącą, poza W5, wszystkie jednostki organizacyjne HCP.

*Fot. 29 Bogdan Pilawski przedstawia historii; informatyki* »■ *HCP*

Projekt i wykonawstwo zlecono poznańskiej firmie Energoprojekt, która wywiązała się z zadania bardzo dobrze. Do sieci tej podłączono komputer S39, trzy sieci Novell Netware, wszystkie koncentratory DRS 300 oraz pojedyncze komputery PC. Sieć oparta była o urządzenia produkcji firmy Fibronics dostarczone przez krakowską firmę Ascomp. Do uruchomienia sieci niezbędnym było zbudowanie centrum zarządzania całą transm isją co zostało wykonane całkowicie siłami własnymi Infocentrum, pod kierownictwem Gł. Elektronika Zdzisława Nowickiego. Uproszczony schemat sieci FDD1, oraz węzła sieciowego z podłączonymi elementami, znajdujący się w sali EMC pokazano na rys. 45 i 46. Sieć w części kręgosłupowej dawała przepustowość 10/100 Mb, radykalnie zwiększając dotychczasowe możliwości i likwidując zatory w przesyłaniu informacji pomiędzy

węzłami. Powstała sieć miała charakter heterogeniczny, umożliwiający połączenie różnych komputerów takich jak: S39, PC, DRS 300, DRS 20, oraz transfer do nich danych zebranych na minikomputerach Seecheck i Mera 9150. Opanowano również współpracę różnych systemów operacyjnych: VME, Windows, Novell, Unix, co wymagało pokonania wielu progów i trudności.

*Prezes Infocentrum wita gości na uroczystości wyłączenia komputera ICL System 4/72*

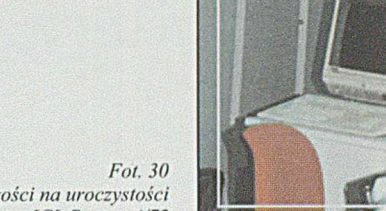

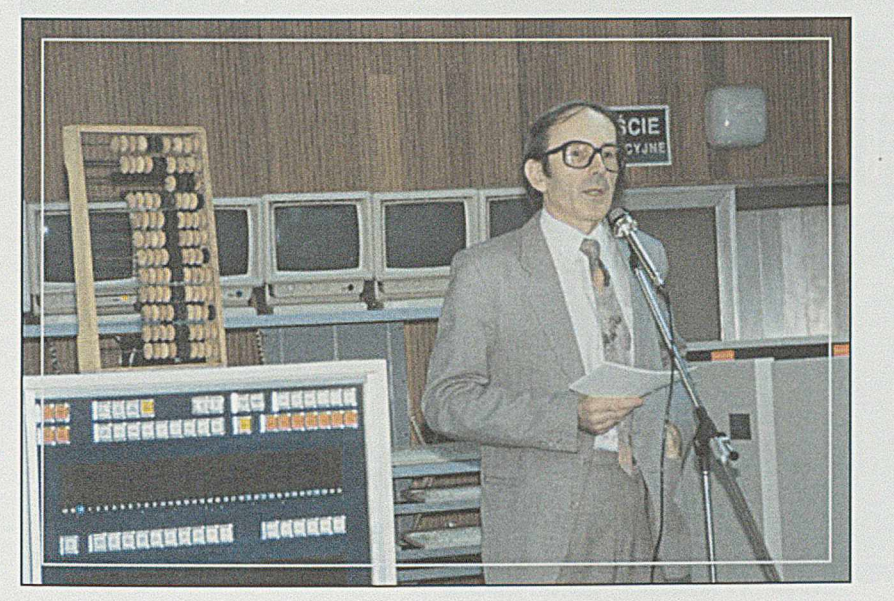

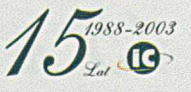

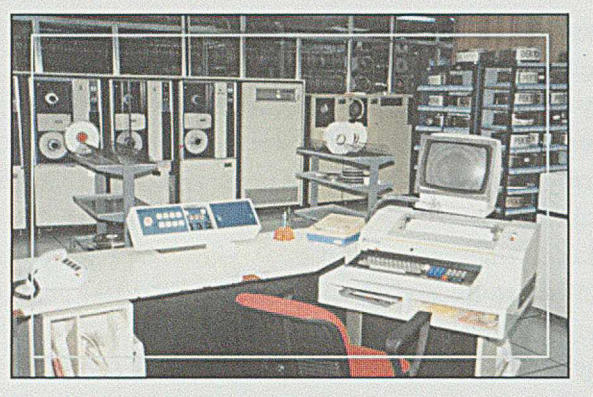

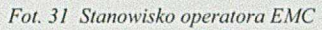

- 
- *Fot. 34 Jednostka centralna komputera 1CL S4/72 Fot. 35 Jednostki dyskowe 60 MB Fot. 36 Drukarki wierszowe*

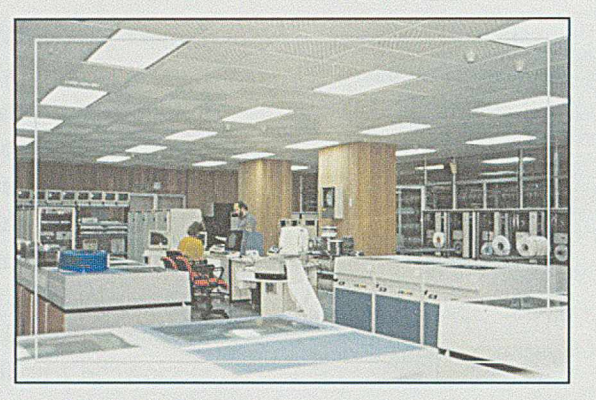

*Fot. 32 Widok ogólny sali komputerowej Fot. 33 Jednostki dyskowe 60 MB*

DS:  $00$ 

 $\mathbf{I}$  $\overline{1}$ 

 $\overline{E}$  ma

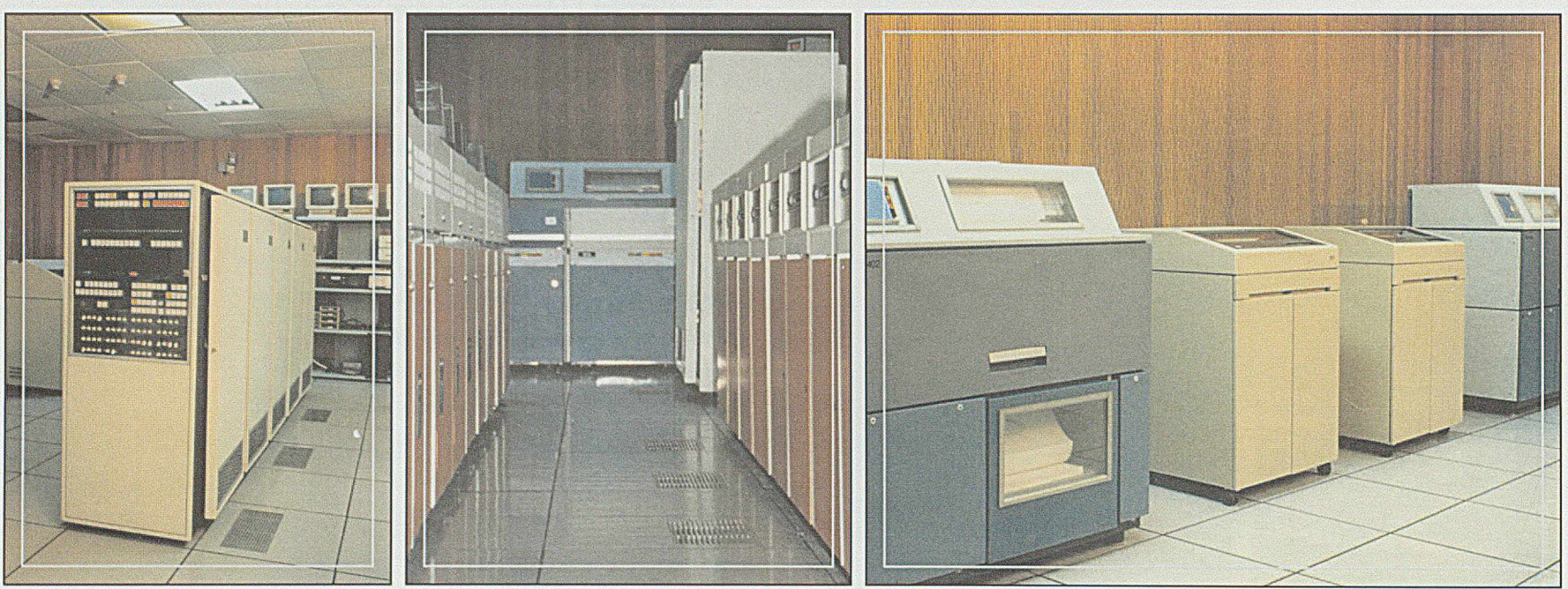

*<sup>58</sup> / £ Ł-Jtpsi*  $\mathbf{C}$ 

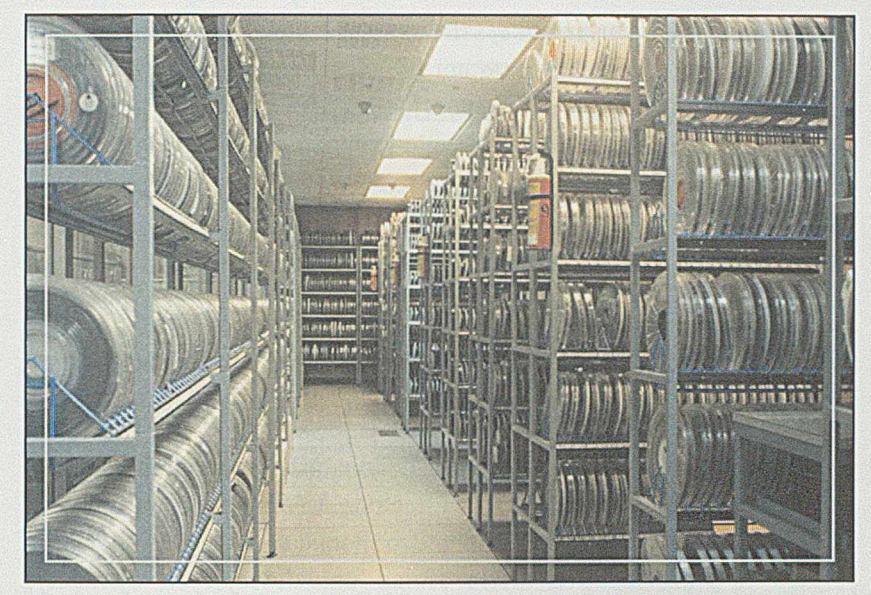

*Fot. 3* 7 *Magazyn taśm magnetycznych*

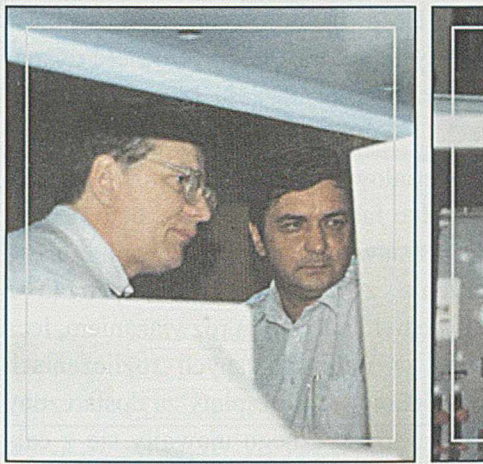

*Fot. 38 Moment przed wyłączeniem komputera*

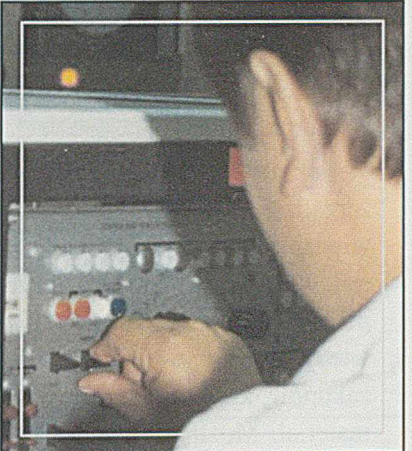

*Fot. 39 Wyłączenie komputera z eksploatacji dokonuje Dyrektor Ekonomiczny - K. Napierała*

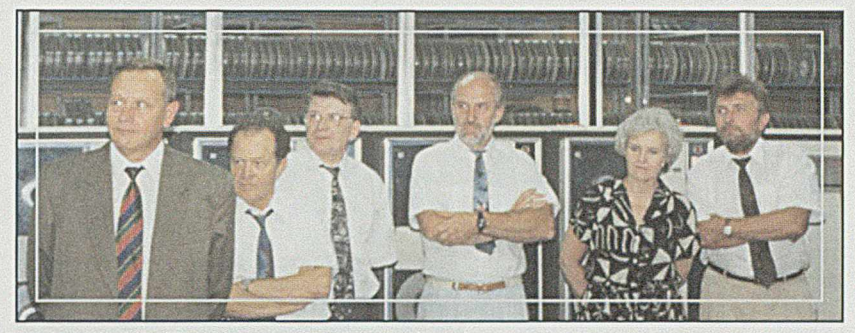

*Fot. 40 Zaproszeni goście. Od lewej: R. Stiller, W. Lechowski, Z. Nowicki, Z. Przybylski, E. Jeżewska. J. Witomski*

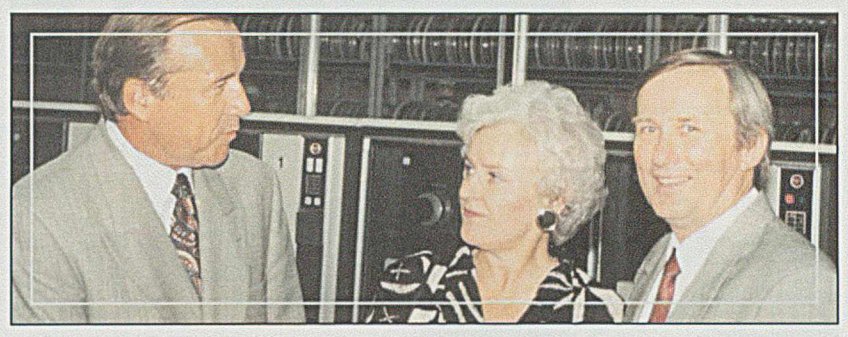

*Fot. 41 Zaproszeni goście. Od lewej: K. Korba. E. Jeżewska, A. Goleń*

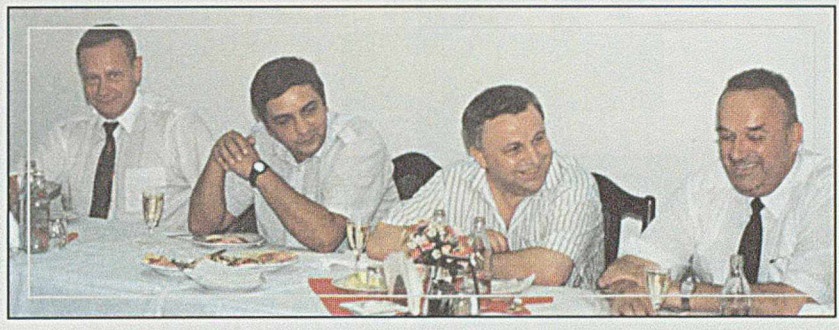

*Fot. 42 Poczęstunek w stołówce HCP*

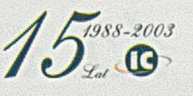

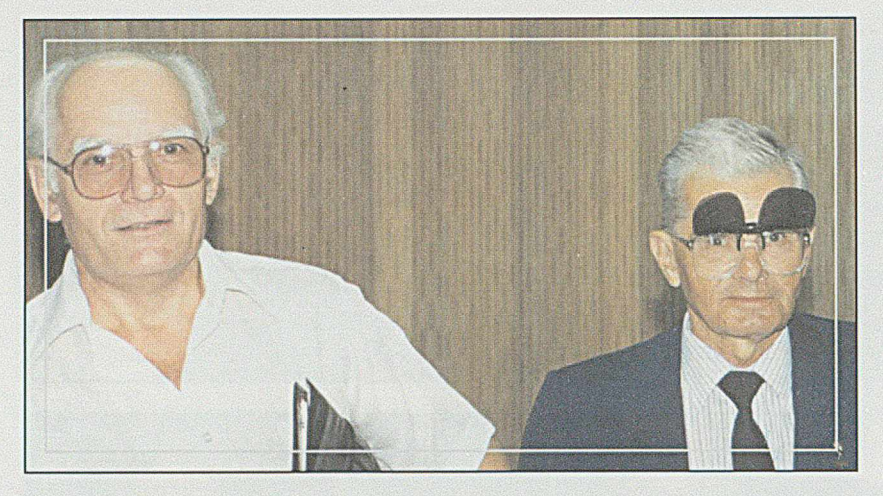

Fot. 43 Zaproszeni goście. Od lewej: S. Szkudlarek, E. Stępiński

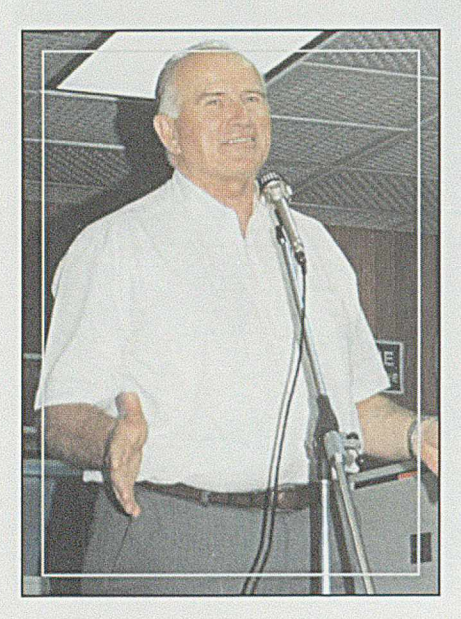

Fot. 44 Pierwszy kierownik ZOPI Waldemar Stroinski

- Zdemontowano i usunięto z sali komputerowej wszystkie elementy związane ze starym komputerem S4/72, a zebrało się tego 2 pełne TIR'y. Za zdemontowane elementy, w drodze przetargu, odzyskano ponad 430 min. zł, którą to kwotę przeznaczono na zakup dodatkowego sprzętu komputerowego
- W sierpniu tego roku została zapłacona ostatnia rata leasingowa za komputer S39, co znacznie odciążyło kasę HCP i poprawiło realizację innych zobowiązań HCP

W roku tym nastąpił także dalszy rozwój systemów informatycznych wykorzystywanych przez różne komórki HCP:

- W systemach kadrowo płacowych dokonano szeregu zmian umożliwiających w HCP przejście na metodę UMEWAP, (uniwersalna metoda wartościowania pracy) bardzo modną w tym okresie. Wymagało to wprowadzenia wielu zmian umożliwiających symulację różnych wariantów i wersji, w celu porównania skutków przed ich ostatecznym wprowadzeniem. Dość liczne głosy użytkowników świadczyły o dużej sprawności systemu oraz operatywności i dyspozycyjności służb Infocentrum przy wprowadzaniu nowego systemu wynagradzania
- W obszarze gospodarki materiałowej wdrożono nowy model zarządzania, bowiem poszczególne fabryki przejęły na siebie odpowiedzialność za planowanie, zamawianie, magazynowanie materiałów, ich pobór i rozliczenie z dostawcą. Dziś, patrząc z perspektywy czasu, model ten nie był najlepszym rozwiązaniem, lecz wtedy dokonano wielu zmian w informatycznych rozliczeniach zakupów, kontroli dostaw oraz dokonywaniu zapłaty za dostarczony materiał. Możliwości systemu informatycznego ujawniły się z całą

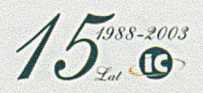

- wyrazistością po wprowadzeniu zarządzenia o możliwości odliczenia podatku VAT tylko na materiały zużyte do produkcji eksportowej
- W obszarze księgowo-finansowym zapewniliśmy na bieżąco wprowadzanie zmian wynikających z restrukturyzacji. Wszystkim jednostkom organizacyjnym umożliwiono korzystanie z komputerowego systemu wystawiania faktur i uzyskiwanie informacji o stanie zobowiązań i należności z wszystkimi kontrahentami, a więc o stanie "kasy."

Dużym osiągnięciem było sformalizowanie zasad zakupu sprzętu mikrokomputerowego dla poszczególnych jednostek organizacyjnych HCP. Jak już wspomniałem był to okres zwiększania samodzielności

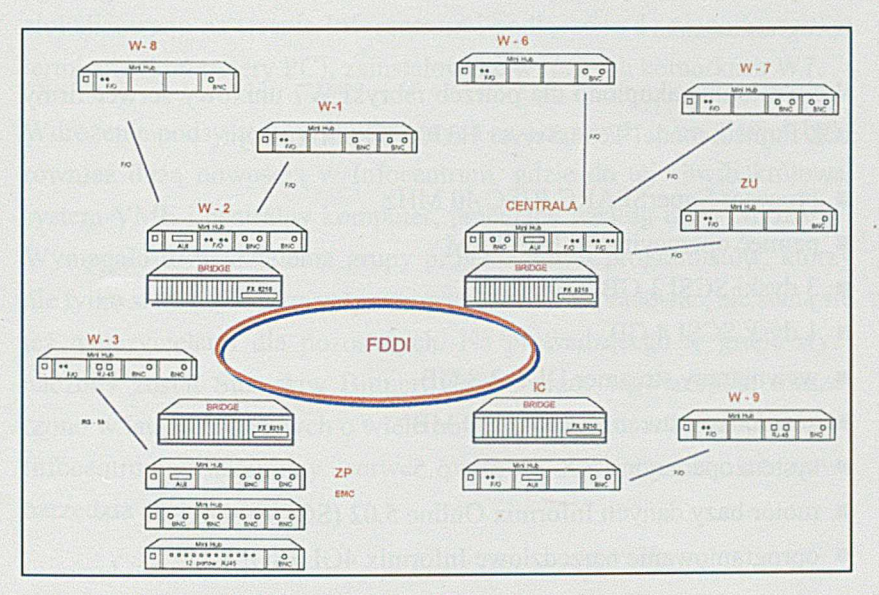

Rys. 45 Schemat światłowodowej sieci FDDI w HCP

fabryk, co dawało im możliwość zakupu sprzętu komputerowego i innych urządzeń biurowych, w ramach posiadanych środków finansowych. Zakupy te jednak musiały być akceptowane przez Infocentrum.

ZP - SALA EMC

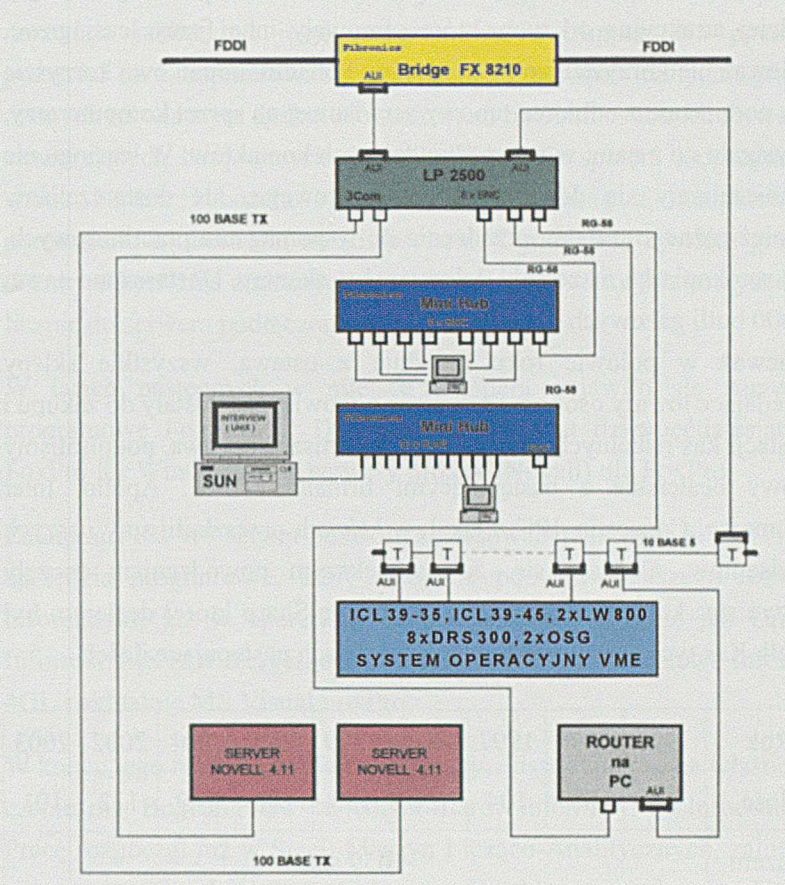

*Rys. 46 Schemat połączeń urządzeń współpracujących w głównym węźle FDDIwsali EMC*

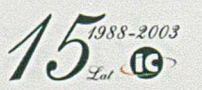

*15 lat INFOCENTRUM*

Infocentrum, odkładając w poprzednich latach z wypracowanego zysku znaczne kwoty, zgromadziło środki finansowe w ilości umożliwiającej zakup różnego rodzaju sprzętu, a następnie użyczanie go zainteresowanym w formie leasingu. Dla fabryk oraz dla odbiorców spoza HCP było to korzystne, a dla Infocentum opłacalne. Warunki leasingowe były bardziej atrakcyjne od tych, które oferowały inne firmy leasingowe, ponieważ nie korzystaliśmy z kredytów. Ponadto, dodatkową korzyścią było podpisanie z odbiorcą umowy serwisowej na sprzęt komputerowy, co wiązało go z nami w przypadku dalszych kontaktów. W leasingu nie ograniczaliśmy się do sprzętu komputerowego, ale dostarczaliśmy również różnego rodzaju urządzenia do wspomagania prac biurowych, np. kserokopiarki, niszczarki dokumentów, skanery. Dostarczono nawet 10 000 butli gazowych dla CPN.

Ponieważ w połowie roku, zgodnie z ustawą, wszystkie sklepy sprzedające towary osobom fizycznym zobowiązane zostały do zakupu i instalacji kas fiskalnych, chcąc wejść w tę niszę rynkową, podpisaliśmy umowy dealerskie z następującymi firmami: Torell, Apollo, Inter Commerce, Consortia, IPC, Fiskal, w których przeszkoliliśmy naszych serwisantów. Okazało się, że największym powodzeniem zaczęły cieszyć się kasy produkowane przez firmę Sharp której dealerem był Torell. Kas tych sprzedano w kolejnych latach następujące ilości:

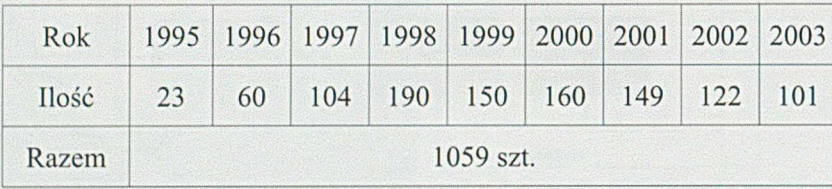

Działalność w tym zakresie prowadził od początku, i prowadzi ją do dnia dzisiejszego Ryszard Dałkowski.

W roku tym uporządkowano w HCP problem zakupu oprogramowania narzędziowego. Ponieważ, jak już wspomniałem, fabryki miały możliwość dokonywania samodzielnych zakupów, kierując się najniższą ceną kupowały potrzebne dla swoich mikrokomputerów oprogramowanie narzędziowe często "pirackiego" pochodzenia. Rozumiejąc zagrożenie wynikające nie tylko z łamania prawa, ale również z braku możliwości aktualizacji takiego oprogramowania, spowodowaliśmy wydanie zarządzenia DN HCP, regulującego jednoznacznie procedurę zakupu i określające odpowiedzialność za stosowanie nielegalnego oprogramowania.

We wrześniu zakupiono dla potrzeb fabryki W7 unixowy serwer firmy ICL Fujitsu, model TeamServer H370S o konfiguracji:

- procesor SuperSPARC RISC 40 MHz
- pamięć operacyjna 64 MB RAM
- 3 dyski SCSI 1 GB
- 1 dysk SCSI 4 GB
- wewnętrzny streamer DDS 2/8 GB
- zewnętrzny streamer CMT 150 MB
- system operacyjny NX 7 Mplus 5.5
- motor bazy danych Informix Online 5.02 (SQL)
- oprogramowanie narzędziowe Informix 4GL (SQL)

*62 <i><i>/ <i>M <i>/ 1988-2003*</del>

Na sprzęcie tym opracowano i wdrożono w czasie późniejszym następujące podsystemy:

- technologiczna baza danych
- emisja dokumentacji warsztatowej
- katalog produkcji W7
- planowanie produkcji podstawowej
- plan produkcji składników
- kontrola realizacji planów produkcji
- moduł budżetowania.

Ponieważ w tym czasie istniała już sieć światłowodowa, serwer ten zlokalizowano na terenie Infocentrum i podłączono do niego wszystkie terminale (komputery PC), zainstalowane w różnych komórkach W7.

W drożenie podsystemów zbudowanych na płaszczyźnie unix'owej było również dużą nowością w Infocentrum, gdzie do tej chwili królował system VME i centralny komputer, pracujący według innej "filozofii". Wymagało to wydzielenia grupy projektantów i programistów, którzy nie tylko sami się nauczą w tym nowym obszarze pracować, ale staną się też nauczycielami dla pozostałych. Na prowadzącego tę grupę wyznaczony został Stanisław Bittner. Zakres pracy tego zespołu rozszerzono w latach następnych o wiele nowych dziedzin, w które wkraczało Infocentrum. Zakupiony serwer pozwolił wykorzystać też nowe narzędzia programowe.

Od lat osiemdziesiątych, czyli od czasu zakupienia pierwszych PC-tów, obowiązującym systemem operacyjnym dla mikrokomputerów był MS Dos, później zastąpiony kolejnymi wersjami Windows. Natomiast do programowania aplikacyjnego, umożliwiającego użytkownikowi realizowanie na komputerze różnych, potrzebnych mu funkcji, używano narzędzia jakim był język programowania Clipper. Na początku pozwalał on komputerowi na korzystanie z zasobów danych zgromadzonych na własnym dysku; nie stosowano bowiem osobnych serwerów zawierających bazę danych. Taka konfiguracja sprzętu i oprogramowania bardzo zubożała efektywność korzystania z komputera w porównaniu z obecnymi możliwościami. Ograniczała bowiem gromadzenie na serwerze znacznych zasobów danych, z których korzystałyby licznie do serwera podłączone stacje robocze.

W latach następnych w miejsce Clippera pojawiło się narzędzie programowe FoxPro for Dos a od połowy lat dziewięćdziesiątych, FoxPro for Windows oraz serwery plików (Novell) dla FoxPro.

Zakupiony dla W7 serwer pozwolił zastosować najnowsze w tym czasie narzędzia programowe, które stały się podstawą dalszego rozwoju informatyki, już w oparciu o motory baz danych takie jak Oracle, Informix, MS SQL Server, oraz oprogramowanie narzędziowe Informix 4GL i aktualnie MS Visual FoxPro.

W końcu tego roku, po wielu latach pracy, odszedł od nas na własne życzenie, mgr Bogdan Pilawski, jeden z filarów informatyki w Infocentrum. Pracę rozpoczął już w Stacji Maszyn Licząco-Analitycznych, zajmując się zawsze najbardziej skomplikowanymi problemami informatycznymi.

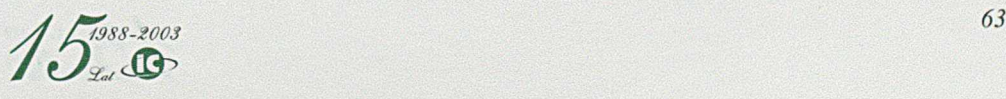

Doskonała znajomość języka angielskiego pozwalała mu na śledzenie wszystkich nowości publikowanych w prasie zagranicznej i przenoszenie ich w dostępnym zakresie na nasz teren. Przez wiele lat kierował Działem KMC, walnie przyczyniając się do bezawaryjnej pracy komputera, a bogatą wiedzą informatyczną dzielił się z innymi. Bardzo aktywny w Klubie użytkowników sprzętu 1CL. Przeszedł do pracy w informatyce bankowej.

#### 1995 г.

Rok ten zapisał się dużymi zmianami nie tylko w- dalszym rozwoju Spółki, ale przede wszystkim w samych Zakładach H. Cegielski. W dniu 28. 04. 1995 r., w ramach restrukturyzacji przedsiębiorstw państwowych Zakłady HCP stały się jednoosobową spółką skarbu państwa pod nazwą:

## **H. CEGIELSKI - POZNAŃ S. A.**

Prezesem spółki został Wacław Piotrowski, dotychczasowy dyrektor techniczny Zakładów .

W Infocentrum natomiast, w ramach stałego poszerzania wachlarza usług świadczonych dla HCP, w roku tym przejęto od ówczesnego Zakładu Remontowego obsługę telekomunikacyjną Zakładów HCP i instytucji zlokalizowanych na jego terenie, zgodnie z podpisaną w dniu 21. 08. 1995 r. umową-porozumieniem o współpracy. Centrala telefoniczna typu Pentacros zakupiona w Rumunii i zainstalowana w 1978 r. w specjalnie przystosowanych pomieszczeniach budynku Centralnego Laboratorium, na powierzchni blisko 500 m<sup>2</sup>, była już urządzeniem coraz mniej sprawnym i wymagającym niezwłocznej wymiany. Sposób rozliczania kosztów jej funkcjonowania był też archaiczny i opierał się o podział według ustalonego klucza na jednostki organizacyjne niezależnie od przeprowadzonych rozmów. "Urodą" jej było to, że rozmowy wychodzace, a więc niosące koszty, którymi Telekomunikacja Polska obciażała HCP, wychodziły z kilku numerów zbiorczych, których nie dało się precyzyjnie rozdzielić na numery końcowe. Centralę te obsługiwała 1S osobowa załoga, kierowana przez Henryka Kaczmarka. Załoga ta pracowała na pełne trzy zmiany we wszystkie dni w roku z uwagi na konieczność zapewnienia stałej łaczności. Wymagały tego nie tylko względy bezpieczeństwa ale i żądania władz. Pracownicy centrali, jak wykazywały statystyki, przepracowywali w ciągu roku największą ilość godzin nadliczbowych w całych Zakładach, oczywiście w przeliczeniu na jednego pracownika. Wynikało to z konieczności obsadzania dyżurów- we wszystkie dni wolne i święta oraz zastępstw w przypadkach choroby i urlopów. Przejęcie przez Infocentrum usług telekomunikacyjnych podyktowane było również koniecznością usprawnienia gospodarowania siecią komputerowa i telefoniczna umiejscowiona we wspólnych kanałach. A trzeba pamiętać, że sieć ta obejmowała wiele dziesiątków' kilometrów kabli i przewodów.

Przejęcie przez Inioeentnim pełnej obsługi telekomunikacyjnej HCP było bardzo dużym zadaniem organizacyjnym.

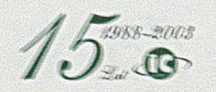

Wymagało ono:

- zinwentaryzowania posiadanych łączy telekomunikacyjnych i sprzętu telekomunikacyjnego
- przeglądu kadrowego i przejęcia formalnego pracowników z HCP do Spółki
- ustalenia i zaktualizowania wszystkich użytkowników centrali zarówno w HCP jak i firmach zewnętrznych
- dokonania wyceny usług i opracowania zasad rozliczania kosztów oraz podpisania stosownych umów z wszystkimi podmiotami
- dokonania odpowiednich zmian w dokumentach umożliwiających rozliczanie z TP S.A.

Z wprowadzonych ważniejszych zmian mających wpływ na efekty ekonomiczne tego obszaru działalności wymienić należy:

- zapewnienie ciągłej 24-godzinnej obsługi centrali, bez zwiększenia zatrudnienia, przy jednoczesnej likwidacji godzin nadliczbowych. Uzyskano to przez wprowadzenie tzw. czterobrygadowego systemu pracy i kwartalne rozliczanie 42 godzinowej tygodniowej normy pracy. Pewne opory pracowników zainteresowanych pracą w godzinach nadliczbowych, gdyż za nadgodziny płacono dodatki, rozwiano wliczając do płac podstawowych kwoty które mieliby stracić
- likwidację zbędnych linii dzierżawionych; jako ciekawostkę podam fakt zlikwidowania specjalnej linii łączącej HCP z nieistniejącym już Urzędem Bezpieczeństwa, za którą płacono dzierżawę
- wprowadzenie bilingu rozmów, co ograniczyło koszty rozmów prywatnych

■ ograniczenie kosztów wysyłania faksów przez wykorzystanie satelitarnej łączności Swift-Global, dotyczyło to zwłaszcza połączeń międzykontynentalnych.

Ogółem zmniejszenie kosztów' łączności ponoszonych przez HCP, po przejęciu jej przez Infocentrum, wyniosło w warunkach porównywalnych ponad 79 000 zł w skali roku.

W sposobie rozliczeń przyjęto: zasadę stosowania identycznej jak w TP SA stawki za jednostkę taryfikacyjną przy rozmowach zewnętrznych, bezpłatne rozmowy wewnątrz sieci oraz opłatę abonamentową. Opłata ta rekompensowała koszty dzierżawy sprzętu i pomieszczeń oraz koszty obsługi centrali.

Najwięcej dochodu z tego obszaru przynosiło Spółce podłączanie i obsługa firm zewnętrznych, które lokowały się na terenie HCP w zwalnianych pomieszczeniach. Za podłączenie ich do sieci telefonicznej braliśmy opłaty takie same jak TP S.A, a więc nie byliśmy drożsi, a sieć mieliśmy już gotową, poza dostosowaniem jej do wymagań klienta. Firmy te akceptowały nasze warunki i były zadowolone z natychmiastowego podłączenia do sieci ogólnodostępnej, czego nie gwarantowało im TP S.A. Z chwilą przejęcia przez Infocentrum obsługi telekomunikacyjnej z HCP i zmiany podmiotu w kontaktach z TP S.A., Spółka nasza stała się jednym z największych jej partnerów' w Poznaniu. Dla niej byliśmy jednym klientem, który we własnym zakresie obsługiwał blisko 2 000 numerów' końcowych, utrzymywał w sprawności sieć, i któremu wystawiano jeden rachunek w miesiącu na sumę ponad 100 000 zł. Dlatego już w' roku następnym rozpoczęliśmy starania o uzyskanie rabatu z tytułu naszej działalności. Rozmowy były trudne,

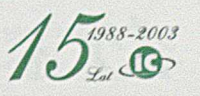

prowadzone na szczeblu władz miejskich, wojewódzkich a ostatecznie w centrali w Warszawie. Przecieraliśmy szlak w mentalności monopolisty, by podzielił się z nami zyskami z połączeń lokalnych, międzymiastowych i międzynarodowych. Pierwsze upusty uzyskaliśmy w 1998 r. a jeszcze korzystniejsze warunki, które obowiązują do dzisiaj, uzyskaliśmy dopiero po podpisaniu umowy z konkurencyjnym operatorem Netią.

W 1995 r.. w wyniku przekształceń własnościowych HCP oraz w związku z przejęciem przez nas obsługi telekomunikacyjnej, zmianie uległa też nazwa naszej spółki oraz logo

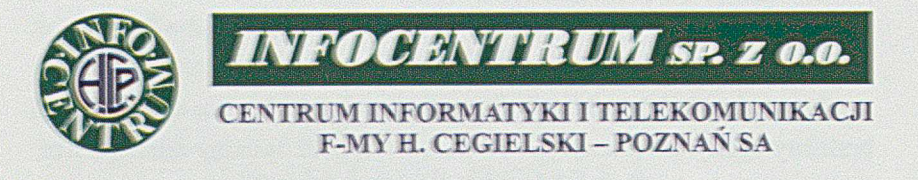

Przemianowanie spółki wymagało szeregu czynności prawnych, od spisania nowego Aktu Notarialnego i dokonania wpisu w Sądowym Rejestrze Handlowym, do wprowadzenia zmian w GUS, Izbie Skarbowej oraz powiadomieniu wszystkich kontrahentów, co niezwłocznie uczyniono.

Dotychczasowa polityka poprzedniego Naczelnego **Dyrektora,** idąca w kierunku zwiększenia samodzielności poszczególnych fabryk, wymuszała na Infocentrum przygotowywanie systemów informatycznych obsługujących taką strukturę zarządzania. Dotyczyło to głównie gospodarki materiałowej, zdobywania i realizacji umów na wykonanie i dostawę w^Tobów, zakupów inwestycyjnych, gospodarki kadrami, co nie zawsze było proste z uwagi na to, że osobowość prawną posiadały Zakłady jako całość. Nowy Dyrektor Naczelny, a właściwie Prezes, zmienił kierunek rozwoju Zakładów przyjmując zasadę, że to co wymaga jednolitego wspólnego działania należy wykonywać centralnie, a jednostki produkcyjne winny skupić się na działalności wytwórczej, która leży całkowicie w ich gestii. Najwyraźniej uwidoczniło się to w zamówieniach i dostawach materiałów, już nie rozdrabnianych na poszczególne fabryki, lecz w' skomasowanych dla całych zakładów' oraz w kontaktach z klientami zewnętrznymi, zwłaszcza z armatorami i stoczniami które rozmawiały z jednym partnerem a nie z kilkoma wykonawcami. Zmiany te wymagały przerabiania wielu podsystemów' informatycznych, przygotowanych w' latach poprzednich dla innej filozofii zarządzania.

Od pierwszego stycznia obowiązywała denominacja złotego, co również niosło za sobą konieczność zmian w algorytmach i wielkościach pól dla poszczególnych informacji w' zbiorach komputerowych.

W zakresie księgowo-płacowym uruchomiono komputerowe wspomaganie Kasy Głównej obejmujące:

- rejestr wypłat zaliczek z kont
- $\blacksquare$  obsługę rozliczeń z delegacji
- obsługę wypłat za prace zlecone
- umożliwienie przekazywanie pieniędzy przelewem.

Zmodernizowano podsystemy: rejestr faktur, rozliczanie zakupów oraz sprzedaży.

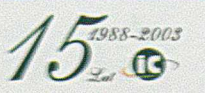

W zakresie płacowym wdrożono zmiany umożliwiające dokonanie podwyżek płac, przygotowano wprowadzenie korekt norm czasowych i współczynników placowych.

Zautomatyzowano wydruki PIT-ów dla wszystkich pracowników.

W dziedzinie wspomagania prac konstruktorów, opracowano szereg modułów zwiększających możliwości systemu Pafec na zakupionym w poprzednich latach sprzęcie:

- uruchomiono elektroniczny obieg dokumentacji konstrukcyjnej z wykorzystaniem relacyjnej bazy danych Oracle
- stworzono aplikację Desktop do zarządzania zbiorami i katalogami
- opracowano program do półautomatycznej obróbki skanowanych rysunków
- opracowano zasady działania i utworzono system elektronicznych archiwów dokumentacji rysunkowej oraz wczytano do niego pierwsze 5 000 rysunków w postaci elektronicznej.

W związku z postępującą restrukturyzacją i zmianą lokalizacji poszczególnych komórek w HCP, dokonano rozbudowy sieci komputerowej umożliwiając normalną pracę w nowych miejscach.

W roku tym, w ramach zdobywania nowych rynków zbytu, Infocentrum dostrzegło nową rodzącą się niszę w którą należało wejść z informatyką. Rozpoczął się wtedy gwałtowny wzrost ilości aptek, uruchamianych już na zasadach prywatnej własności, do zarządzania których niezbędnym było posiadanie nie tylko sprzętu komputerowego ale i sprawnego i przyjaznego użytkownikowi systemu informatycznego. Wiązało się to ze stale zmieniającymi się przepisami i cenami ale też z różnymi formami

dopłat do recept. Jeśli do tego dodamy konieczność sprawnego dotarcia w aptekach do szybko rosnącej ilości nowych leków, oraz nadążania za bardzo rozszerzaną biurokracją w kontaktach z Kasami Chorych, informatyzacja tego sektora była koniecznością. W przeciwieństwie do dotychczas stosowanego w Infocentrum zwyczaju opracowywania swojego oprogramowania na wdrażane systemy, sięgnięto do już gotowego oprogramowania firmy Kamsoft z Katowic opracowanego przez grupę informatyków doskonale znających specyfikę tego sektora. Nasz interes polegał na uzbrojeniu apteki w niezbędny sprzęt komputerowy, zbudowaniu sieci tam gdzie to było konieczne i na instalacji oprogramowania. Oczywiście w naszej gestii było również szkolenie personelu i prace serwisowe. Najwięcej tego typu działań pojawiało się zawsze na przełomie roku, kiedy wchodzą nowe cenniki leków lub inne zasady finansowania dopłat.

Ponieważ kontakt z Kamsoftem nawiązaliśmy dość wcześnie i uzyskaliśmy 60 numer na liście dealerów, których w całej Polsce jest ponad 200, oraz posiadamy dość znaczną ilość wdrożeń w ponad 100 aptekach, Infocentrum uzyskało certyfikat "Autoryzowanego Partnera".

Najwięcej aptek obsługujemy w Poznaniu, ale pod naszą opieką są też apteki w:

- Puszczykowie
- Luboniu
- Zaniemyślu
- Gnieźnie
- Czerwonaku

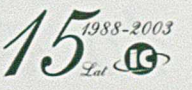

- Ryczywole
- Złotowie
- i w wielu innych miejscowościach.

W chwili obecnej ten obszar działania jest względnie stabilny, ponieważ nastąpiło już nasycenie rynku aptekami. Nowych nie powstaje wiele, ale praca tego zespołu koncentruje się na bieżącej obsłudze i modernizacji istniejących wdrożeń. Zespołem tym od początku kieruje Janusz Konował. W raz z innymi informaty kami, bardzo mobilnymi, potrafią oni obsłużyć nie tylko apteki, ale również inne systemy sprzedane przez lnfocentrum. Realizują to poza normalnymi godzinami pracy gdyż trudno sobie wyobrazić aby apteka miała przestać obsługiwać klientów, bo po godzinie 15 nie ma serwisantów.

Pomimo stałego rozszerzania zakresu usług świadczonych przez lnfocentrum na rzecz firm poza HCP, wzrastał również zakres prac realizowanych dla HCP. Natomiast udział kosztów informatyki w kosztach ogólnych Zakładów nie zwiększał się i oscylował w kolejnych latach wokół wartości 1%. co można uznać za bardzo przyzwoitą, niewygórowaną wielkość. Natomiast wartość sprzedaży towarów i usług realizowanych przez Spółkę systematycznie wzrastała. Wzrastały również przychody z działalności poza HCP i w tym roku wyniosły one już ponad 36% sprzedaży ogółem.

## 1996 r.

Rok dużych zmian wynikających z przyjętego przez HCP programu restrukturyzacyjnego.

Ponieważ eksperyment z utworzeniem Spółki lnfocentrum powiódł się, a spółka działając poprawnie przejęła obsługę najbardziej newralgicznego obszam jakim jest informatyka w zakładzie pracy, postanowiono inne obszary sfery usługowej również wydzielić ze struktury HCP i przekazać je w gestię nowopowstałych spółek. 1 tak powołano w tym roku następujące spółki:

- Remocentrum dla obsługi prac remontowych i instalacyjnych
- Energocentrum dla obsługi energetycznej, cieplnej, dostarczania wody, sprężonego powietrza i gazów technicznych
- Logocentrum dla obsługi logistycznej
- Centrum Badawczo-Rozwojowe obsługujące badania laboratoryjne w zakresie wytrzymałościowym, chemicznym, pomiarowym, wibroakustyki itp.
- Transcel dla obsługi spedycyjnej i odpraw celnych
- HCP-Service dla obsługi posprzedażnej silników okrętowych i agregatowych.

W związku z utworzeniem nowych podmiotów gospodarczych, koniecznym było opracowanie dla nich nowych systemów informatycznych dostosowanych do ich specyfiki. Dotyczyło to modułów obsługujących m. in.: kadry i płace, księgowość, magazyn, środki trwałe, sprzedaż.

Nastąpiły też zmiany we władzach Spółki Infocentrum. Powołano nową Radę Nadzorczą w składzie:

- Wojciech Łazur przewodniczący
- Maria Słabolepsza z-ca przewodniczącego
- Elżbieta Andrzejewska sekretarz.

21. 03. 1996 r. podwyższono kapitał założycielski Spółki, przez wniesienie aportu rzeczowego i finansowego. Pamiętamy, że kapitał założycielski, wniesiony w momencie utworzenia Spółki, wynosił 15 min zł, co po denominacji dało 1 500 zł.

Na wniosek Zarządu Spółki, główny i jedyny udziałowiec, jakim był HCP, wniósł aportem urządzenia telekomunikacyjne, sieć kablową i centralę telefoniczną z wyposażeniem oraz aport finansowy, co łącznie z kapitałem założycielskim dało kwotę 450 000 zł.

Przekazanie na własność Spółki całej infrastruktury telekomunikacyjnej dawało większą swobodę w dalszym jej rozwoju, ale i nakładało obowiązek zebrania funduszy na zbliżającą się konieczność zastąpienia starej centrali telefonicznej i sieci łączności, nowszym rozwiązaniem.

Jedną z ważniejszych inwestycji w tym obszarze było zbudowanie światłowodowej łączności z W5. Fabryka ta, leżąca po drugiej stronie Warty, połączona z HCP łączami komutowanymi przez centralę telefoniczną na Ratajach, narażona była stale na przerwy w łączności nie tylko komputerowej ale i telefonicznej. Dopiero położenie światłowodu łączącego węzeł W5 z siecią korporacyjną na Wildzie rozwiązało

radykalnie ten problem. Wykonanie łącza zlecono wypróbowanej firmie Energoprojekt, która zadanie to zrealizowała.

W połowie lat 90., wierzyć się nie chce, ale o telefonach komórkowych które dzisiaj posiada prawie każdy uczeń, wiedzieliśmy z literatury lub z niektórych filmów, a łączność tzw. mobilna była potrzebna. Rozwiązaniem pozwalającym na szybki kontakt z osobą pozostającą w ruchu, z dala od telefonu stacjonarnego, było zastosowanie przywoływaczy, tzw. pagerów, na ówczesne czasy techniki dość nowoczesnej. Dlatego w dniu 21. 02. 1996 r. podpisaliśmy umowę z firmą Emax na dostawę i instalację centrali nadawczej, masztu antenowego i 60 pagerów. Za pomocą tych urządzeń można było przywołać pracownika wyposażonego w pager, poruszającego się po dość rozległym terenie HCP. Zaletą zakupionych przez nas urządzeń była możliwość przesłania również krótkich komunikatów. Urządzenia te zostały wyparte wkrótce przez telefonię komórkową, ale w okresie ich stosowania spełniły swoją rolę.

W zakresie projektowania, programowania, i wdrażania nowych systemów informatycznych zrealizowano 23 tematy w obszarach:

- technicznego przygotowania produkcji
- gospodarki materiałowej
- ekonomiczno-finansowym.

Wdrożone tematy oraz aktywny udział pracowników Infocentrum w pracach organizacyjnych, zwłaszcza w gospodarce materiałowej, przyczynił się do znacznego zmniejszenia zapasów magazynowych i stanów robót w' toku w HCP. Zainicjowana przez nas idea podzielenia

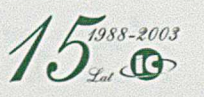

wszystkich materiałów na trzy grupy, tzw. A, B i C według wartości i traktowanie ich w odrębny sposób, pozwoliła na bardziej racjonalną gospodarkę. Problem polegał na tym, że dotychczas każdy materiał, czy był to wał korbowy silnika okrętowego o wartości milionów złotych, czy śrubka za parę groszy, w procedurach zamawiania, kontroli dostaw i poboru, traktowana była na równych prawach. Statystyki wykazywały, że 20% pozycji materiałowych niesie w sobie 80% wartości, a pozostałe 80% pozycji stanowi tylko 20% wartości. Rozumując logicznie, warto było zająć się precyzyjnym planowaniem, sterowaniem dostaw i natychmiastowym poborem do produkcji tylko tych 20% elementów, uzyskując widoczne rezultaty, zwłaszcza w stanach zapasów magazynowych. Tematy z tym związane znalazły zrozumienie w Zarządzie HCP S.A., a w Spółce spowodowały konieczność modyfikowania niektórych modułów informatycznych.

W obszarze komputerowego wspomagania prac konstrukcyjnych w 1996 r. nastąpiła dalsza rozbudowa posiadanego sprzętu. Zainstalowano 10 dodatkowych stacji i terminali graficznych wydajnie wspomagających prace konstruktorów. Zainstalowano szafę dysków optycznych o pojemności 20 GB umożliwiającą pomieszczenie stale rosnących zbiorów dokumentacji konstrukcyjnej. W roku tym ilość zarchiwowanych rysunków wzrosła do ponad 15 000.

W pomieszczeniu archiwum rysunkowego biur konstrukcyjnych W2 i W9 zainstalowano terminal umożliwiający pełną ewidencję rysunków. Opracowane przez pracowników Infocentrum oprogramowanie umożliwiło pełne zarządzanie istniejącą dokumentacją, a sukcesywne wprowadzanie do ewidencji wszystkich rysunków, nawet tych nie obrobionych elektronicznie, pozwoliło uporządkować zasoby, wyeliminować niektóre podwójne egzemplarze powstałe przy wprowadzaniu zmian, co w zdecydowany sposób uporządkowało zbiory.

Z ważniejszych prac przy rozbudowie sieci komputerowej, poza wspomnianą już światłowodową linią do W5, dokonano:

- pełnej instalacji sieci transmisji danych dla 50 stanowisk komputerowych opartych o system operacyjny Novell Netware w fabryce W5
- instalacji sieci informatycznej opartej o system operacyjny Unix dla 80 stanowisk w fabryce W7
- w budynku Zarządu Przedsiębiorstwa, w związku z przenoszeniem poszczególnych komórek, modernizacji lokalnej sieci komputerowej Novell Netware dla 76 stanowisk, instalując nowy serwer
- połączenia komputerowego pomiędzy HCP a bankami umożliwiając elektroniczny transfer dokumentów bankowych
- gruntownej modernizacji sieci teleinformatycznej w dawnej fabryce W6, umożliwiając przeniesienie do tych pomieszczeń Spółek Remocentrum, Energocentrum i HCP-Service.

W roku tym dostarczono 217 zestawów komputerowych. W tym dla:

- HCP 113 komputerów
- Spółek HCP 15 komputerów
- poza HCP 89 komputerów.

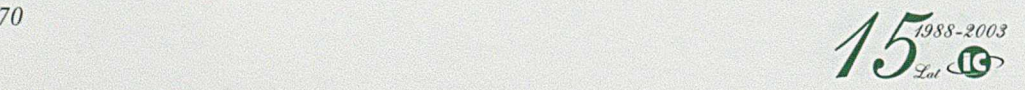

Zainstalowany dotychczas sprzęt komputerowy spięty dużą magistralą światłowodową obejmował:

- zestaw komputerów centralnych S39/45 i S39/35
- 7 serwerów lokalnych sieci Novell Netware
- 2 serwery Hewlett Packard
- 1 serwer ICL Fujitsu
- ponad 600 terminali i 350 drukarek.

Ponadto systematycznie prowadzono szkolenie pracowników HCP. Na 51 kursach przeszkolono prawie 300 pracowników, nie tylko w elementarnej obsłudze mikrokomputerów, ale i w korzystaniu z różnych narzędzi typu edytor tekstów, arkusz kalkulacyjny itp.

W końcu tego roku odszedł z Infocentrum, do pracy we własnej firmie, mgr Marek Kolan, dotychczasowy kierownik zespołu kadrowo-płacowego. Zapisał się jako bardzo aktywny twórca nowych rozwiązań projektowych i stosowanych technik informatycznych, wyprzedzając na tym polu wielu innych. Dużą jego zasługą było to, że system płac zawsze nadążał za wielokrotnie wprowadzanymi przez użytkowników zmianami zasad i reguł wynagradzania pracowników. Funkcję kierownika zespołu przejął Marek Jasiak.

W roku tym Spółka uzyskała przychody w wysokości 8 029 132,60 zł.

## 1997 r.

W 1997 r. Infocentrum realizując statutową działalność zapewniło ciągłość obsługi informatycznej firmy H.Cegielski - Poznań S.A. w warunkach głębokich zmian restrukturyzacyjnych. Zmiany te wymagały od Infocentrum nie tylko nadążania za stale rosnącymi potrzebami rozbudowy systemów informatycznych o nowe moduły, ale i rozwijania nowych ciągów łączności komputerowej i telefonicznej, wraz z przemieszczaniem się poszczególnych działów i sekcji, oraz przekazywaniem funkcji między jednostkami organizacyjnymi.

Do grona spółek utworzonych na bazie majątku HCP ze stuprocentowym jego udziałem, doszła Fabryka Pojazdów Szynowych Sp. z o.o., oraz Plasmet Sp. z o.o., czyli dotychczasowe fabiyki W3 i W8.

Utworzenie tzw. "spółek córek" z organizmu firmy HCP wymagało znacznego pogłębienia wspomagania informatycznego, z uwagi na przejęte funkcje oraz na rosnące zapotrzebowanie na informacje umożliwiające samodzielne działanie. Spółki te zaczęły żyć na własny rachunek, stąd ich potrzeby w zakresie pełnego rozliczania się z HCP i innymi spółkami, oraz ze zdobywanymi klientami zewnętrznymi. A przecież każda z nich miała inny charakter, inny zakres działania, a przede wszystkim innego prezesa, który miał swoje wymagania. Proces przygotowania podsystemów informatycznych dla poszczególnych spółek nie kończył się w chwili ich powstania, ale właściwie się rozpoczynał.

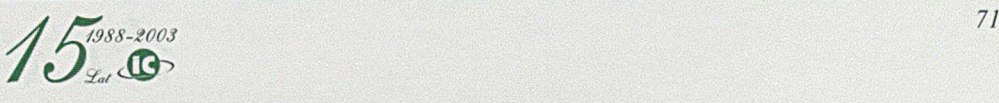

W roku tym opracowano szereg nowych modułów oprogramowania, a wiele z już istniejących zmodernizowano, coraz śmielej wchodząc w obszar oparty na serwerach lokalnych, z wykorzystaniem zbiorów bazowych posadowionych na komputerze centralnym.

Na szczeblu Zarządu HCP S.A., coraz częściej zaczęto mówić na temat zastosowania modnych w tym czasie tzw. zintegrowanych pakietów sterowania produkcją, o których było dość głośno w prasie i innych publikacjach, jako o cudownym panaceum na wszystkie kłopoty w zarządzaniu produkcją.

A przecież wspomniana wcześniej, przy opisaniu zdarzeń 1976 r. strategia rozwoju informatyki, zakładała, że jej rozwój w HCP odbywać się będzie od rozwiązywania najpilniejszych bieżących problemów w różnych dziedzinach i kolejne integrowanie ich w jeden spójny system obejmujący całe ciągi zdarzeń i decyzji.

I tak po wielu latach udało się stworzyć jeden logiczny System Wspomagania ZArządzania FIR mą nazwany SZAFIR, który bez głośnych fanfar już od dłuższego czasu funkcjonował i był w pełni wykorzystywany. Nie był on wprawdzie całkowicie zintegrowany, z uwagi na pewne jeszcze tzw. "białe plamy", konieczne do uzupełnienia, ale obejmował przeważający obszar działalności przedsiębiorstwa.

Brakujące elementy były sukcesywnie opracowywane. Dla wyjaśnienia trzeba dodać, że w żadnej ze sprawdzonych przez nas firm, nie widzieliśmy wdrożonego całkowicie, z wszystkimi modułami, systemu zintegrowanego.

Dla poinformowania potencjalnych klientów o istnieniu systemu Szafir, opracowano i wydano broszurę informującą o istniejących tzw. zintegrowanych pakietach, ich rozwoju, obszarach które swoim zasięgiem obejmują, oraz jak na ich tle wygląda nasz system. Pozwoliło to jeśli nie wyeliminować, to w znacznym stopniu ograniczyć nie w pełni przemyślane wystąpienia i oceny poziomu informatycznego wspomagania zarządzania firmą HCP.

Próbowaliśmy przedstawić decydentom, że problem nie leży po stronie programów informatycznych, ale w dostosowaniu organizacji zakładu do wymogów kupionego z zewnątrz pakietu. Infocentrum prezentowało i głosiło niezmiennie pogląd, że jest gotowe natychmiast wdrażać dowolny zakupiony pakiet, który zostanie wybrany przez użytkownika, zdeterminowanego do wprowadzenia zmian dotychczasowej organizacji i dotychczasowych przyzwyczajeń.

Pomimo wielu rozmów, przymiarek, konsultacji, do końca 2003 r. nie zapadła decyzja o kupnie konkretnego pakietu. A rozpoznano wiele z nich. Miedzy innymi:

- R-3 firmy SAP
- Triton firmy Baan Info System
- IFS firmy IFS AB
- MAX firmy ICL
- Comet firmy Siemens Nixdorf.

Na skutek pogarszającego się stanu starej centrali telefonicznej, rozpoczęto prace zmierzające do jej wymiany. Proces był trudny z wielu powodów, mianowicie pierwszy raz spółka podejmowała samodzielnie

*12 <i>/ J j*<sub>1988-2003</sub>  $\iota_{\mathcal{L}_{\mathcal{A}}}$
decyzję o tak dużej inwestycji. Ponadto przeskok technologiczny pomiędzy dotychczasowym urządzeniem a nową cyfrową centralą elektroniczną był iście karkołomny. Przygotowując się do wysłania zapytań ofertowych, tj. pierwszego dokumentu będącego podstawą dalszych negocjacji, zapoznaliśmy się z pracującymi centralami o porównywalnej wielkości w innych zakładach produkcyjnych. Zwiedziliśmy wiele, spośród, których wymienię tylko:

- Zespół Elektrociepłowni Karolin w Poznaniu
- Wielkopolskie Zakłady Gazownictwa
- Kopalnię Miedzi w Polkowicach
- Hutę Miedzi w Głogowie.

Po sprecyzowaniu wymagań jakie spełnić musiała nowa centrala, wysłano zapytania ofertowe do pięciu dostawców central. Po wstępnej selekcji pozostały do dalszych negocjacji: Siemens, Alcatel i DGT.

Po ostatecznym ustaleniu zakresu dostawy rozpoczęto dyskusje na temat warunków finansowych. Najkorzystniejszą pod względem zakresu, ceny i warunków płatności okazała firma Alcatel, i z nią podpisano kontrakt. Szczegółowe warunki instalacji wymagały jednak montażu urządzeń w pomieszczeniach czystych, najlepiej klimatyzowanych, w których zabrania się prowadzenia robót budowlano-montażowych. I tu zaczęły się "schody".

Umiejscowienie centrali telefonicznej, niezależnie w jakim to będzie miejscu, wymaga doprowadzenia do niej wszystkich kabli telefonicznych. Dotychczas kable były doprowadzone do pomieszczeń w budynku laboratorium i tam początkowo miała być umiejscowiona też nowa centrala. Ale aby ją zamontować, należało najpierw przygotować pomieszczenie spełniające wymagania producenta centrali.

Przygotowanie odpowiedniego pomieszczenia w tym miejscu wiązałoby się z koniecznością wykonania znacznych przeróbek budowlanych oraz częściowym demontażem niektórych elementów dotychczasowej centrali. A to nie wchodziło w grę z uwagi na konieczność zapewnienia stałej łączności w Zakładach. I tu wpadliśmy na pomysł, by nową centralę umieścić jednak w innym miejscu, decydując się na przeniesienie zakończeń wszystkich kabli do nowej łącznicy. Miejsce znalazło się w sali komputerowej, w której po wyprowadzeniu zdemontowanego komputera S4/72 było dużo wolnej przestrzeni.

Obraz tego jak wyglądała dotychczas pracująca centrala, a pamiętamy, że zajmowała powierzchnię blisko 500 m<sup>2</sup>, przedstawiają fot. 47 do 52.

Pomieszczenie na nową kablownię znaleziono dokładnie pod salą komputerową. Przełącznicę główną z kolei, przedstawioną na fot. 53, do której należało doprowadzić wszystkie zakończenia kabli, zlokalizowano w bezpośrednim sąsiedztwie nowej centrali. Olbrzymią pracę związaną z doprowadzeniem kabli do nowego miejsca i tzw. "krosowaniem" wykonali nasi telefoniści, obok normalnej obsługi starej centrali. Równocześnie nastąpiło wydzielenie z sali komputerowej pomieszczeń dla nowej centrali, co pokazano na fot. 54.

Nowa cyfrową centralę Alcatel 4400, składającą się zaledwie z dwóch szaf przedstawiają fot. 55 i 56.

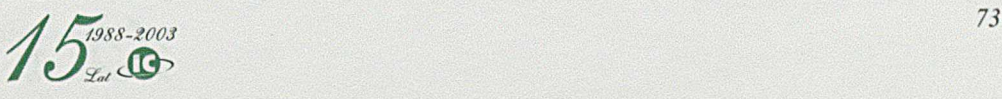

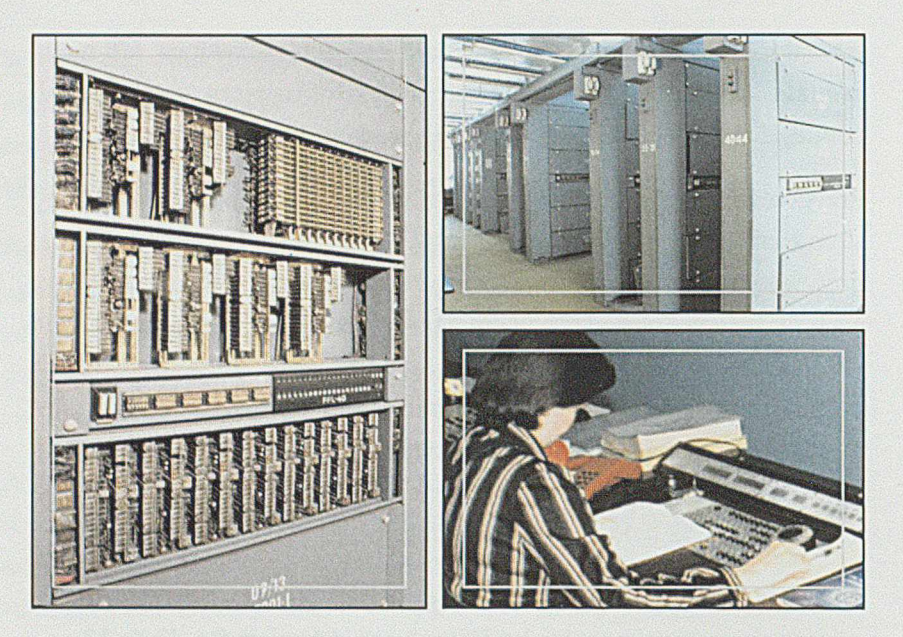

*Fot. 47 Jeden z 50 segmentów centrali Pentaconta Fot. 48 Dziesięć szaf zawierających 50 segmentów centrali Pentaconta Fot. 49 Stanowisko A wizo*

Równolegle z pracami przy nowej centrali modernizowano instalację sieci telekomunikacyjnej, czyli komputerowej i telefonicznej, w następujących miejscach:

- Fabryce Pojazdów Szynowych
- Fabryce Silników Agregatowych
- Budynku Kuźni przystosowywanym do pomieszczenia biur zaopatrzenia materiałowego
- Zarządzie Przedsiębiorstwa

■ Plasmecie

■ Budynku mieszkalnym przy ul. Rolnej.

W tych budynkach, początkowo będących własnością HCP, zamieszkałych w większości przez pracowników HCP, a obecnie należących do Spółdzielni Mieszkaniowej, nie było sieci telefonicznej o którą bezskutecznie zabiegano w TP S.A. Ponieważ budynek ten leżał w bezpośrednim sąsiedztwie HCP, podjęliśmy się zadania okablowania go. Wszystkim chętnym założono telefony i podłączono do naszej centrali, przejmując częściowo funkcję operatora.

*Fot. 50 Stara kablownia*

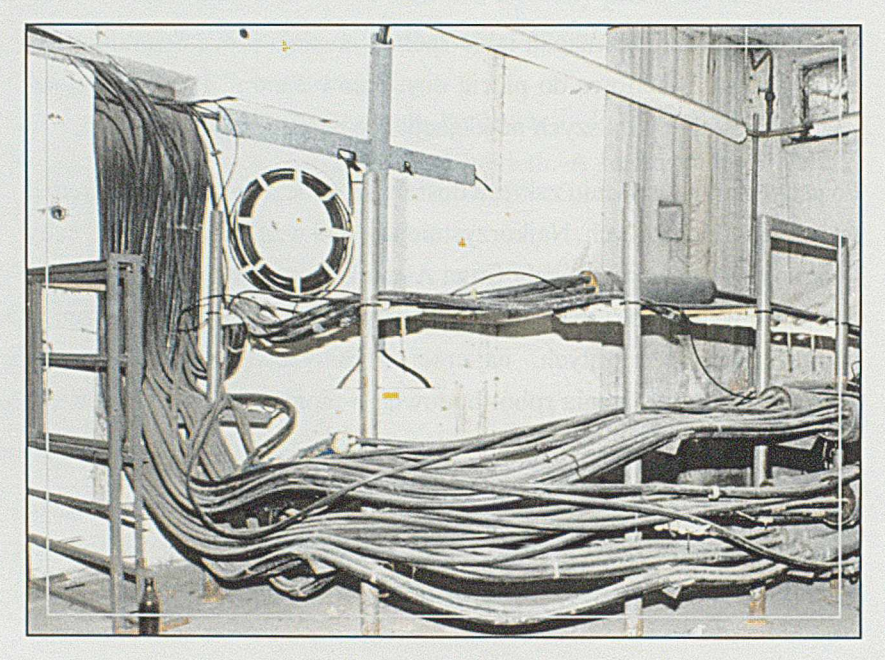

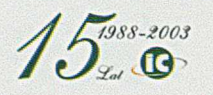

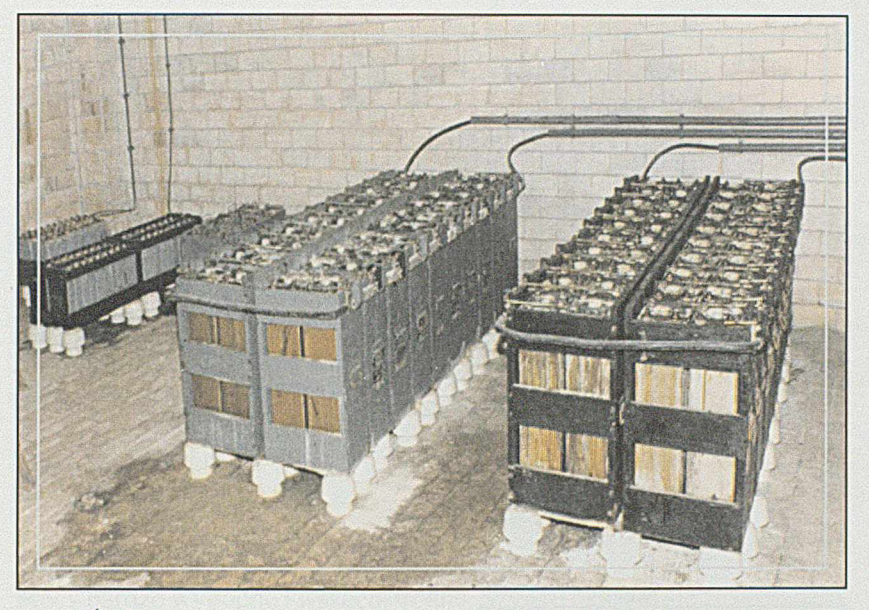

*Fot. 51 Źródła zasilania awaryjnego centrali*

Zainstalowana nowa centrala Alcatel 4400 była centralą cyfrową, umożliwiającą świadczenia usług w systemie ISDN, dającym znacznie szerszy od analogowego wachlarz funkcji przydatnych użytkownikowi. Pełnemu jednak korzystaniu z tego rodzaju łączności stał na przeszkodzie brak połączenia światłowodowego z centralą miejską na Dębcu oraz, jak się później okazało, spóźniona instalacja tamże dużej centrali cyfrowej. Dla przyspieszenia pokonania tych progów, zdecydowaliśmy się na wykonanie linii światłowodowej łączącej naszą centralę z centralą na Dębcu na nasz koszt, zastrzegając sobie zwrot nakładów w postaci miesięcznych odliczeń na rachunkach płaconych TP S.A.

Linia ta, o przepustowości 2Mb/sek., wchodziła bowiem w skład miejskiej sieci telefonicznej. Niemniej jednak, faktyczne połączenie światłowodem naszej centrali z siecią miejską nastąpiło dopiero w 1999 r.

Niezależnie od tego, zmodernizowano połączenie centralnego komputera z węzłem informatycznym w Fabryce Silników Okrętowych instalując switch'e przełączające. Skonfigurowano i uruchomiono oprogramowanie sieciowe Novell Netware 4.11 dla serwerów FPS i FSA. W roku tym rozpoczęto działalność w zupełnie nowym obszarze jakim był Internet. Wprawdzie już w roku poprzednim czyniono próby łączenia się z siecią internetową łączem komutowanym i modemem z węzłem we Lwowie, lecz pierwsze dzierżawione łącze skonfigurowano dopiero w 1997 r.

*Fot. 52 Centralka sterująca zegarami zakładowymi*

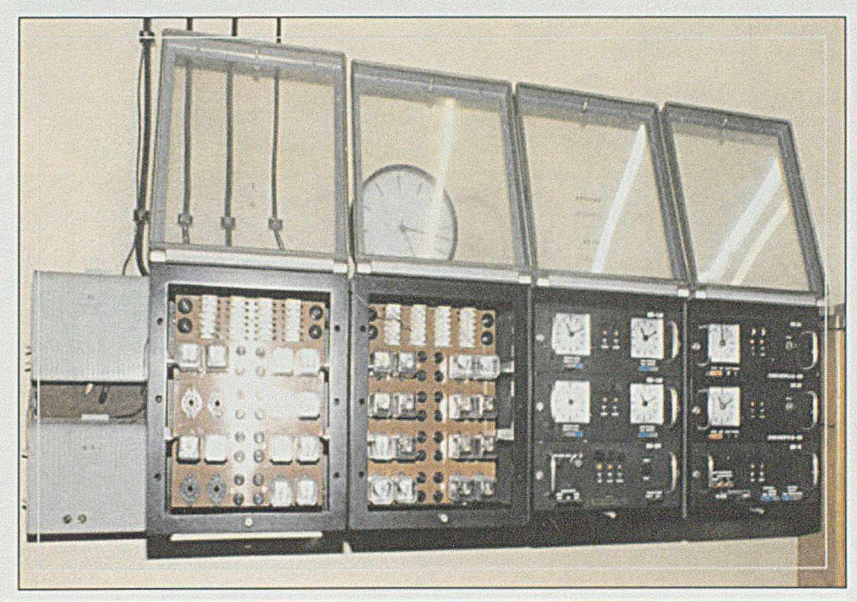

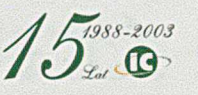

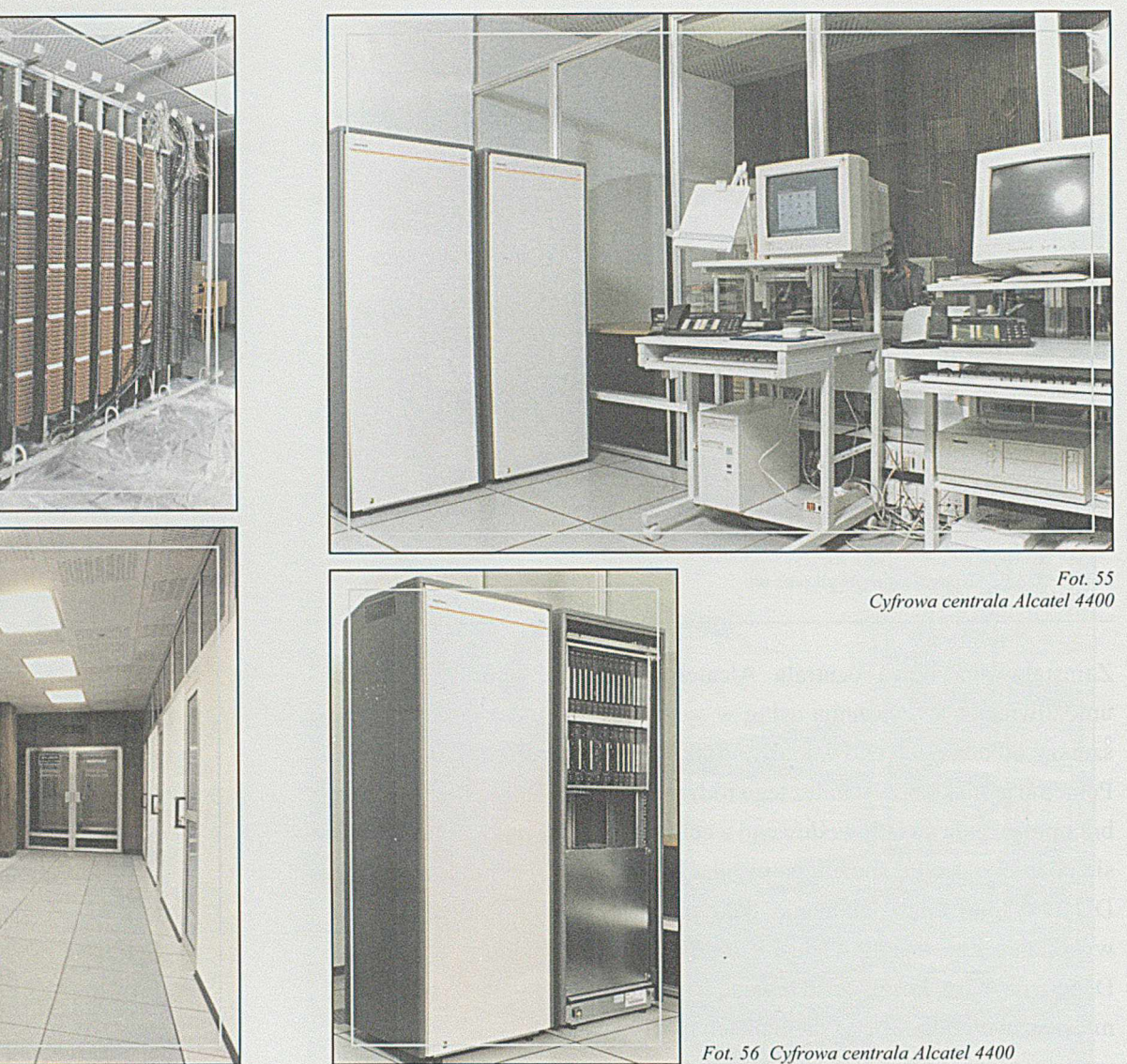

Fot. 53<br>Nowa lącznica w trakcie montażu

Fot. 54<br>Nowe pomieszczenie dla centrali Alcatel 4400

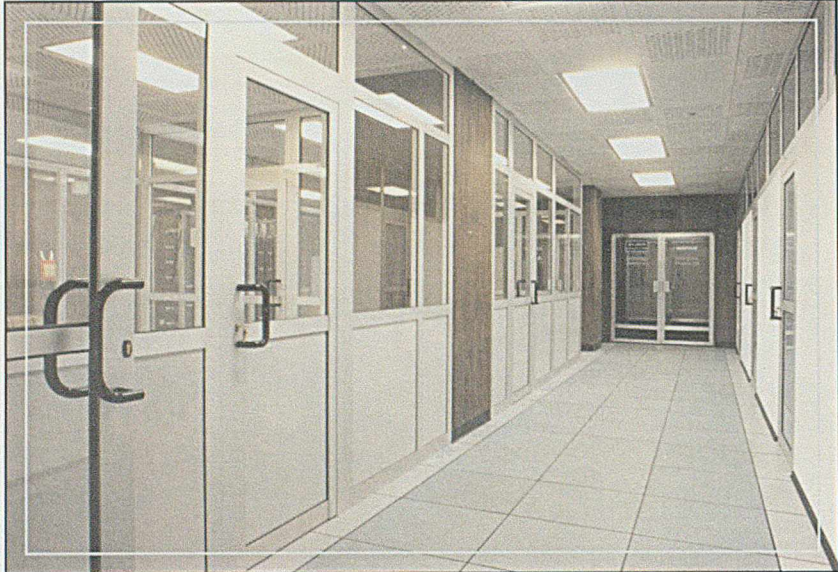

 $15$ 

Było to stałe łącze o przepustowości 57Kb, które umożliwiło już świadczenie usług internetowych dla wszystkich użytkowników sieci komputerowej w zakresie:

- E- mail (poczta elektroniczna)
- Przeglądarki WWW
- Serwera WWW umożliwiającego utrzymywanie na internetowym serwerze Infocentrum stron WWW czyli witryn reklamowych.

Zarejestrowano domenę hcp.com.pl. Na serwerze udostępniono pierwsze 50 kont poczty elektronicznej. Opracowano, zainstalowano i zapewniono obsługę pierwszych stron reklamowych WWW dla HCP S.A., HCP-Service, Plasmet i Infocentrum.

Działalność w obszarze internetu gwałtownie rozszerzała się nie tylko z uwagi na modę, ale dlatego, że faktycznie jest to narzędzie w codziennej pracy bardzo wygodne i wszechstronne. Szybko okazało się że posiadana przepustowość nie wystarcza na zgłaszane zapotrzebowanie. W tym czasie jednak brak światłowodowego połączenia z siecią krajową i dalej z międzynarodową, skutecznie ograniczał możliwość ściągania plików o dużej objętości. Sytuacja zmieniła się po zestawieniu łącza 2Mb, co nastąpiło dopiero 8. 01. 1999 r.

Rok 1997 był natomiast rokiem dalszego rozszerzenia zakresu usług informatycznych w biurach konstrukcyjnych, zwłaszcza W2 i FSA. Opanowano już w pełni adaptowanie rysunków licencyjnych przy pomocy sprzętu komputerowego i oprogramowania Pafec, tak że cała nowa dokumentacja miała już postać elektroniczną i mogła być wczytana, zaadoptowana i przechowywana w archiwach komputerowych. Do tego celu służyło już ponad dwadzieścia komputerowych stanowisk konstrukcyjnych: stacji i terminali. Z uwagi na słabe wyposażenie w urządzenia plotujące, problemem stawało się plotowanie, czyli drukowanie na papierze wprost ze zbiorów komputerowych.

Dlatego, do tego czasu emitowano wyłącznie transparenty (takie lepsze kalki techniczne), a powielenie potrzebnej ilości odbitek rysunków wykonywano techniką światłokopii w specjalnym oddziale pracującym dla potrzeb całego HCP.

Dodatkowo, stara dokumentacja zawarta na tysiącach kalek technicznych, powielana dla potrzeb warsztatów produkcyjnych, musiała być powielana również tą metodą. Jakość takich odbitek była, delikatnie mówiąc, kiepska, a czas na ich wykonanie wydłużony, i do tego obarczony wieloma czynnościami administracyjnymi. Dlatego to, śledząc na bieżąco postęp w tej dziedzinie, zaproponowaliśmy wspólnie z Głównym Inżynierem W2 wprowadzenie nowej metody emisji dokumentacji konstrukcyjnej przy użyciu sprzętu elektronicznego wprost z danych zawartych w zbiorach komputerowych, z całkowitą eliminacją światłokopii. Dla zastosowania tej technologii wymagany był jednak nowoczesny sprzęt umożliwiający zarówno skanowanie, czyli wczytanie rysunków do komputera, ich plotowanie, jak również i zwykłe powielenie tak jak na kopiarce kserograficznej. Po analizie ofert wytypowano takie urządzenie produkowane przez holenderską firmę Oce. Był to model Oce 9400 który wraz z dodatkowymi urządzeniami: drukarką LaserJet 5Si i kopiarką Ricoh 6015 został zakupiony przez Infocentrum, i zainstalowany w pomieszczeniu biura konstrukcyjnego. Spółka nasza przejęła również 4 osoby z W2 i W9, oraz całą obsługę emisji dokumentacji konstrukcyjnej dla tych fabryk wraz z obsługą archiwum.

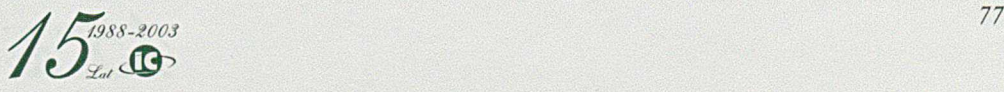

Oczywiście z przejęciem dodatkowych prac ustalono zasady odpłatności za wykonywane usługi, przeliczając je na cenę jednostkową za emisję rysunku sprowadzoną do formatu A4. Ponieważ dotychczas powielana na warsztaty dokumentacja obejmowała formaty nawet do AO, a technika światłokopii nie dawała możliwości pomniejszania rysunków, zużycie papieru było kolosalne, a przy tym operowanie dużymi formatami było bardzo niewygodne. Nowa technologia radykalnie poprawiła sytuację w tym zakresie. Ustalono że:

- formaty A4 emitowane beda na papierze na drukarce LaserJet 5Si i kopiarce Ricoh 6015 bez pomniejszania
- formaty A3 i A2 emitowane będą na papierze w pomniejszeniu odpowiednio do formatów A4 i A3 na drukarce LaserJet 5Si
- formaty A1 i A0 emitowane będą na papierze w pomniejszeniu odpowiednio do formatów A2 i A1 na urządzeniu Oce 9400
- dla nowych silników nie będą emitowane rysunki na transparentach, ponieważ emisja odbitek odbywać się będzie bezpośrednio ze zbiorów komputerowych. Będzie to początek likwidacji dokumentacji analogowej, oczywiście w miarę wygaszania produkcji starych typów silników.

W roku tym, po wprowadzeniu nowej technologii, wyemitowano blisko 300 000 odbitek w przeliczeniu na format A4, a w elektronicznych archiwach dokumentacji rysunkowej zarejestrowano już ponad 90 000 rysunków.

Rok 1997 zapadł nam w pamięci również z powodu "bojów" o prawo do nieodpłatnego nabycia akcji HCP S.A. przez pracowników Infocentrum. Problem wynikał z różnej interpretacji Ustawy o Komercjalizacji i Prywatyzacji Przedsiębiorstw Państwowych z dnia 21 lutego 1997 r.

Przepis mówił, że prawo do nieodpłatnego nabycia akcji prywatyzowanego przedsiębiorstwa obok aktualnie zatrudnionych pracowników mają również ci, którzy przepracowali w nim co najmniej 10 lat i przejęci zostali przez inny zakład w trybie art. 23 Kodeksu Pracy. Ponieważ Infocentrum powstało z wydzielenia określonej grupy pracowników z załogi HCP, i grupa ta została przejęta przez inny zakład, a wielu z pracowników przechodzących z HCP do Infocentrum miało staż pracy dłuższy od 10 lat, uważaliśmy że należy się im przywilej nabycia akcji. Grupa ta liczyła 51 osób.

Zdaniem prawników HCP prawo to nie należało się pracownikom naszej firmy. Wysłano wiele pism i odwołań w tej sprawie. Ostatecznie w wyniku poprawki wniesionej przez sejm do ustawy o komercjalizacji i prywatyzacji przedsiębiorstw państwowych, uznano wytypowanym przez nas pracownikom, prawo do nieodpłatnego nabycia akcji HCP. Fizyczna realizacja tego przywileju może nastąpić jednak dopiero przy faktycznej prywatyzacji, czyli wtedy gdy prywatny inwestor zechce zakupić pakiet akcji HCP.

Rozszerzając działalność w opanowanych już obszarach i wchodząc w nowe, rok ten zamknęliśmy przychodem w wysokości 11 438 959,70 zł, plasując się na pierwszym miejscu w "rankingu" spółek córek HCP.

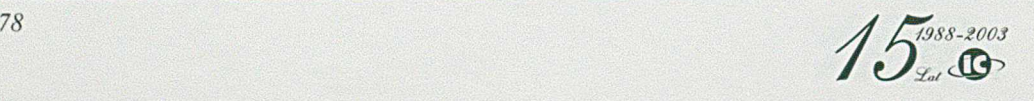

# 1998 r.

W roku tym nastąpiło sfinalizowanie procesu przejmowania na własność całego majątku trwałego służącego do realizacji wszystkich podstawowych działań Spółki, poza przejęciem pomieszczeń, które w dalszym ciągu były dzierżawione od HCP.

Uchwałą Zgromadzenia Wspólników z dnia 17.06. 1998 r. podwyższono kapitał Spółki przez wniesienie aportu w postaci sprzętu komputerowego i innych urządzeń, będących dotychczas własnością HCP. Przekazany sprzęt to między innymi:

- zestaw komputerów S39
- sieć FDDI
- sygnalizacja przeciwpożarowa
- zasilacze UPS Emmerson
- klimatyzatory

na łączną wartość, wycenioną według wartości rynkowej, 400 000 zł.

Tak więc kapitał zakładowy Spółki wzrósł do wartości 850 000 zł.

Od tego momentu, wszystkie zakupy sprzętu komputerowego i telekomunikacyjnego służącego do obsługi centralnej, czyli wszystkich użytkowników, przeszły w gestię Infocentrum.

Oczywiście pojedyncze komputery czy inne urządzenia typu skaner, drukarka czy telefon, który miał być instalowany na biurku konkretnego

pracownika HCP lub innej Spółki, kupowane były nadal ze środków poszczególnych komórek.

Zakupy Infocentrum wynikały z konieczności rozbudowy lub modernizacji posiadanego sprzętu, a środki na ten cel zdobywane były dzięki odpisom amortyzacyjnym bądź z wypracowywanego zysku.

Rok ten charakteryzował się rozwijaniem działalności we wszystkich obszarach, zwłaszcza w dziedzinach których uruchomienie nastąpiło w 1997 r. Z ważniejszych tematów wymienić należy:

- Zmodernizowanie systemu kadrowo-płacowego w HCP i Spółkach córkach w związku z reformą ZUS
- Opracowanie i wdrożenie podsystemu kooperacji całkowitej w HCP umożliwiającego automatyczne planowanie potrzeb materiałowych. Głównie chodziło o to, by przy każdej zmianie produkcji finalnej w jednej fabryce, dokonać zmian w planie potrzeb materiałowych nie tylko w tej fabryce, ale by zmianami objąć w sposób automatyczny, również fabryki kooperujące
- Uruchomienie systemu Home-banking z bankami współpracującymi z HCP
- Rozbudowanie obsługi informatycznej w Fabryce Wyrobów Precyzyjnych przez:
	- o powiększenie liczby użytkowników i liczby terminali do 64
	- o wprowadzenie automatycznego wyliczania cyklu produkcyjnego
	- o wprowadzenie budżetowania kosztów produkcji
	- o wprowadzenie rejestracji i bieżącej analizy zmian w bazie danych TPP.

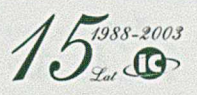

W zakresie rozbudowy sieci komputerowej i telekomunikacyjnej dokonano wielu zmian zarówno w instalacji sprzętu jak i oprogramowania, z których wymienić należy:

- Zainstalowanie serwera Linux, poszerzającego możliwości korzystania z sieci Internet. Zarządzeniem Z-cy Dyrektora ds. Rozwoju wprowadzono obowiązek prowadzenia korespondencji i przekazywania wszystkich dokumentów na terenie IC tylko w formie elektronicznej, dla zdobycia nie tylko wprawy ale i nawyku w korzystaniu z poczty elektronicznej e-mail
- Wprowadzenie w ramach bezpieczeństwa tzw. ściany ogniowej (firewall)
- Skonfigurowanie profesjonalnego systemu pocztowego (lokalnego i zewnętrznego) z wbudowanymi elementami pracy grupowej
- Zainstalowanie serwera 1MAP4, umożliwiającego utrzymanie, czytanie i zarządzanie informacjami na słupach ogłoszeniowych
- Zainstalowanie List Serwera do moderowanych list dystrybucyjnych, umożliwiających automatyczne rozsyłanie informacji według rozdzielników
- Zainstalowanie serwerów PROXY, FTP, HTTPS, WAIS, GOPHER
- Zmodernizowanie infrastruktury kablowej, związanej ze zmianą lokalizacji nowej centrali telefonicznej
- Uruchomienie w fabryce W5 wyniesionego modułu centrali Alcatel 4400
- Zainstalowanie nowej centrali abonenckiej w pomieszczeniach VW
- Zakupienie i zainstalowanie nowoczesnego systemu nagłaśniającego w HCP
- Uruchomienie sieci teleinformatycznej w pomieszczeniach Oce Poland.

Stale rozbudowywana sieć komputerowa, która w tym roku zwiększyła się o dalsze 156 komputerów, obejmowała już między innymi:

- centralny zestaw dwóch komputerów S39
- 8 serwerów lokalnych sieci Novell Netware
- 2 serwery Hewlett Packard
- 1 serwer ICL Fujitsu
- 2 serwery Windows NT
- oraz ponad 700 terminali (mikrokomputerów) i 350 drukarek lokalnych.

Wszystko to spięte było magistralą światłowodową, co wymagało stałego nadzoru, administrowania i serwisowania poszczególnych elementów sieci.

W roku tym kontynuowano prowadzenie szkoleń załogi HCP i Spółek córek w zakresie obsługi i korzystania z komputerów osobistych, których nasycenie we wszystkich biurach i na innych stanowiskach pracy stale wzrastało.

Zanotowano również duży wzrost, w stosunku do roku poprzedniego, przychodów ze sprzedaży kas fiskalnych o 60%, i sprzętu firmy Karl Deutsch o 80%.

W zakresie wspomagania prac konstruktorskich w Fabryce Pojazdów Szynowych zakupiono i zainstalowano serwer i 17 stacji graficznych z Windows NT i z oprogramowaniem AutoCAD. Fabryka ta podjęła decyzję o wejściu w nowy system tworzenia dokumentacji konstrukcyjnej, stosunkowo niedrogi i dotychczas marginalnie stosowany w HCP, mając na względzie możliwość wejścia w struktury strategicznego inwestora, co prawdopodobnie wiązałoby się z przejęciem od niego

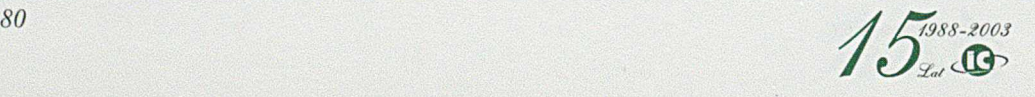

systemu wspomagania prac konstruktorskich. Ten system, aczkolwiek bardzo różniący się od opanowanego już systemu Pafec, również został zaimplementowany i administrowany przez naszych informatyków z Zespołu Systemów CAD: Andrzeja Gronerta i Krzysztofa Ziółkowskiego.

Wartość przychodów ze wszystkich agend działalności Infocentrum w 1998 r. Wzrosła w stosunku do roku poprzedniego i wyniosła 12 851 449, 98 zł.

W arto również wspomnieć o zasadach przyjętych przy ustalaniu cen na poszczególne rodzaje usług jakie odpłatnie świadczyło Infocentrum na rzecz HCP i Spółek zależnych. Ponieważ wachlarz ich był dość znaczny, a trzeba było określić dla każdego rodzaju usługi cenę, przyjęto stosowaną powszechnie kosztową metodę ustalania ceny. Największym składnikiem kosztów przy pracach projektowych i programowych był koszt robocizny, dlatego ustalono wartość jednej godziny projektowo programowej. Miernik łatwy w planowaniu i w rozliczaniu.

Dla przetwarzania systemów na maszynie cyfrowej ustalono, jako miernik, cenę jednej godziny pracy komputera. Czas pracy komputera można z dużą dokładnością rejestrować i rozliczyć na poszczególne systemy, bo przecież system systemowi nie jest równy, i nie w równym stopniu absorbuje maszynę cyfrową.

Najtrudniej było ustalić cenę za dostęp zdalny do komputera, czyli za tzw. transmisję. I tu po wielu modyfikacjach ostatecznie ustalono cenę za przesyłanie 1 MB informacji pomiędzy komputerem centralnym lub serwerem, a terminalem końcowym, też w sposób automatycznie rejestrowany.

Oczywiście w cenie tak ustalonych mierników mieściły się wszystkie koszty związane z tą działalnością i niewielki zysk. Ten dość skomplikowany system mierników wynikał z konieczności rozliczenia kosztów nie tylko pomiędzy HCP i Spółkami zależnymi, ale również na poszczególne fabryki i piony w Zarządzie Przedsiębiorstwa. Przyjęty sposób rozliczania nie stanowił problemu ani dla usługodawcy ani dla usługobiorców z uwagi na prostotę i możliwość pełnej kontroli. Natomiast poziom cen na poszczególne rodzaje usług, decydujący o wielkości faktur, ustalany był na szczeblu Dyrektora Ekonomicznego HCP i obowiązywał zarówno dla usług realizowanych dla HCP jak i dla Spółek.

W początkowym okresie, w latach od 1989 do 1993, z uwagi na szalejącą inflację, ceny zmieniały się często, niekiedy nawet kilka razy w roku. Natomiast od 1995 r., po denominacji złotego, ceny były stałe poza pojedynczymi zmianami cen na prace projektowo-programowe. Czy ceny były wysokie czy niskie świadczyć może porównanie kosztu jednego dnia pracy naszego projektanta, który w 1998 r. wynosił 400 zł, w stosunku do innych firm informatycznych na terenie Poznania, które żądały za jeden dzień 400 do 800 USD.

### 1999 r.

Rok ten poprzedzał groźną dla informatyki datę 1.01. 2000 r., którą to media z dużym rozgłosem straszyły społeczeństwo. Problem polegał na tym, że w wielu programach, zwłaszcza opracowanych na poprzednie generacje maszyn cyfrowych, przy zapisie dat używano tylko dwucyfrowego zapisu roku, wpisując dwie ostatnie cyfry np. 88, zamiast 1988.

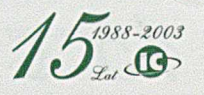

Zapis ten stosowano dla skrócenia rekordu zapisu, z uwagi na ograniczoną pojemność pamięci, oraz dla skrócenia czasu zapisu.

Dla człowieka czytającego datę jest oczywistym, że rok 89 jest przed rokiem 90. Natomiast dla maszyny cyfrowej data określona zapisem 00 jest wcześniejsza od 99. Stąd obawa czy w sortowaniach danych dokonywanych w komputerach, na przełomie lat 1999 i 2000, nie nastąpi groźne ich pomieszanie. Problem ten bardzo nagłośniony, zwłaszcza na Zachodzie, również u nas mógł być groźnym, tym bardziej, że bez dokładnego sprawdzenia wszystkich programów oraz zainstalowanych komputerów, nie było możliwości określić jakie mogłyby powstać straty. O wielkości niewiadomej związanej z tą feralną data, może świadczyć opowiadany wśród informatyków "kawał", który pozwolę sobie przytoczyć:

*Na wybrzeżu Oceanu Spokojnego,* w *okolicy San Francisco, właściciel dużej Jirmy odpoczywając złowił złotą rybkę, która za wypuszczenie obiecała spełnić jedno życzenie wędkarza. Businessman zaproponował jej wybudowanie autostrady z San Francisko na Hawaje. Rybka na to " Człowieku zlituj się, takie zadanie dla małej rybki? Wymysł coś innego!" Na to wędkarz, martwiąc się o swoją firmę, powiedział: "To* w *takim razie określ mi jakie kłopoty czekają mnie* w *związku z przejściem przez tę groźną datę 1. 01. 2000 r. Rybka na to, po chwili zastanowienia:* " *Wróćmy lepiej do tej autostrady, chcesz ją mieć cztero- czy ośmiopasmową?*

W naszym przypadku trzeba było sprawdzić i wprowadzić niezbędne zmiany w przeszło 2 400 programach opracowanych w Infocentrum oraz zinwentaryzować wszystkie systemy operacyjne i programy narzędziowe zainstalowane na serwerach i terminalach. Dokonano ich wymiany

lub uzupełnienia o tzw. "patche", doprowadzając do ich zgodności z rokiem 2000. Prace te rozpoczęliśmy ze stosunkowo dużym wyprzedzeniem tak, że nie było problemu z przejściem przez tę datę.

Rozwijane stale komputerowe wspomaganie zarządzania w Spółkach córkach, ale realizowane na innym sprzęcie niż dla HCP, spełniające jednak podobne funkcje, zaowocowało powstaniem zwartego systemu nazwanego Szafir Bis.

System ten był stale uzupełniany z racji zmian inicjowanych przez zmieniające się akty prawne. Np. zmiana związana z reformą ZUS wymuszała dokonywanie zmian w systemach kadrowo-płacowych, i to zarówno w HCP jak i w Spółkach córkach.

W zakresie infrastruktury telekomunikacyjnej wspomnieć należy o podpisaniu umowy z nowym operatorem jaki pojawił się na rynku, czyli z Netią, i zainstalowaniu dwóch dodatkowych traktów światłowodowych, umożliwiających kierowanie rozmów w zależności od profitów uzyskiwanych z tej współpracy. Krok ten zlikwidował monopolistyczną przewagę TP S.A. w stosunkach z Infocentrum.

Przebudowano ciągi kablowe w pomieszczeniach W2 TK, FSA TK i CBR w związku z remontem tych pomieszczeń. Zmiany te pozwoliły przenieść serwery zarządzające siecią obsługującą system CAD do pomieszczenia przy archiwum rysunkowym, dając możliwość znacznie lepszej obsługi konstruktorów. Od tej chwili pełen nadzór i administrowanie siecią oraz archiwowanie dokumentacji konstrukcyjnej i emisja rysunków, odbywało się z jednego miejsca dzierżawionego przez Infocentrum. Nastąpiło uporządkowanie kompetencji, opracowano

procedury związane z adaptacją dokumentacji konstrukcyjnej, jej archiwacją i emisją rysunków dla potrzeb warsztatów i stoczni.

Rozszerzono zakres obsługi Internetu dla użytkowników w HCP i firm spoza HCP oraz coraz liczniejszego grona odbiorców indywidualnych. W ielu z nich nie było profesjonalnymi informatykami, a korzystanie z bardzo szerokiej gamy możliwości jakie daje dostęp do Internetu stwarzało często problemy, z którymi przeciętny użytkownik nie mógł sobie poradzić. W tej dziedzinie prawdziwym "guru" stał się Marek Sowiński, który z anielską cierpliwością pomagał problemy te rozwiązywać. Nie ukrywam, że i sam z tej pomocy korzystałem. Na koniec tego roku, obsługiwano ponad 250 kont i 140 przeglądarek WWW.

W roku tym, w ramach konkursu o nagrodę Hipolita Cegielskiego, zgłoszono dwa tematy:

- "Jednolity system komunikacji i przesyłu dokumentów w technice Internet/Intranet" opracowany przez Stanisława Bittnera i Marka Sowińskiego
- "System zarządzania obiegiem i emisją dokumentacji rysunkowej w biurach konstrukcyjnych W2 TK i FSA TK" opracowany przez Marka Jóźwiaka i Adama Lubinskiego.

Pierwszy z nich uzyskał trzecie miejsce, drugi natomiast temat zajął drugie miejsce w swojej kategorii. Warto zaznaczyć, że pierwszego miejsca nie przyznano. Dyplomy i nagrody wręczane były na sesji wyjazdowej w Stęszewie. Załącznik finansowy do tych wyróżnień był niewielki, lecz liczy się uznanie w dość licznej konkurencji.

Tak jak w latach ubiegłych, Infocentrum prowadziło szkolenie pracowników HCP i Spółek w zakresie korzystania z komputerów PC. Przyjęto zasadę, że każdy z nowych pracowników który ma pracować w biurze, gdzie nasycenie sprzętem komputerowym było już całkiem przyzwoite, musi przejść takie szkolenie. Znacznie przyspieszy to jego adaptację do nowych zadań. W tym roku przeszkolono 261 pracowników na 45 kursach.

Rok ten charakteryzował się również pierwsza w historii stosunków HCP z Infocentrum obniżką opłat za usługi informatyczne. HCP tracąc rynki zbytu zmuszone było do ograniczenia wielkości produkcji, co wiązało się z gwałtowną redukcją kosztów. Objawiało się to nie tylko zmniejszeniem zatrudnienia, wyprzedażą zbędnego majątku, ale i sięgnięciem do arbitralnego zmniejszenia w budżecie wszystkich jednostek kwot przeznaczonych na informatykę. Ponieważ nie było możliwości zmniejszenia usług związanych z eksploatacją systemów wdrożonych, ograniczyć należało ilość nowych tematów pierwotnie przewidzianych do wdrożenia.

Odtąd proces zmniejszania kwot na informatykę jest kontynuowany również w kolejnych latach. W ątpliwym pocieszeniem jest to, że dolegliwości te dotyczą wszystkich Spółek zależnych.

W roku tym z całej działalności Infocentrum uzyskano przychody w wysokości 13 327 500,00 zł. Były to najwyższe przychody uzyskane przez Spółkę w całej 15-letniej historii. Wspomnieć należy, że przychody z działalności dla której Infocentrum zostało powołane, czyli obsługi informatycznej HCP wyniosły tylko 31% ogólnej wartości.

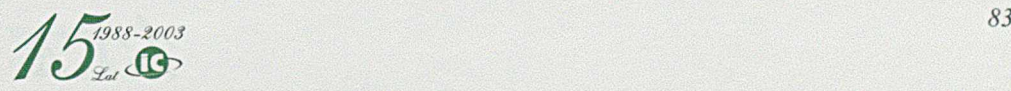

### $2000r.$

Zmieniające się proporcje w przychodach Spółki generowanych przez poszczególne działy Infocentrum wymusiły konieczność uporządkowania struktury organizacyjnej. Obszar działania Spółki podzielony został na piony, w których niepoślednią rolę spełniać miał Pion Produkcji i Sprzedaży. Sprzedaż zwłaszcza na zewnątrz, poza HCP i Spółki córki, stawała się priorytetowa. Faktem jest, że przychody z tej działalności systematycznie wzrastały, lecz poziom ich nas nie zadawalał. Stąd próba wydzielenia tego fragmentu i kolejne zmiany płacowe w celu zmotywowania pracowników do bardziej agresywnego działania.

W tym roku nastąpiło połączenie zespołu systemów kadrowo-płacowych z zespołem systemów księgowo-finansowych pod kierownictwem Ryszarda Ciemniejewskiego.

Struktura organizacyjna Infocentrum w 2000 r., w nieco odmienny niż dotychczas sposób, przedstawiona została na rys. 57.

Omawiany wcześniej obszar informatycznego wspomagania prac w biurach konstrukcyjnych, odbijał się nie tylko we wzroście liczby pracujących w systemie stacji i terminali czy ilości zarchiwowanych elektronicznie rysunków ale i w sposobie dostarczania dokumentacji od licencjodawców. W spomniałem, że pierwotnie od licencjodawców dostarczano obok innych dokumentów, tzw. oryginały na białym papierze i przygotowane do adaptacji na specjalnej folii tzw. transparenty. Było to dla licencjodawców bardzo niewygodne, a dla HCP kosztowne, bo obok zapłaty za myśl techniczną objętą licencją, musiano

płacić za nośniki jakim był i papier i transparent. Stąd silne naciski licencjodawców na zastosowanie w HCP technik używanych u nich. I tak Sulzer już wcześniej sugerował zakupienie przez HCP urządzeń do mikrofilmowania, bo tę technikę odbioru dokumentacji konstrukcyjnej na tzw. mikrofiszkach stosowali Japończycy i Jugosłowianie. Natomiast MAN B&W, namawiał na zastosowanie komputerowego systemu MicroCadam współpracującego ze stosowanym u nich systemem Cadam. Na pierwsze rozwiązanie, czyli wejście w technikę microfiszek nie można się było zgodzić z uwagi na to, że już w tym czasie była to technika przestarzała a przy tym bardzo droga. Dlatego ze strony Infocentrum padła sugestia próby rozwiązania tego problemu techniką komputerową. Sulzer stosował u siebie system wspomagania prac konstrukcyjnych pod nazwą Cadds, który mógł generować dokumentację w formatach DXF zapisywaną następnie i przesyłaną na taśmach magnetycznych DAT. Nasz system Pafec miał możliwość czytania dokumentacji zapisanej w formacie DXF i TIF. Pierwsze próby wczytania dokumentacji od Sulzera prowadzone były już w roku 1996, lecz z niepełnym powodzeniem. Występowały niewielkie błędy, które jednak dyskwalifikowały automatyczny transfer dokumentacji. Dopiero po przejściu u Sulzera na zapis w formacie TIF, udało się uzyskać bezbłędny transfer dokumentacji. Od tego czasu dokumentacja konstrukcyjna przesyłana była na niewielkich tasiemkach i dalej wprowadzana do pełnej elektronicznej obróbki w systemie Pafec tak, że rysunki na papierze pojawiały się dopiero po całkowitej adaptacji, w postaci białych odbitek, w ilości potrzebnej technologom czy na potrzeby warsztatów.

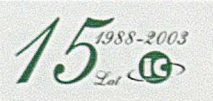

Z MAN B&W było natomiast inaczej. Zgodnie z ich sugestią, po zakupieniu przez nas systemu MicroCadam, powinniśmy mieć możliwość odczytania dysków z zapisaną dokumentacją w systemie Cadam w formacie DXF. System MicroCadam został przez nas zakupiony, ale mimo wielu prób prawidłowy odczyt dokumentacji nie był możliwy. Nie będę omawiał "przepychanek" po której stronie leżała wina, bo w konsekwencji zmiany przez licencjodawcę formatu zapisu na TIF, uzyskano w końcu pełną zgodność w przesyłanej dokumentacji.

By do tego tematu więcej nie wracać, wspomnę jeszcze tylko, że na dzień dzisiejszy dokonano następnego kroku w technice transferu dokumentacji konstrukcyjnej od Sulzera, który po wykupieniu go przez fińską firmę W artsila nazywa się teraz WCH. Tu mianowicie zastosowano najnowszą drogę transmisji jaką jest Internet. Teraz, po wczytaniu odpowiedniego kodu dostępu przez pracownika Infocentrum, cała potrzebna dokumentacja zostaje przetransferowana z serwera WCH do naszego komputera drogą elektroniczną. Transmisja odbywa się raz na tydzień po otrzymaniu e-maila z informacją o przygotowaniu kolejnej przesyłki dla HCP.

Opracowanie i wdrożenie przez Marka Jóźwiaka i Adama Lubinskiego "Systemu elektronicznego transferu i ewidencji licencyjnej dokumentacji rysunkowej w biurach konstrukcyjnych W2 TK i FSA TK" zgłoszonego do konkursu o nagrodę im. Hipolita Cegielskiego, zajęło pierwsze miejsce w dziedzinie informatyki. Uroczyste wręczenie nagrody odbyło się w Puszczykowie. I tym razem pracownicy Infocentrum znaleźli się w czołówce twórców nowej techniki w HCP.

W roku tym, kontynuując politykę ograniczania zatrudnienia jako czynnika generującego największą część kosztów Spółki, zmniejszono zatrudnienie. I tak, według stanu na 31. 12. 1999 r. wynosiło ono 123 pracowników, a na 31. 12. 2000 r. 106 pracowników. Średnioroczne zatrudnienie wyniosło 106,5 pracownika, w przeliczeniu na pełne etaty.

Proces zmniejszania zatrudnienia stał się procesem ciągłym, co było głównym czynnikiem uzyskiwania pozytywnych wyników finansowych, przy malejących wpływach z obsługi HCP. Obniżając zatrudnienie, Spółka nie zmniejszyła średniego wynagrodzenia, a wręcz przeciwnie, bo około 30% załogi uzyskało podwyżki, przy czym preferencje płacowe mieli pracownicy o najwyższych kwalifikacjach i przydatności dla Spółki.

W zakresie modernizacji sprzętu komputerowego, większość wydatków koncentrowała się na zakupie markowych serwerów Hewlett Packard, a mianowicie:

- HP LH 6000 dla obsługi Zarządu Przedsiębiorstwa
- HP LH 3000 dla prac projektowo programowych
- HP LH 3000 dla obsługi FSA
- HP LH 3000 dla obsługi FPS.

Zakupy te realizowane były łącznie z odpowiednim oprogramowaniem Windows 2000, SQL Serwer 2000 oraz Novell Netware. Serwery te, tworząc tzw. "farmę serwerów" zlokalizowane zostały w sali komputerowej, co znacznie usprawniło administrację i serwisowanie.

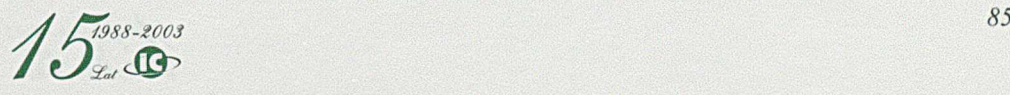

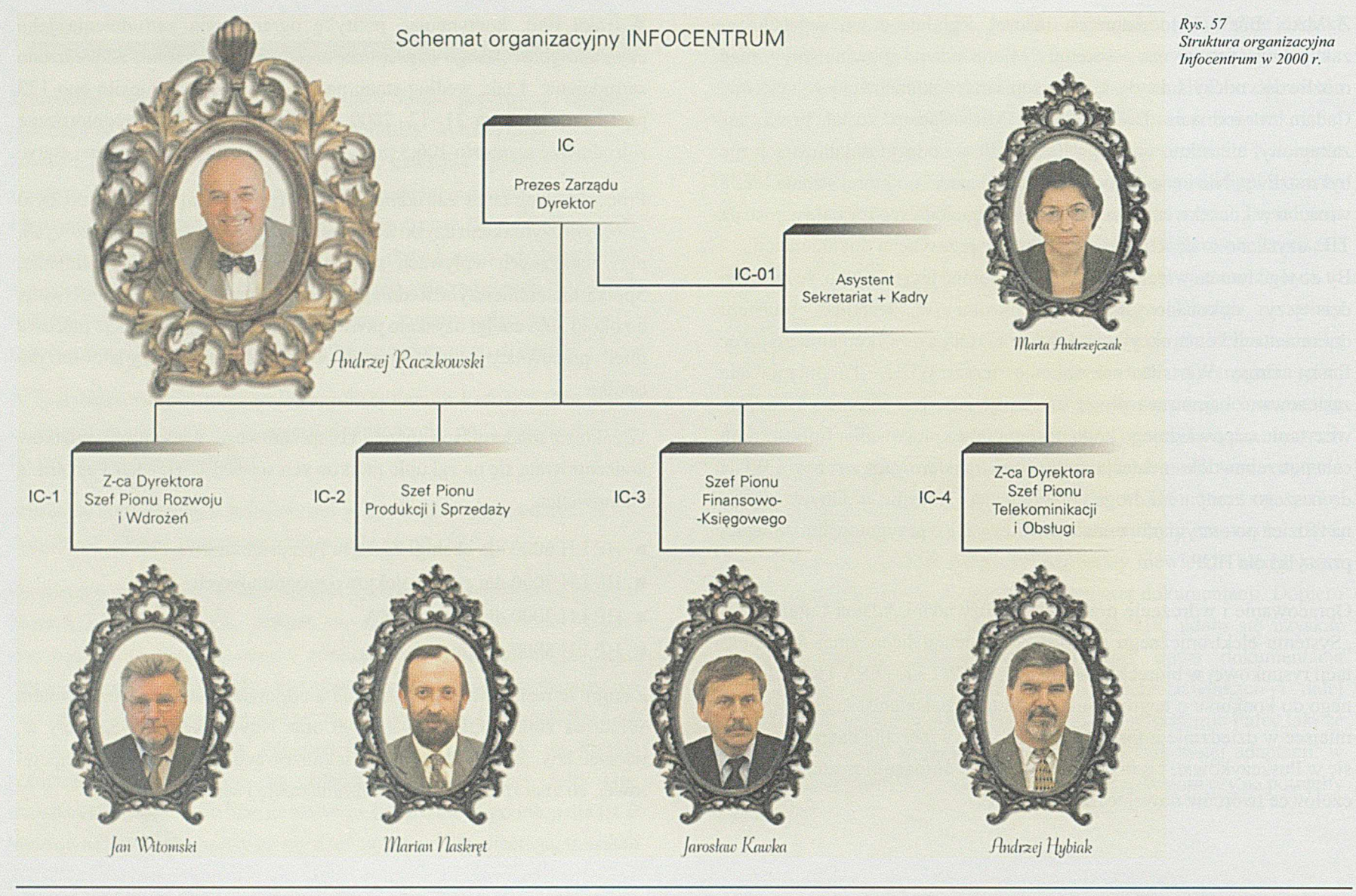

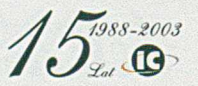

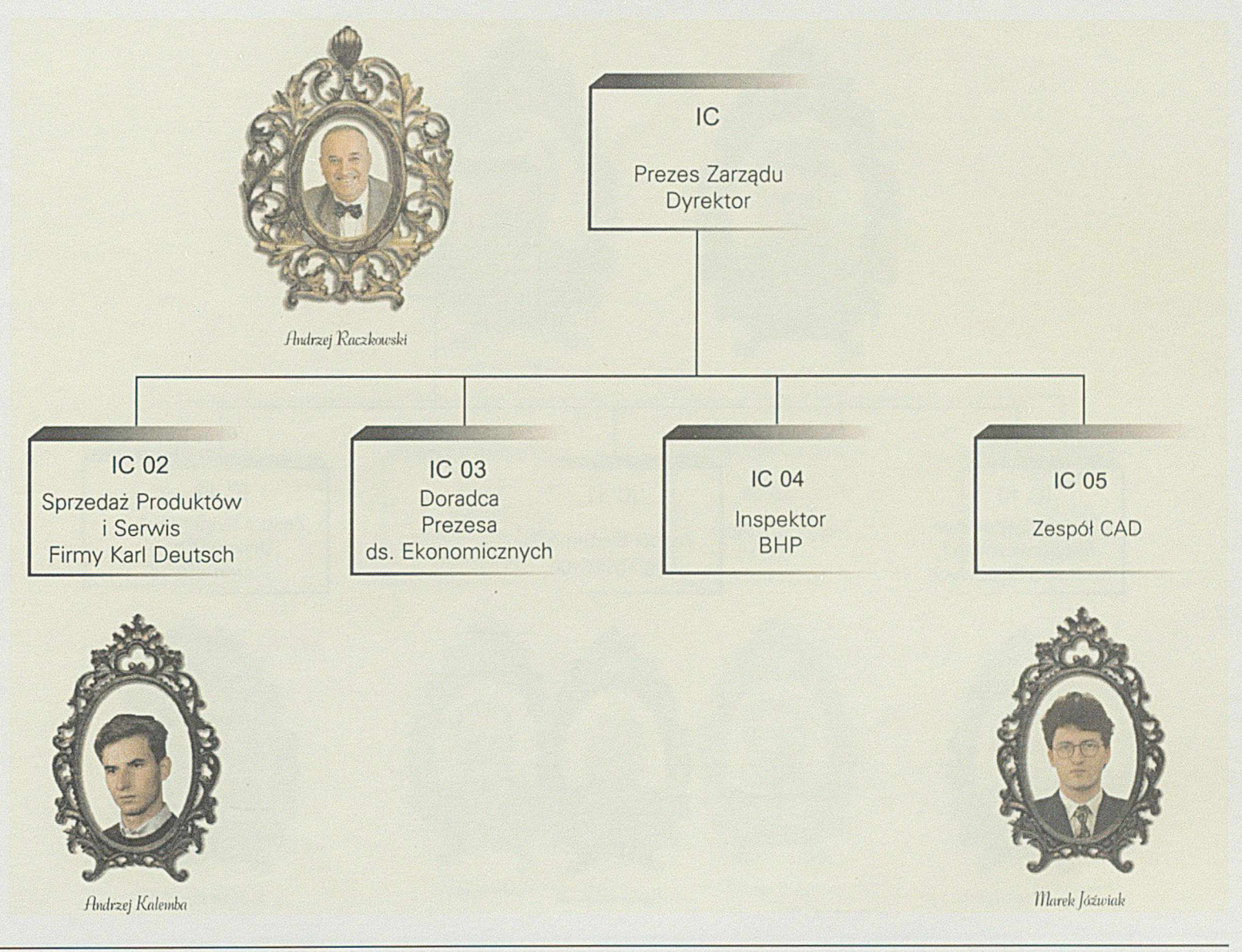

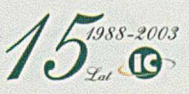

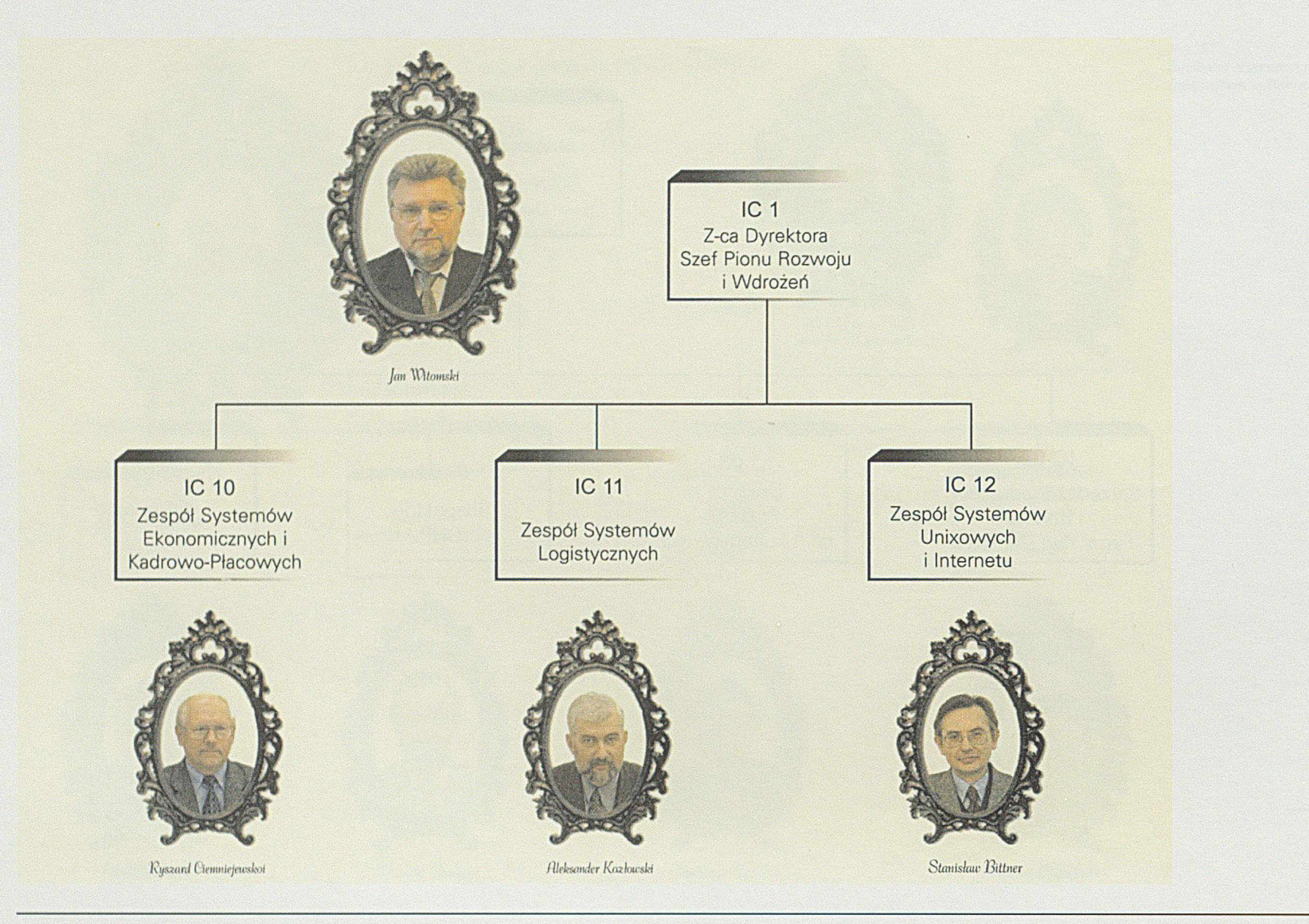

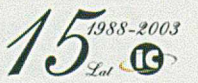

### 15 lat INFOCENTRUM

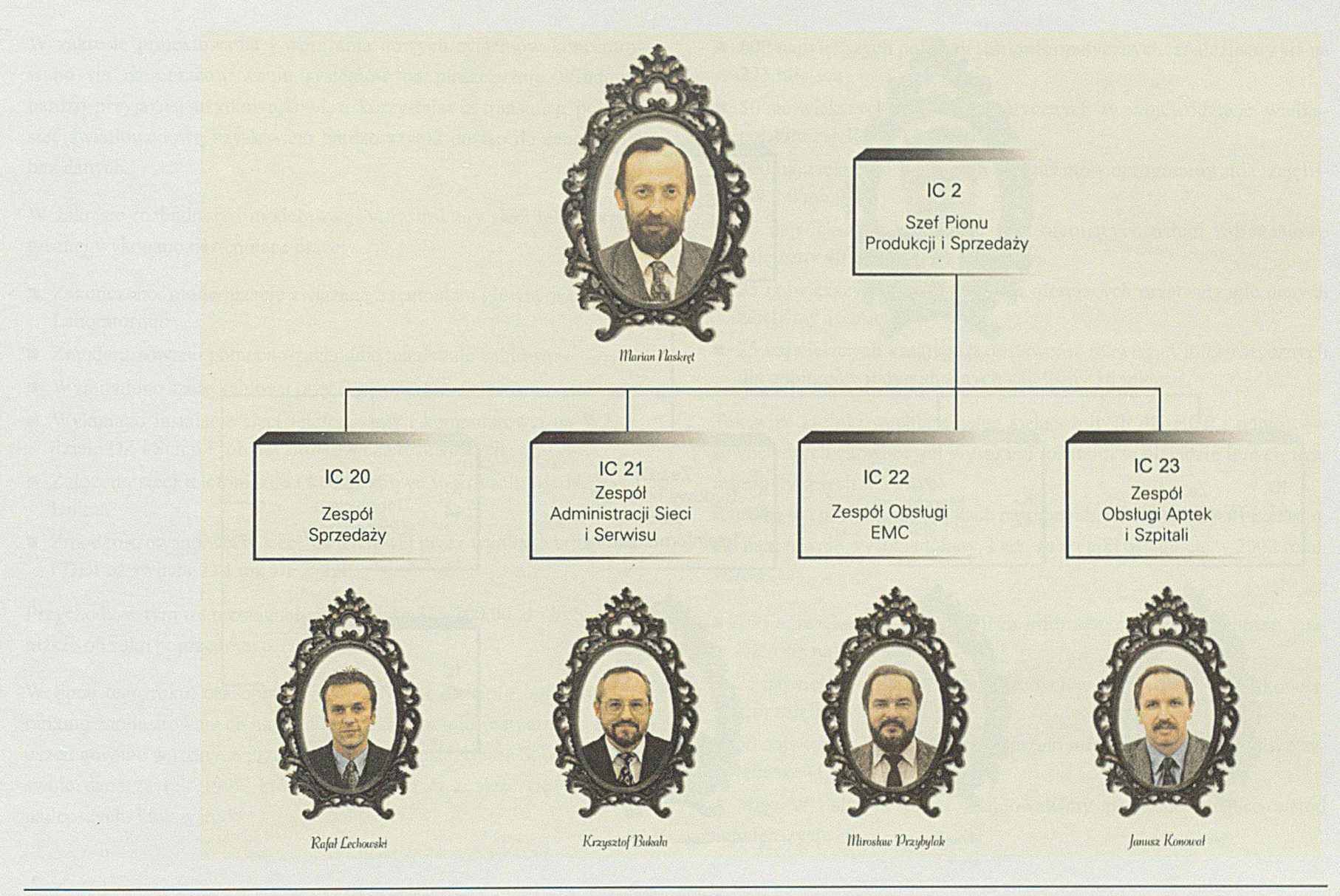

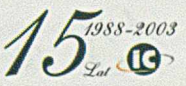

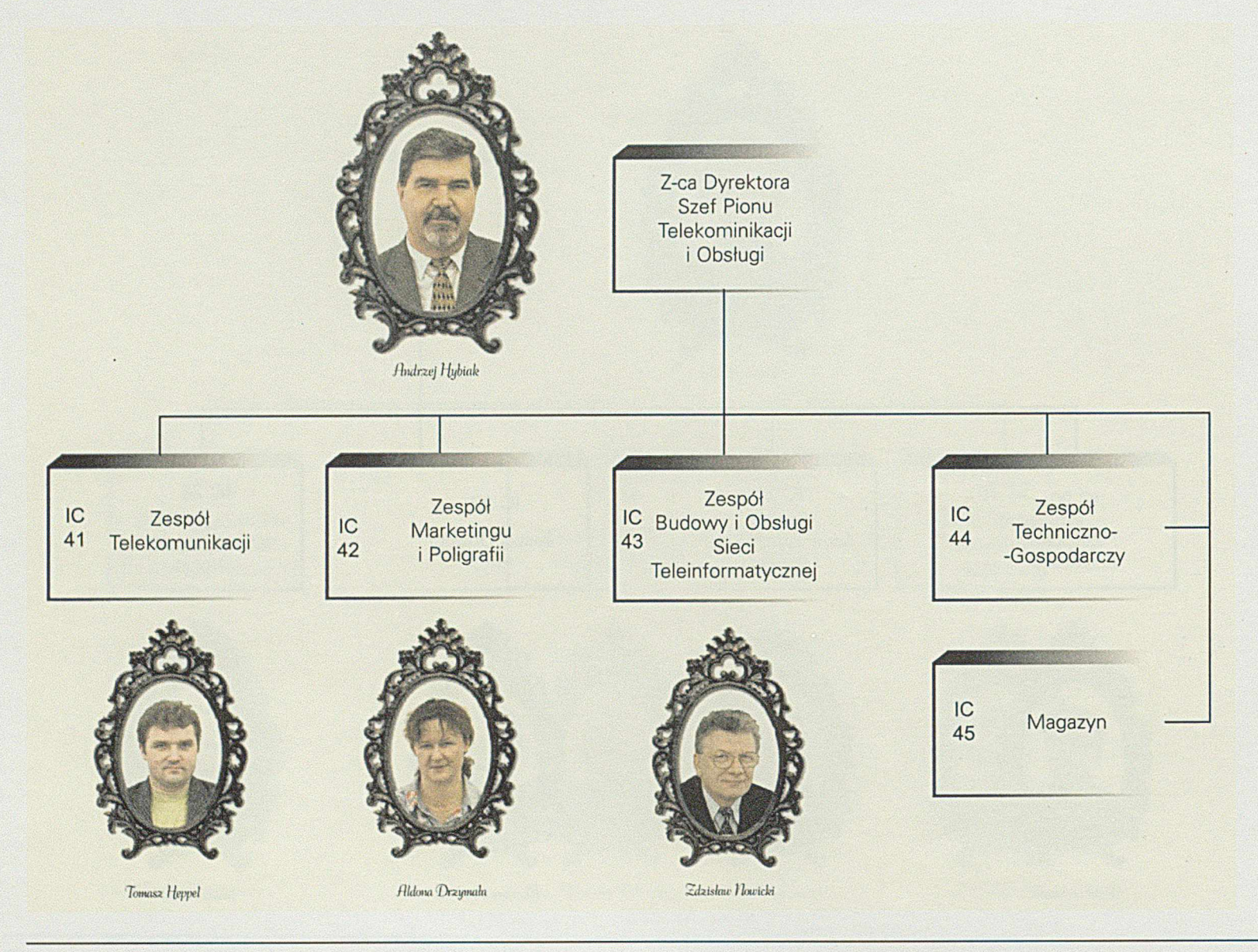

 $15^{1988-2003}_{24}$ 

W zakresie projektowania i wdrażania nowych systemów koncentrowano się na opracowywaniu systemów na płaszczyźnie Windows, bardzo przyjaznej użytkownikowi, a korzystając z transmisji poprzez sieć światłowodową uzyskiwano bardzo szybki dostęp do centralnych baz danych.

W zakresie rozbudowy i modernizacji infrastruktury sieci teleinformatycznej wykonano następujące prace:

- Zakończono modernizację związaną z remontem głównym budynku Laboratorium
- Zmodernizowano północno-zachodnią magistralę kablową
- Wymieniono szafę kablową przy Straży Pożarnej
- Wykonano instalację sieci telefonicznej i komputerowej na W2, w dziale DZ i Stacji Prób dla silników czterosuwowych
- Założono sieci telefoniczne i komputerowe w firmach: MAN, VW i Unima
- Zmodernizowano węzły sieci szkieletowej przez wymianę bridge'ów FDDI na switche D-Link DE55220.

Przychody w tym roku osiągnęły wartość 13 318 700,00 zł i były nieco niższe od roku poprzedniego.

W lipcu tego roku, czasopismo informatyczne Teleinfo opublikowało ranking zarejestrowanych na terenie Polski firm informatycznych, które uszeregowano w różnych przekrojach działalności. Nasza Spółka podała swoje dane za rok 1999, które pozwoliły nam znaleźć się w gronie najlepszych. I tak wśród:

- 600 największych polskich firm informatycznych znaleźliśmy się na 223 miejscu
- 50 największych firm informatycznych w województwie wielkopolskim zajęliśmy 11 miejsce
- 100 największych krajowych producentów oprogramowania zajęliśmy 80 miejsce
- 60 największych krajowych firm oferujących usługi wdrożeniowe zajęliśmy 40 miejsce
- 25 największych krajowych firm oferujących przetwarzanie danych zajęliśmy 16 miejsce
- 25 największych krajowych dostawców rozwiązań informatycznych dla odbiorców indywidualnych zajęliśmy 16 miejsce.

Tak więc szeroki wachlarz usług świadczonych dla HCP i odbiorców zewnętrznych zaowocował wysokimi lokatami w plejadzie innych firm informatycznych w Polsce.

Ranking ten powtórzony w latach następnych, w trochę innym przekroju, dał nam równie wysokie lokaty. I tak, za wyniki osiągnięte w 2002 roku, wśród:

- 700 największych polskich firm informatycznych Infocentrum znalazło się na 285 miejscu
- 25 największych firm informatycznych w województwie wielkopolskim zajęliśmy 13 miejsce
- 50 największych producentów sprzętu informatycznego w Polsce zajęliśmy 41 miejsce.

A więc w dalszym ciągu znajdowaliśmy poczesne miejsce wśród największych.

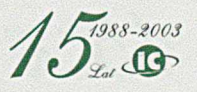

Rok 2000 był ostatnim rokiem pracy dotychczasowego Prezesa Spółki Infocentrum Andrzeja Raczkowskiego. W roku tym ukończył 65 lat i w związku z tym przeszedł na emeryturę. Ponieważ był twórcą Spółki i jako Prezes przepracował 12 lat odejście jego odbyło się w sposób bardziej uroczysty. Odchodząc spotkał się z wyrazami dużej sympatii i przyjaźni ze strony współpracowników i podwładnych, którzy dali temu szczery wyraz.

Zdjęcia z uroczystego pożegnania przedstawiono na fot. 58 do 60.

Kończył się okres względnej stabilizacji na rynku informatycznym a rozpoczynał się okres ostrej walki o przetrwanie.

*Fol. 5S-60 Pożegnanie Prezesa A. Raczkowskiego odchodzącego na emeryturę - grudzień 2002 r.*

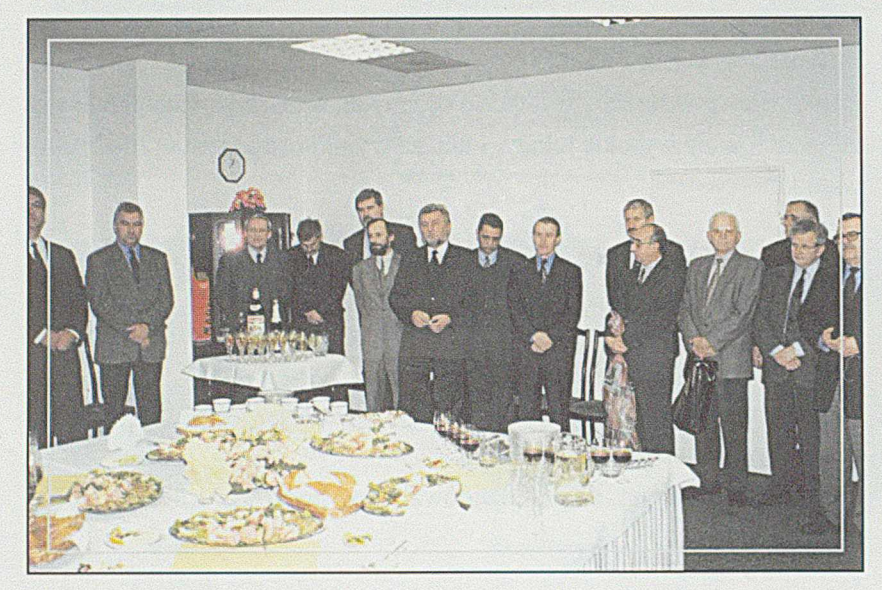

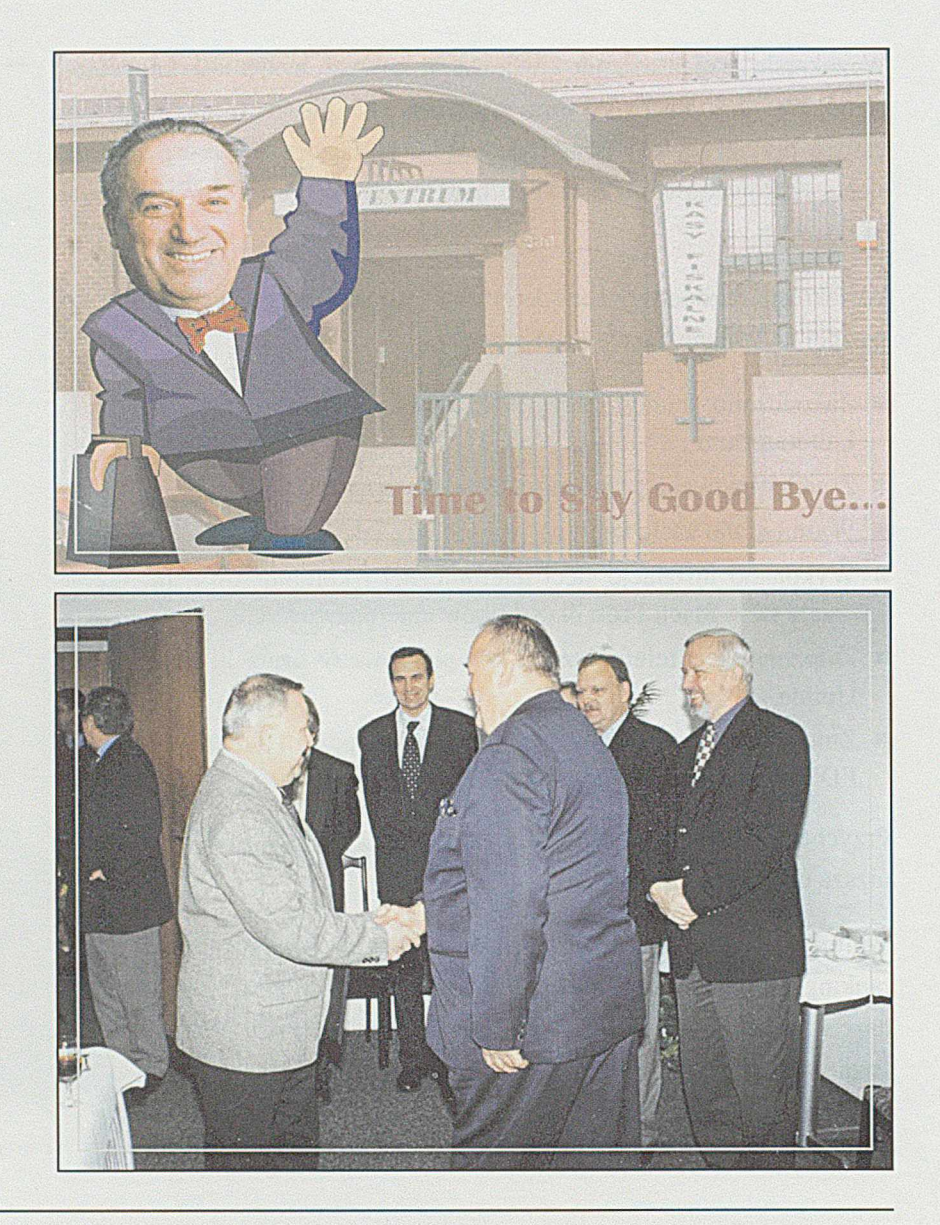

*A*  $\sqrt{1988-2003}$ *J*  $\frac{1}{2}$ 

### 2001 r.

# *" Umarł król! Niech żyje król"*

Nowym Prezesem Zarządu i Dyrektorem Spółki Infocentrum został Jan Witomski, dotychczasowy Z-ca Dyrektora ds. Rozwoju i Wdrożeń. I dobrze się stało, bo na pewno zapoznawać się z nowym stanowiskiem i problemami nie musiał. Na opuszczone przez niego stanowisko powołano Ryszarda Orlewicza, który wiele lat temu pracował w dawniejszym ZOPI.

Zadaniem z jakim musiała się Spółka uporać to dalsza redukcja kosztów, związana z jednej strony z koniecznością obniżenia cen sprzedawanych produktów i usług, a z drugiej z koniecznością uzyskania dodatniego wyniku finansowego. Drogą do tego celu była między innymi racjonalizacja zatrudnienia. I tak, jak w poprzednim roku, nastąpiło dalsze zmniejszenie stanu osobowego załogi. Na początku roku wynosiło ono 107 pracowników, a na jego koniec już tylko 87.

Średnioroczne zatrudnienie wyniosło 95,45 pracownika w przeliczeniu na pełne etaty. Średnie wynagrodzenie w Spółce wzrosło w granicach dopuszczalnych ograniczeniami narzuconymi Spółce decyzją właściciela, jakim było HCP.

Nastąpiły również zmiany w strukturze organizacyjnej Spółki. Połączeniu uległy Zespoły Budowy Sieci oraz Obsługi Sieci Teleinformatycznej otrzymując nazwę Zespołu Telekomunikacji, na czele którego stanął Tomasz Heppel.

Połączeniu uległy również Zespół Administracji Sieci z Zespołem Obsługi EMC, otrzymując nazwę Zespołu Administracji i Serwisu, na czele którego postawiono Krzysztofa Bukałę.

W pracach projektowo-programowych koncentrowano się na dalszym modernizowaniu podsystemów obsługujących obszar logistyki HCP i sferę finansowo-księgową. Wdrożono w szerokim zakresie podsystem RAFIN implementowany częściowo już w latach poprzednich.

Opracowano i wdrożono nową wersję podsystemu Kartoteka Kart Ewidencji Materiałów, wprowadzając rozwiązanie elektronicznego obiegu dokumentów oraz zakładania i aktualizacji pozycji indeksowych. Całą kartotekę indeksu materiałowego przeniesiono na platformę PC.

Dla fabryki W7 wdrożono Generowanie Planu Produkcji wraz z Automatyczną Emisją Dokumentacji Warsztatowej.

Wdrożono podsystem obsługujący postępowanie reklamacyjne w stosunku do wadliwych dostaw materiałów.

Ważnym osiągnięciem technicznym i organizacyjnym było zakupienie i wprowadzenie nowego systemu CADCAM - Ideas, wspomagającego prace technologów, zwłaszcza tych którzy opracowują programy dla maszyn sterowanych numerycznie. Poprzednio stosowano w niewielkim zakresie wspomaganie oparte o mikrokomputery PC, lecz teraz zakupiono profesjonalne oprogramowanie. Przedsięwzięcie to wymagało:

■ Zakupu nowego serwera do obsługi stanowisk CADCAM, jego konfiguracji sprzętowej, instalacji systemu operacyjnego i oprogramowania, oraz stopniowego przenoszenia danych ze starego serwera.

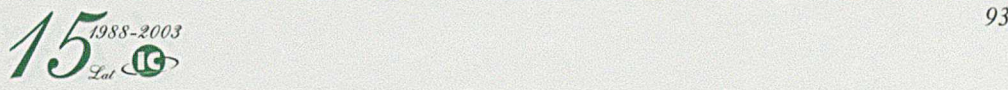

- Zakupu 10 stacji roboczych HP C360, ich konfiguracji w sieci i instalacji w fabrykach: W2, W5, W7 i FSA
- Zorganizowania w trzech etapach szkolenia pracowników fabrycznych w systemie Ideas.

Niezależnie od tego prowadzono dalsze prace związane z wprowadzeniem do ewidencji starej dokumentacji, tzw. analogowej, w systemie Pafec, oraz emitowano potrzebne rysunki zgodnie z zamówieniami.

W zakresie rozbudowy i modernizacji infrastruktury sieci teleinformatycznej wykonano następujące prace:

- Zmodernizowano węzeł komunikacyjny w "Kuźni", gdzie dla zwiększenia przepustowości sieci zastosowano switch'e
- Rozszerzono szkielet sieci komputerowej o połączenie z Energocentrum
- Zwiększono przepustowość transmisji pomiędzy węzłami sieci kręgosłupowej do 400Mb/s
- Wykonano sieci teleinformatyczne w następujących firmach:
	- Messer Polska
	- Wojewódzki Fundusz Ochrony Środowiska
	- Apteka Piątkowska
	- Unima S.A.
	- PPHU Iskra
	- Gimnazjum 53
	- M+W. Zander

Rok ten zamknięto przychodami w wysokości 12 077 150,32 zł., co można uznać za wynik bardzo przyzwoity, biorąc pod uwagę znaczne zmniejszenie stanu osobowego i pogarszające się warunki zewnętrzne.

# 2002 r.

Czternasty rok działalności Infocentrum, z uwagi na pogarszającą się sytuację naszego największego odbiorcy, nie należał do łatwych. Budżet HCP przeznaczony na obsługę informatyczną uległ dalszemu zmniejszeniu, co musiało odbić się na dalszym obniżeniu cen usług. Paradoks polegał na tym, że w normalnych warunkach zmniejszenie środków finansowych na jakieś zadania powoduje zmniejszenie ich zakresu, ale w przypadku obsługi informatycznej nie można zmniejszyć zakresu informacji przekazywanych odbiorcy, bo wszystkie są niezbędne a użytkownik ponadto jest właścicielem Spółki. Tak więc usługodawcy pozostaje jedynie możliwość dalszego zaciskania pasa i obniżanie za wszelką cenę swoich kosztów. Stąd dalsza redukcja zatrudnienia. I tak na początku roku stan osobowy wynoszący 87 pracowników, w ciągu roku zmniejszył się do 67 pracowników według stanu na 31. 12. 2002 r.

Zmiany personalne spowodowały też zmianę w strukturze organizacyjnej Spółki.

Zlikwidowany został samodzielnie działający Zespół DeskTop Publishing, a reszta personelu została włączona do Zespołu Systemów CAD.

Połączeniu uległ również Zespół Sprzedaży z Zespołem Administracji Sieci i Serwisu z uwagi na wspólną obsługę klientów.

Po raz pierwszy również w tym roku, w związku z sytuacją finansową nastąpił tylko niewielki wzrost średniego uposażenia.

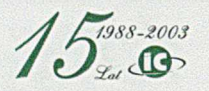

Ograniczanie kosztów dotyczyło nie tylko tzw. "robocizny", ale i wszystkich aspektów działalności Spółki, wyrazem czego między innymi była zrezygnacja z dzierżawienia pomieszczeń w budynku pod nr 211 zwanego dawniej "nad barem". Zmniejszający się stan personalny z jednej strony, a dość wysokie koszty dzierżawy z drugiej spowodowały konieczność przeniesienia pracowników do pomieszczeń dawniej zajmowanych przez maszyny analityczne, czyli do budynku w dawnej fabryce W8, z wejściem pod nr 230.

*Fot. 61 Wejście do Infocentrum*

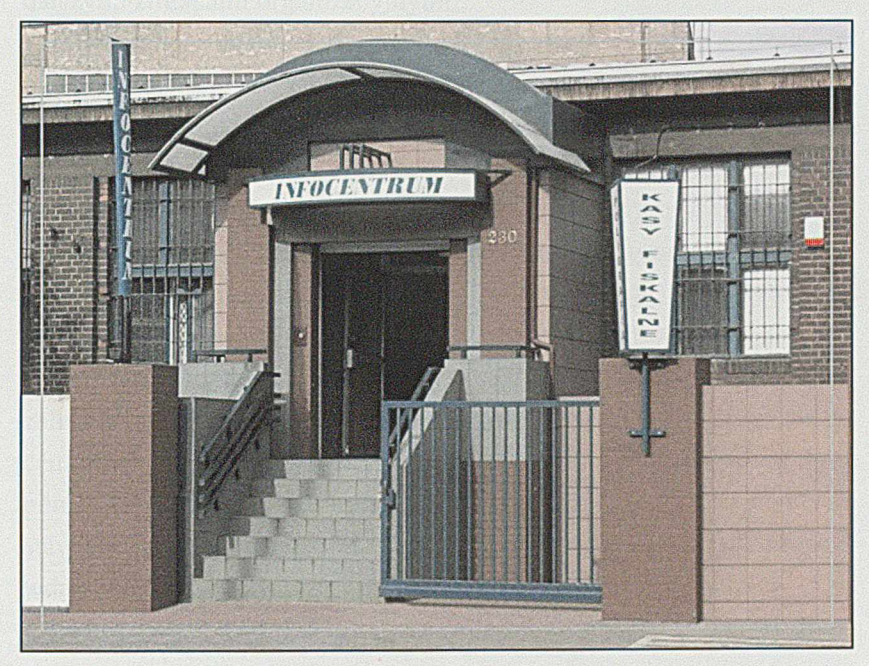

Budynek ten, przylegający do ulicy, z wejściem zmodernizowanym na koszt Infocentrum jeszcze w 1999 r. (patrz fot. 61) doskonale pomieścił przeniesionych pracowników oraz, obok zmniejszenia kosztów, poprawił komunikację miedzy zespołami i spowodował lepszą obsługę klientów.

Obecnie Infocentrum zajmuje część parteru budynku Zarządu Przedsiębiorstwa HCP S.A., w miejscu gdzie znajdowało się pomieszczenie przygotowane dla komputera ICL S4/72, wspomniany budynek w dawnym W8, wejście 230, i jedną salę na trzecim piętrze budynku Laboratorium, obok sal biur konstrukcyjnych fabiyk W2 i FSA, w której mieszczą się serwery i stanowiska do administrowania systemami CAD oraz znajduje się potężne archiwum rysunkowe.

W zakresie merytorycznej działalności wymienię tylko najważniejsze zadania, związane głównie z przejściem na nową płaszczyznę sprzętowoprogramową czyli z zakupem serwerów i wprowadzeniem języków programowania tzw. czwartej generacji. Są to:

- Opracowanie i wdrożenie nowego systemu kadrowo-płacowego
- Opracowanie i wdrożenie nowego systemu Księgowości Pracowniczej Kasy Zapomogowo-Pożyczkowej
- Bieżące modyfikowanie systemów z obszaru finansowo-księgowego, związane z ich dostosowaniem do aktualnych potrzeb oraz zmian przepisów zewnętrznych
- Opracowanie nowego systemu wspomagającego logistykę w HCP obejmującego:
	- o Tygodniowy plan produkcji
	- o Asortymentowe normy materiałowe i harmonogram potrzeb materiałowych

**/ /** *fj.9 S S -\* 0 0 3 1 0 % 4* 

- o Dyspozycje elektronicznych dokumentów obrotu materiałowego
- o Realizacje zadysponowanych dokumentów elektronicznych z wydrukiem kwitów materiałowych
- o Rejestr dostaw i drukowanie dokumentów Pz
- o Stany i obroty materiałowe
- Opracowanie i wdrożenie podsystemu Zamówienia Usługowe
- Rozwój systemu Reklamacje Dostaw.

W zakresie rozwoju systemów CAD dokonano:

- Zakupu dalszych 2 stacji roboczych HP C360 i instalacji na nich oprogramowania Ideas
- Instalacji najnowszej wersji systemu operacyjnego HP-UX na wszystkich 33 stacjach roboczych HP i migracji danych do nowej wersji
- Instalacji i konfiguracji programu Camand do generowania programów dla obrabiarek sterowanych numerycznie na 5 osi w fabrykach W5 i W7.

W tym roku, obok normalnej obsługi związanej z pracą biura konstrukcyjnego W2, FSA i FPS, dokończono proces wprowadzania do systemu Pafec starej analogowej dokumentacji rysunkowej przechowywanej w archiwum. Zebrało się tego ponad 200 000 dokumentów.

W zakresie rozbudowy i modernizacji infrastruktury sieci teleinformatycznej i w dziedzinie telekomunikacji wykonano:

■ Rekonfigurację węzła ZP w celu poprawy obsługi dostępu do serwerów i usprawnienia archiwacji danych

- Wymieniono na sprawniejsze oprogramowanie w przełącznikach sieci szkieletowej
- W fabryce W2 wykonano nowe elementy instalacji telefonicznej
- Podpisano umowe z Operatorem Sieci Plus GSM, na taryfy Lider
- Podpisano Umowe z Operatorem Energis na świadczenie usług międzymiastowych
- Zmodyfikowano Umowę z Netią poszerzając pakiet usług
- Uzyskano licencję i koncesję na budowę i serwisowanie instalacji alarmowych.

Realizując cały program działalności uzyskano przychody w wysokości 9 136 204,33 zł. Był to kolejny rok zmniejszenia przychodów.

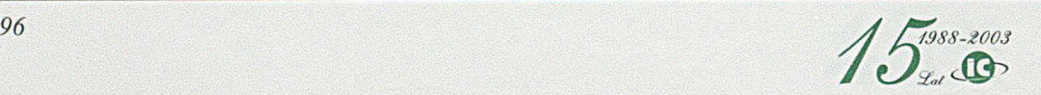

# 2003 r.

W tym roku minęło 12 lat eksploatacji komputera S39/45, co nie jest tak długim okresem jak w przypadku jego poprzednika S4/72, który pracował przez 18 lat, ale też i on jako komputer dożył wieku sędziwego. Ponieważ większość systemów przeniesiono już na inne serwery, a zawodność komputera wzrastała, należało się zdecydować na jego wyłączenie. Moment ten nastąpił w dniu 28. 03. 2003 r. Uroczystość ta została uwieczniona na fot. 62 do 67.

Rok ten był już piętnastym rokiem działalności Spółki, i wyróżnił się dalszymi zmianami organizacyjnymi.

Zrealizowano mianowicie pomysł, którego przez wiele lat działalności nie można było sfinalizować, czyli przejęcie przez Infocentrum fabrycznych miniośrodków informatycznych. Powstały one w fabrykach z chw ilą pojawienia się na rynku mikrokomputerów, które fabryki kupowały sobie w pierwszej wersji dla wspomagania prac biurowych, a z czasem zaczęły łączyć w sieci i instalować oprogramowanie, często dublujące swoim zakresem obsługę informatyczną realizowaną na centralnym komputerze. Tendencja ta nasiliła się w okresie zwiększania samodzielności fabryk, które miały aspirację do zupełnego uniezależnienia się jeśli nie od zarządu przedsiębiorstwa, to przynajmniej od centralnej informatyki. Niektóre z wdrożonych, samodzielnie lub przy pomocy innych firm informatycznych, systemów spełniały znakomicie stawiane im wymagania i realizowały funkcje których oprogramowanie wdrażane przez Infocentrum nie spełniało. Niemniej jednak, taka dwoistość w informatyce, nie była najlepszym rozwiązaniem, zarówno

pod względem zarządzania, sterowania przepływem informacji jak i polityki inwestycyjnej.

Decyzją Zarządu HCP S.A., Infocentrum przejęło pracowników z działów W2 DI i W5 DI w wyniku czego powstały w Infocentrum nowe komórki: IC06 obsługujące W2 i IC07 obsługujące W5.

Niezależnie od tego z dniem 1. 06. 2003 r. uległ likwidacji Pion IC4, który po połączeniu z Pionem IC2 utworzył Pion Telekomunikacji i Marketingu.

W tym samym czasie połączono również Zespól Systemów Ekonomicznych i Kadrowo-Płacowych z Zespołem Systemów Logistycznych tworząc nowy Zespół Projektowo-Programowy.

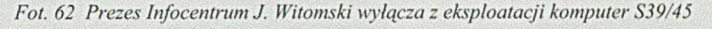

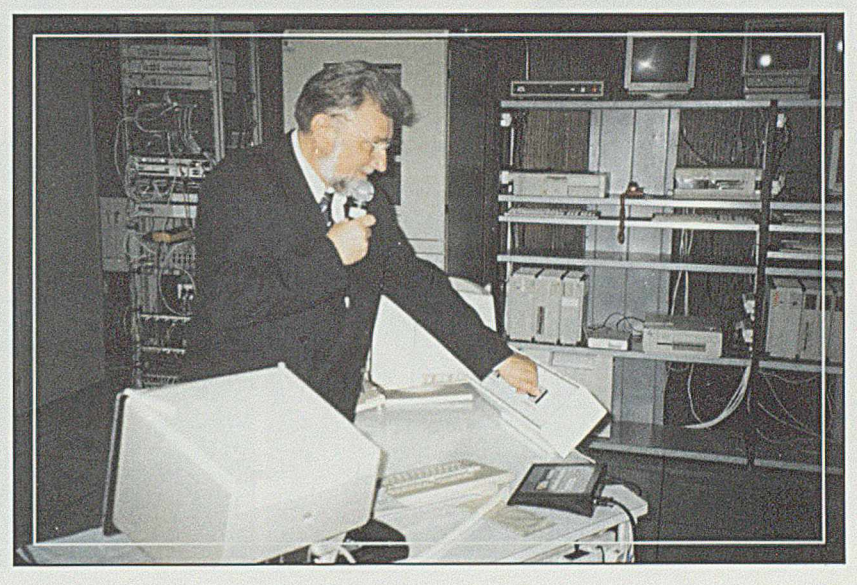

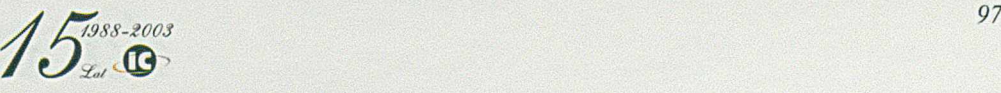

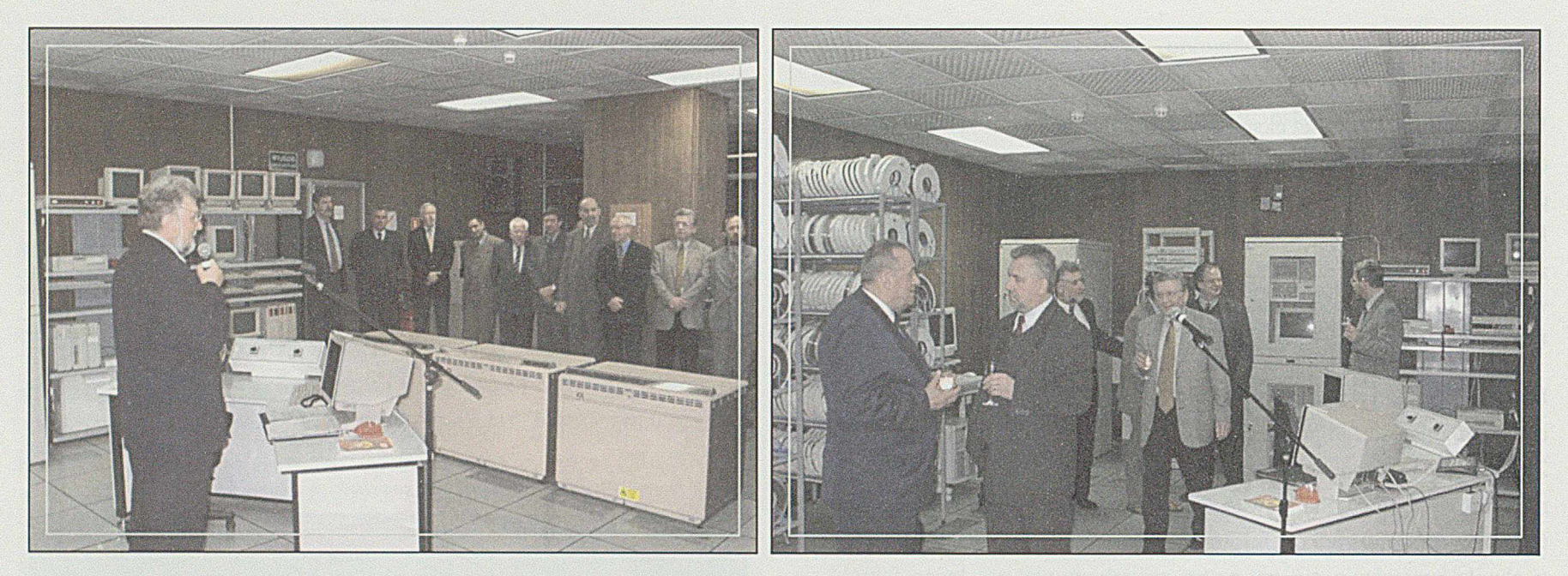

Fot. 63-67 Uroczystość z okazji wyłączenia komputera S39/45

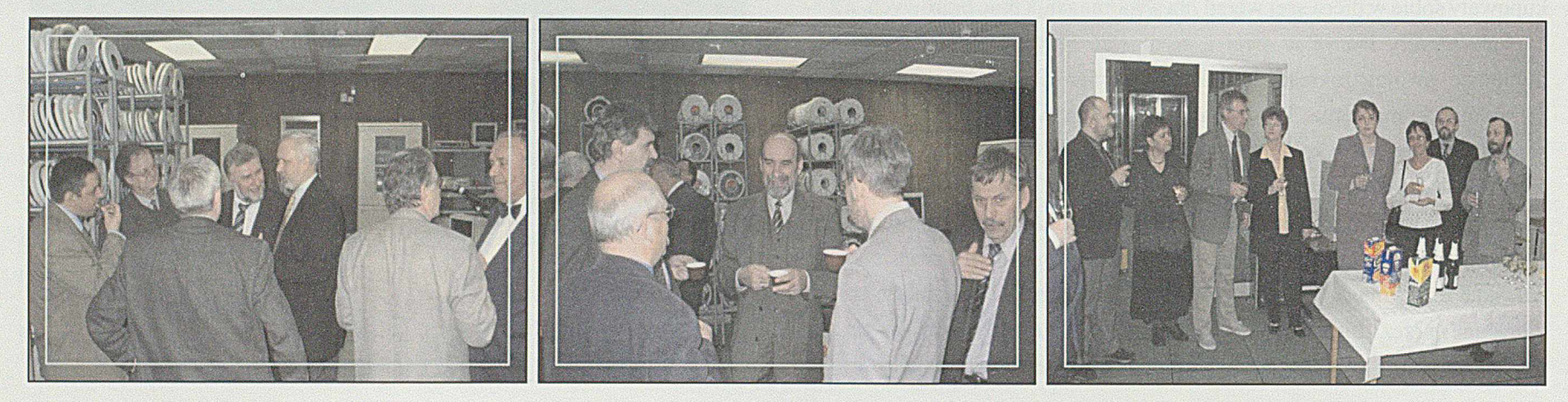

 $15^{1988-2003}_{201}$ 

Nowy układ zmierzał w kierunku uproszczenia i spłaszczenia struktury zarządzania spółką, jako że zatrudnienie ulegało stałemu zmniejszaniu.

W tym roku, w liczbach bezwzględnych, zatrudnienie nie spadło, ale tylko dzięki przejęciu pracowników z W2 i W5.

Ponieważ ten rok charakteryzował się dalszym zwiększaniem wymagań w stosunku do pracowników w zdobywaniu nowych dziedzin wiedzy informatycznej oraz, po przejęciu pracowników z W2 i W5, pojawiła się konieczność zintegrowania załogi, zorganizowane zostało spotkanie szkoleniowo-integracyjne poza terenem Infocentrum. W wieloletniej historii Infocentrum wydarzenie takie miało miejsce po raz pierwszy. Migawki z tego spotkania pokazano na fot. 68 do 81.

Uzyskane efekty i odczucia pracowników skłaniają do kontynuowania tego pomysłu.

W 2003 r. Infocentrum realizowało statutową działalność zapewniając ciągłość obsługi informatycznej grupy HCP. Uwzględniając sytuację finansową HCP, obsługę informatyczną realizowano po obniżonych cenach, utrzymując jednak jakość obsługi na nie zmienionym poziomie. Z ważniejszych prac zrealizowanych w tym roku wymienić należy:

- Rozpoczęcie prac organizacyjno-szkoleniowych rozszerzających zakres usług dla wdrożenia zintegrowanych pakietów ERP
- Opracowanie systemów logistycznych w oparciu o technologię SQL Server
- Wdrożenie systemu kadrowo-płacowego Kadryl u nowych klientów
- Opracowanie systemu informatycznego dla firmy Myskal
- Opracowanie projektu systemu kodów kreskowych dla Fabryki Silników Okrętowych W2
- Rozpoznanie pakietów zintegrowanych Baan i Record w obszarze TPP
- \* Uruchomienie telekomunikacyjnej usługi hotelowej w NZOZ HCP
- Rozbudowanie kanalizacji teletechnicznej
- Wygranie przetargu na budowę linii światłowodowych w SKP 2
- Rozszerzenie oferty na napełnianie cartridge'ów drukarek i przegrywanie taśm VHS na DVD
- Wygranie przetargu na dostawę blisko 100 szt. komputerów do Wojewódzkiego Urzędu Pracy w Poznaniu.

Opracowano również nowe logo Spółki i materiały reklamowe.

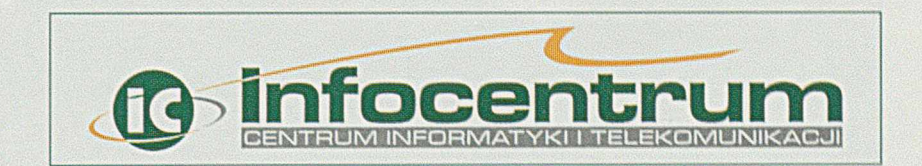

W dziedzinie Internetu rozbudowano bazę techniczną o dwa serwery DELL Power EDGE 1600SC, wzajemnie dublujące usługi najistotniejsze dla działania całego systemu. Poszerzono pakiety oferowanych usług o połączenie witryn internetowych z bazami danych i motorami SQL, wdrożono procedury podnoszące poziom bezpieczeństwa danych. W roku tym uruchomiono własną wyszukiwarkę internetową [www.itam.pl,](http://www.itam.pl) której zasoby przekraczają już ilość danych jakimi dysponują takie popularne wyszukiwarki jak [www.google.pl,](http://www.google.pl) czy [www.netsprint.pl](http://www.netsprint.pl).

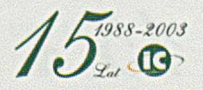

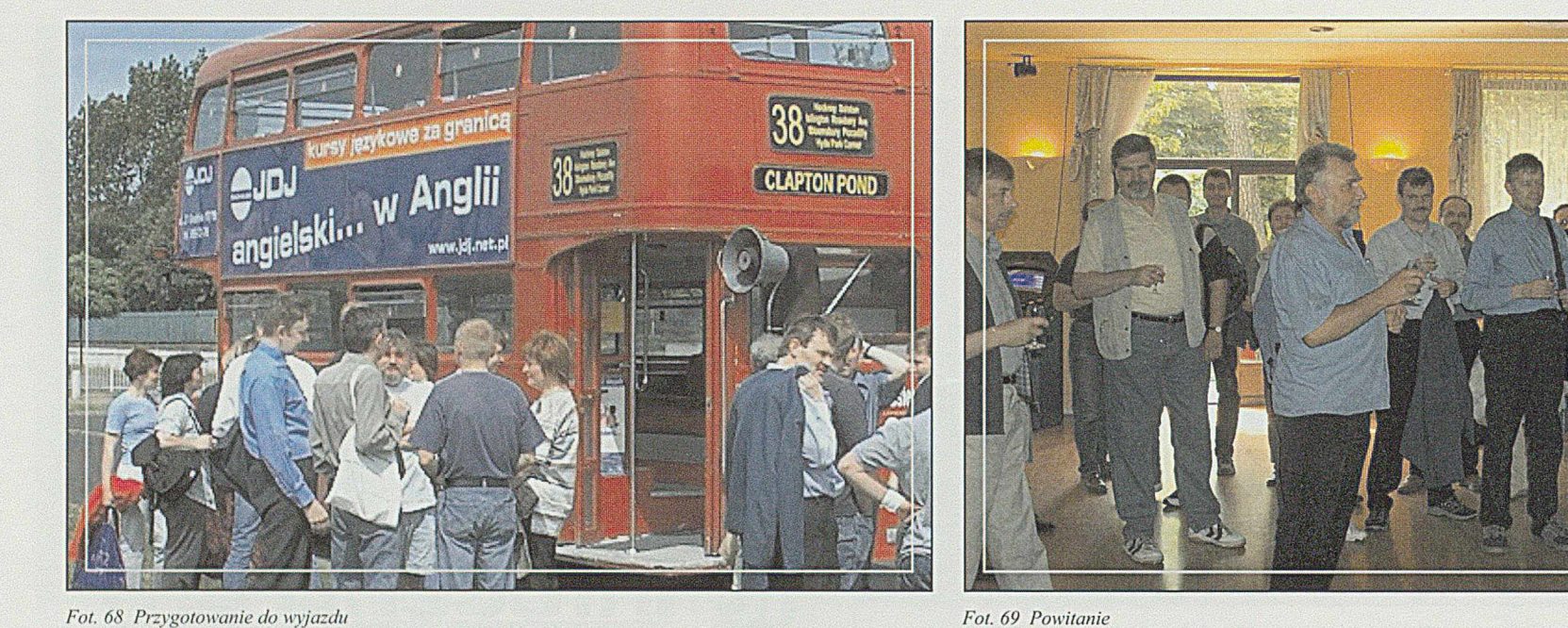

Fot. 68 Przygotowanie do wyjazdu Fot. 70 Część szkoleniowa

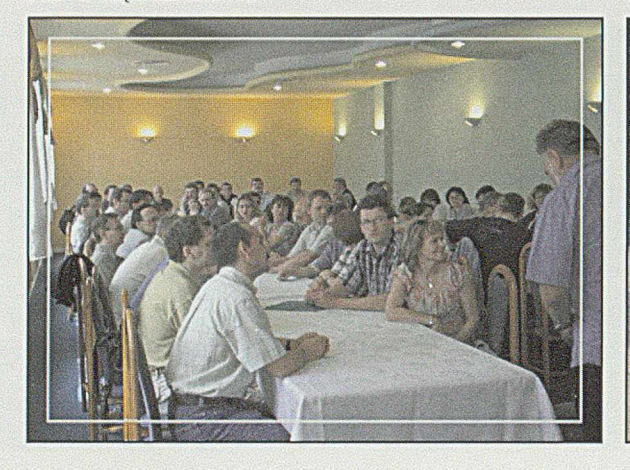

Fot. 71 Zawody w strzelaniu z łuku

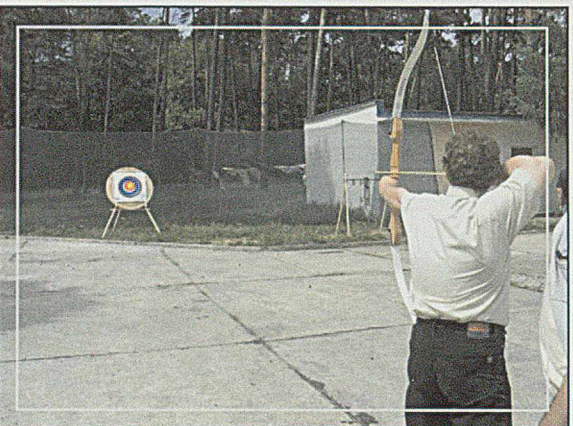

Fot. 72 Ostre strzelanie

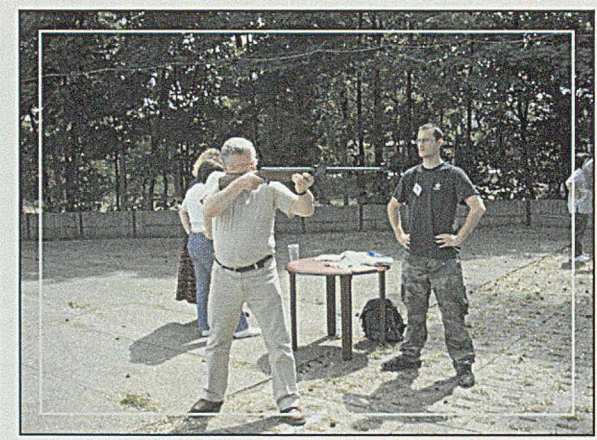

 $15$   $^{1988-2003}$ 

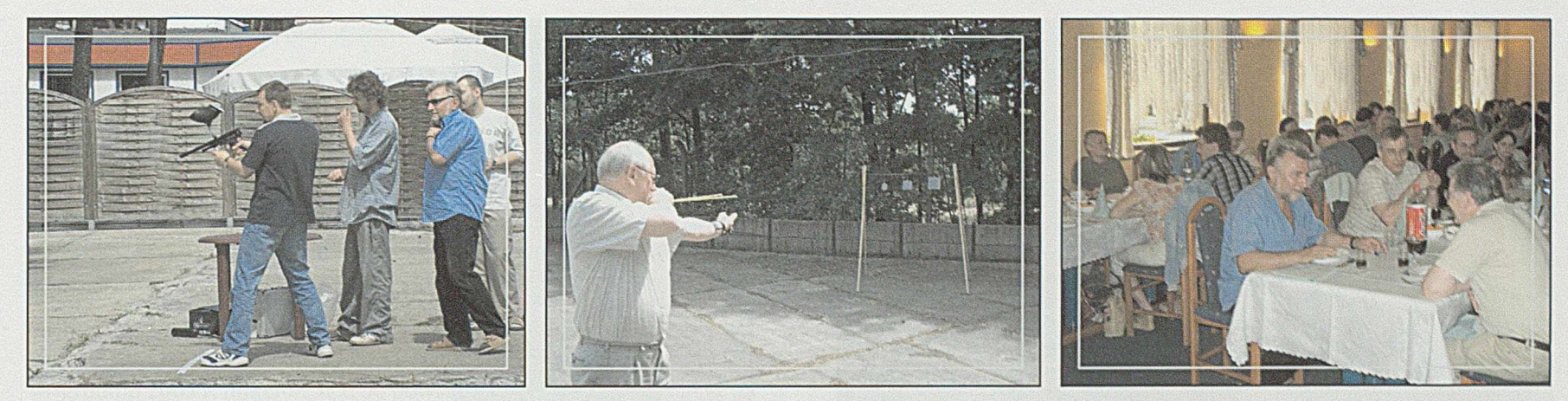

Fot. 73 Paint ball Fot. 76 Rzutki

Fot. 74 I proca w użyciu

Fot. 75 Posilek

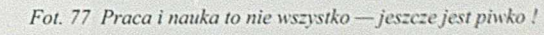

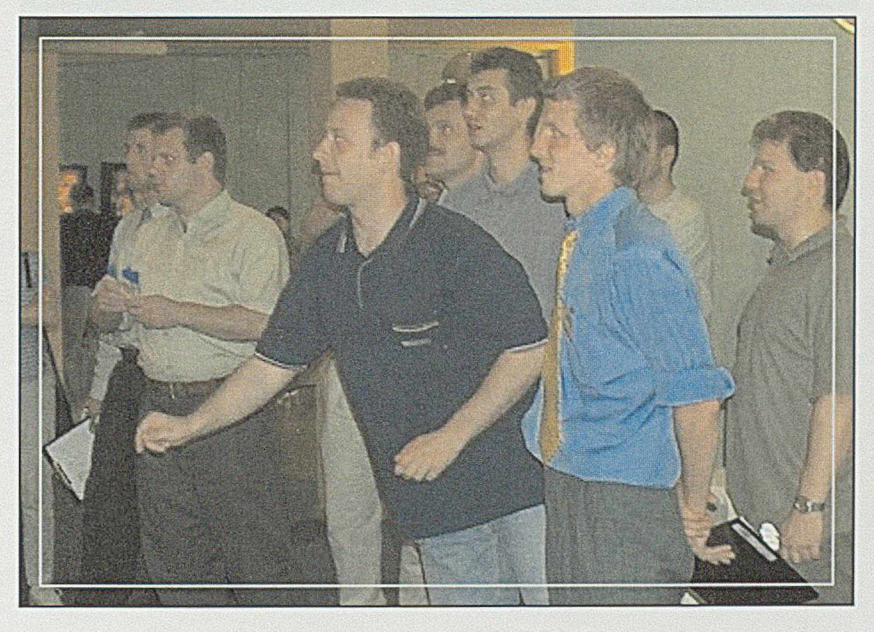

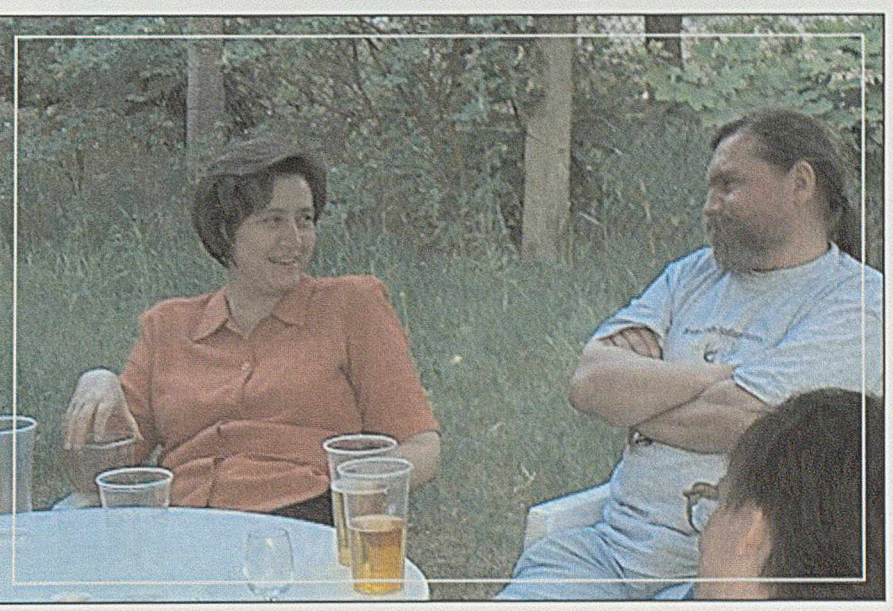

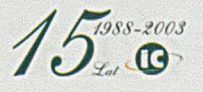

### 15 lat INFOCENTRUM

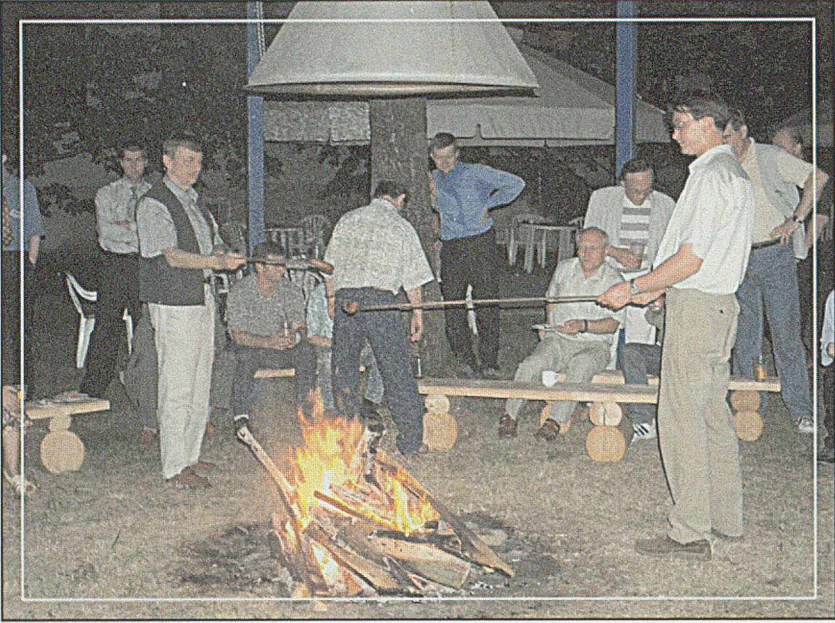

Fot. 78 Pieczenie kielbasek w ognisku

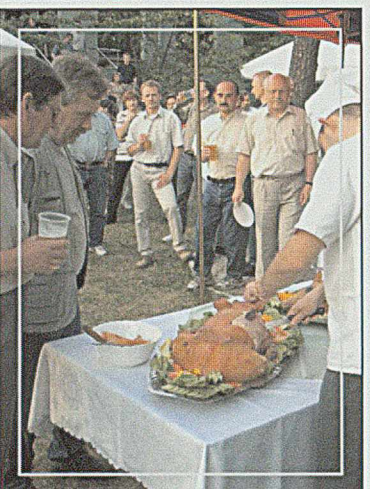

Fot. 79 Glód w oczach a prosiak czeka

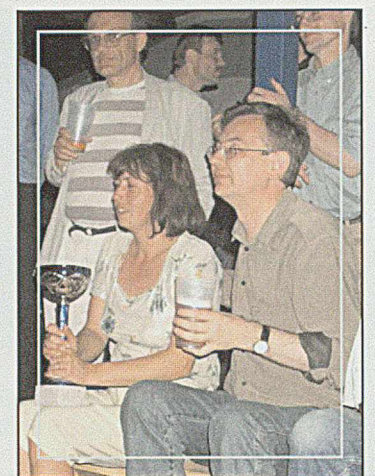

Fot. 80 Mistrzyni w strzelaniu

Fot. 81 Radość zwycięzcy

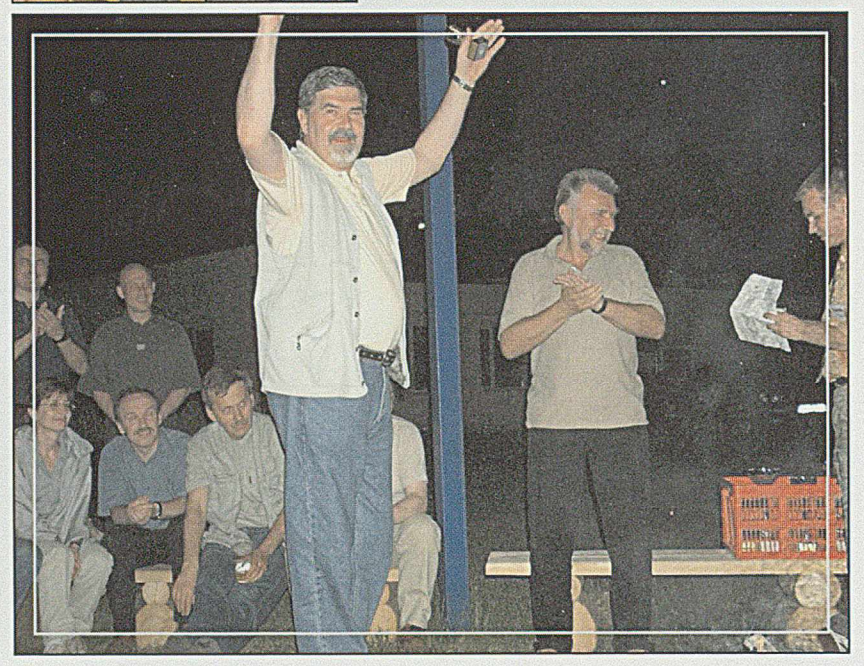

 $15$ 

Aktualnie serwery nasze obsługują:

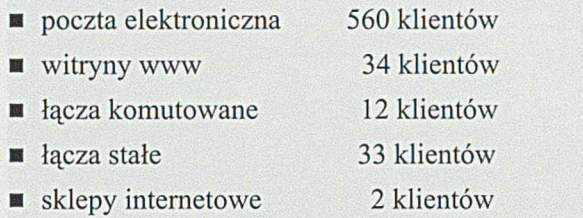

Rok 2003 zamknięto przychodami w wysokości 9 219 761,20 zł. co oznacza mały wzrost w stosunku do roku poprzedniego.

W grudniu 2003 r. minęło 15 lat od powstania Spółki Infocentrum i z tej okazji zorganizowano skromną uroczystość w sali komputerowej. Uroczystość ta była połączona z otwarciem Centrum Przetwarzania i Przechowywania Danych obejmującego tzw. "farmę serwerów".

Parę migawek z tego spotkania przedstawiono na fot. 82 do 95.

Serwerownia - słowo, które weszło do codziennego słownictwa informatycznego, to szczególne miejsce w każdym nowoczesnym przedsiębiorstwie. Prawidłowe jej funkcjonowanie ma decydujące znaczenie dla skutecznej i bezpiecznej pracy firmy.

Rangę i znaczenie pomieszczeń serwerów wyznacza ich poziom bezpieczeństwa. W wielu natomiast firmach serwery umiejscowione są często w zwykłych pomieszczeniach biurowych, co najwyżej po niewielkiej adaptacji.

W pierwszej połowie lat siedemdziesiątych ubiegłego wieku, w Zakładach HCP wybudowana została serwerownia zwana wtedy salą

komputerową, mieszcząca obok centralnego komputera S4/72 wiele urządzeń peryferyjnych, wyposażona w ognioodporne wykładziny ścian, dwupoziomową podłogę, klimatyzację i inne warunki zapewniające prawidłową pracę komputera. Postęp techniczny który dokonał się w ciągu tych 30 lat, wyznaczył jednak inne warunki zabezpieczające prawidłową i bezpieczną pracę urządzeń. Dlatego, na powierzchni zaledwie 1/4 dawnej sali komputerowej powstała serwerownia spełniająca następujące kryteria:

- wydzielono obszar zapewniający odporność ogniową w klasie E60
- drzwi wejściowe klasy E30 wyposażono w zamek szyfrowy z komputerową rejestracją osób wchodzących
- zamontowano instalację sygnalizacji p.pożarowej zintegrowaną z stałym systemem gaśniczym bezpiecznym dla ludzi i sprzętu
- zamontowano instalację sygnalizacji przed zalaniem
- zainstalowano trzy niezależne urządzenia klimatyzacyjne
- zainstalowano system wentylacji zintegrowany z systemem gaśniczym
- zainstalowano kamery TV przemysłowej umożliwiające monitorowanie pomieszczeń
- zasilanie energetyczne doprowadzono z dwóch niezależnych źródeł
- zastosowano zabezpieczenie w postaci zasilacza awaryjnego UPS.

Zakończenie instalacji ww. urządzeń pozwoliło na oddanie do eksploatacji serwerowni w postaci Centrum Przetwarzania i Przechowywania Danych w 15-rocznicę powstania INFOCENTRUM.

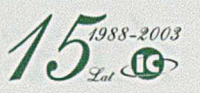

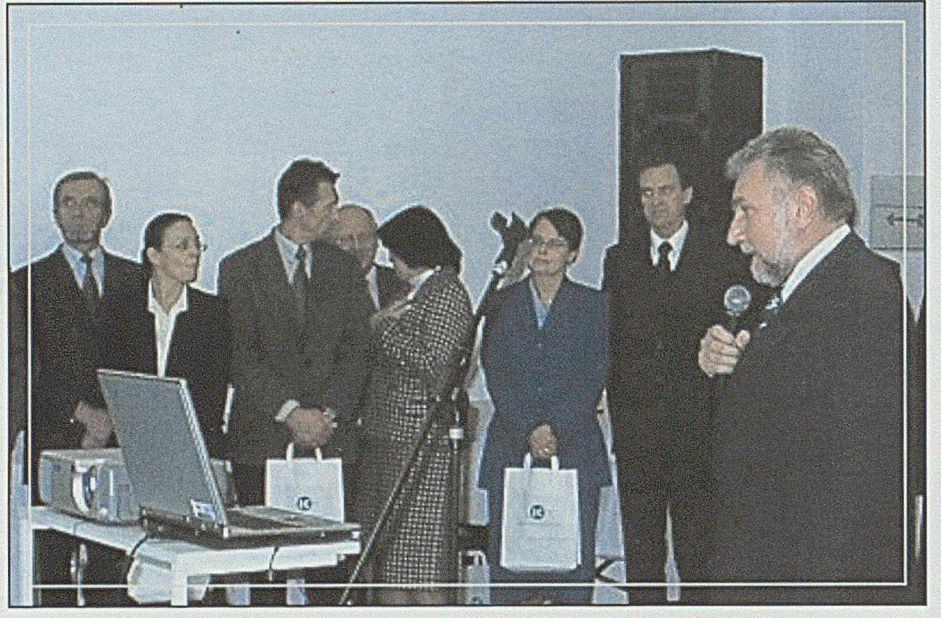

*Fot. 82 Prezes Jan Witomski wita gości na uroczystości 15 Rocznicy powstania Infocentrum Fot. 83 Dyrektor NEXT!RAONE Andrzej Jankowski dziękuje za współpracę Fot. 84 V-ce Prezes Iskry R. Rakower gratuluje Prezesowi IC Fot. 85 Toast za pomyślność Fot. 86 Prezes IC otwiera "farmę serwerów"*

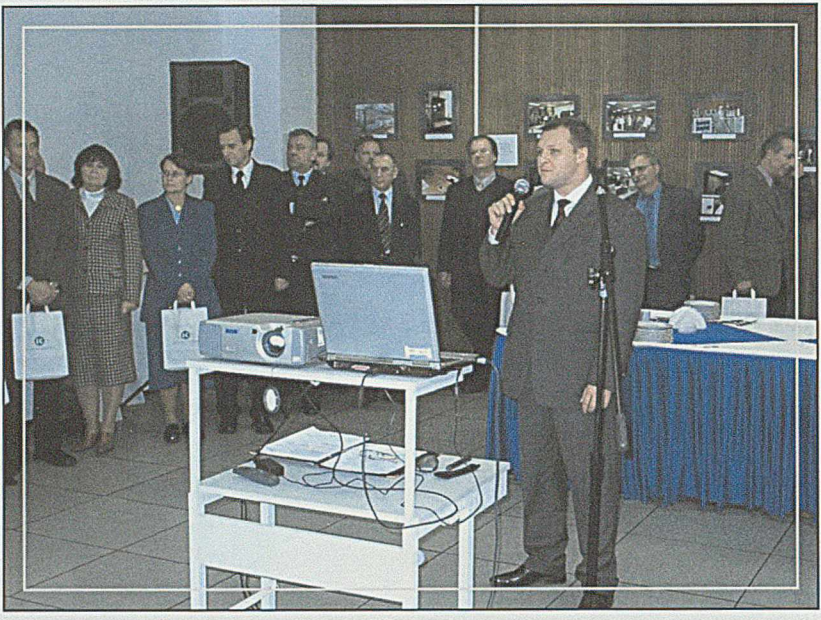

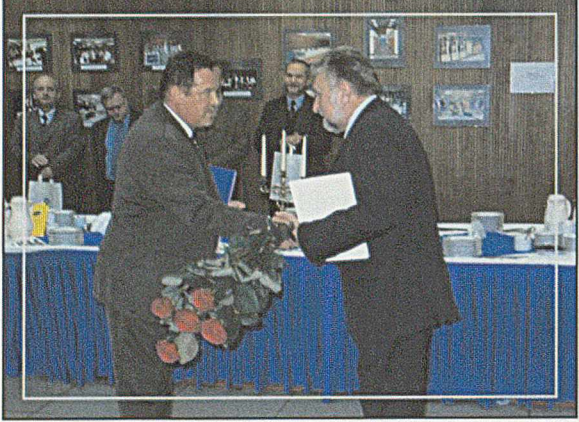

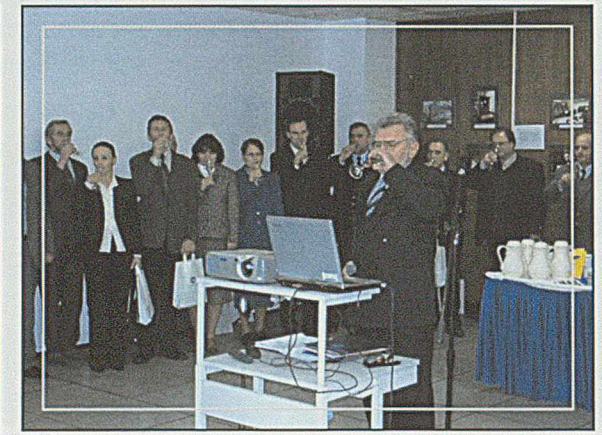

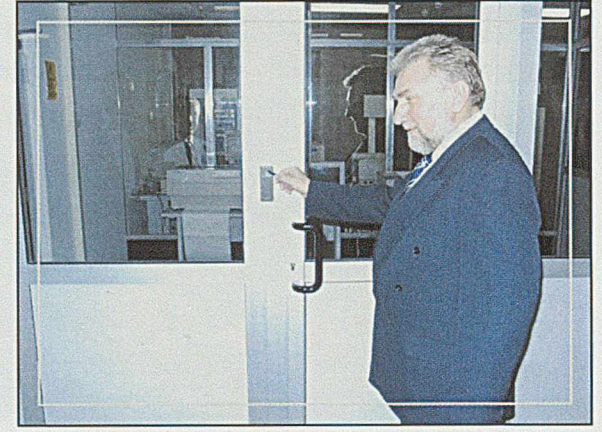

 $\mathcal{L}_{ad}$ <sup>1988-2003</sup>

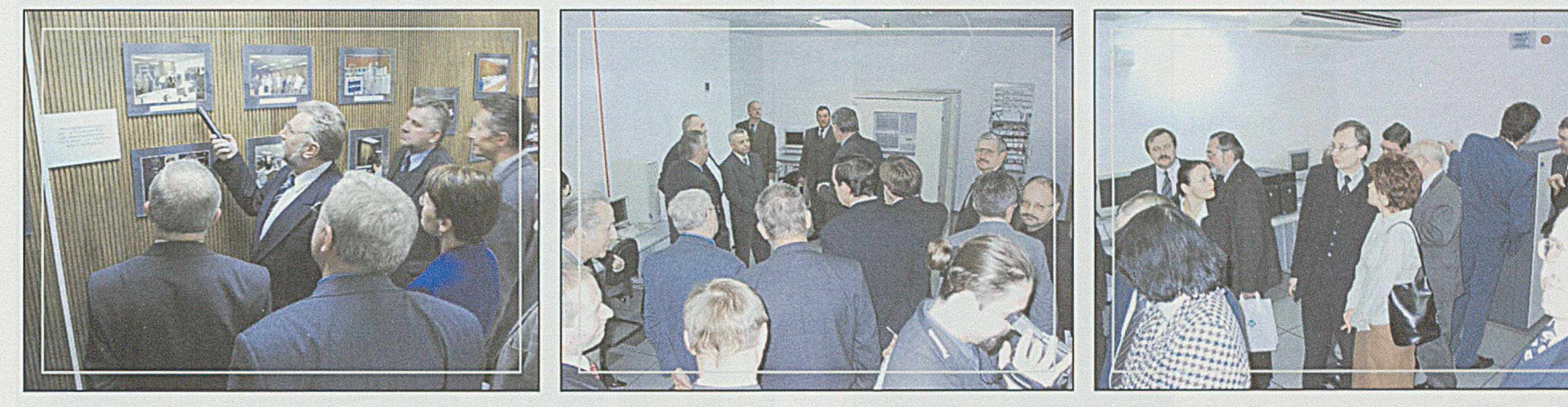

*Fot. 87 Prezes J. Witowski omawia wystawę "Historia Infocentrum* " *Fot. 88 Andrzej Hybiak omawia zasady pracy serwerów Fot. 89 Zwiedzanie Fot. 9o Serwery i goście Fot. 91 Andrzej Hybiak wyjaśnia*

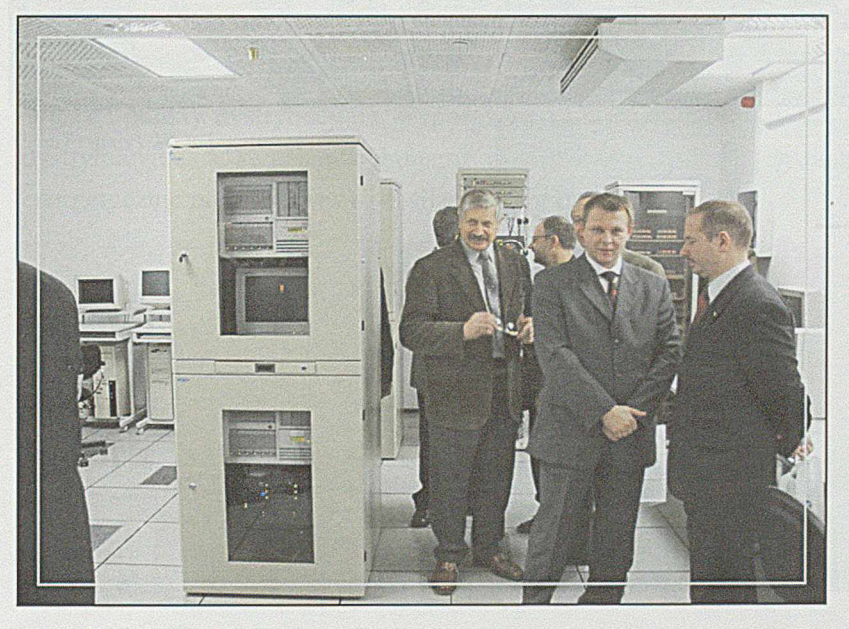

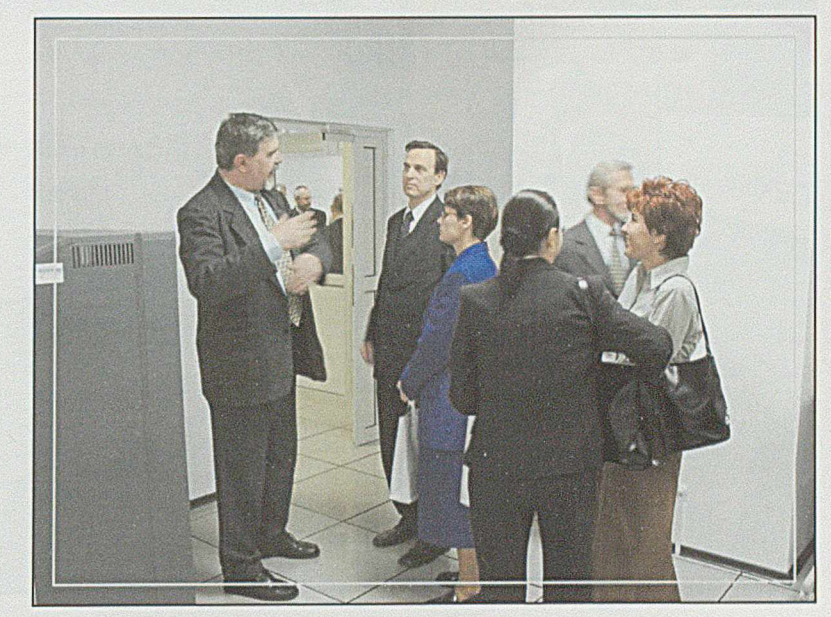

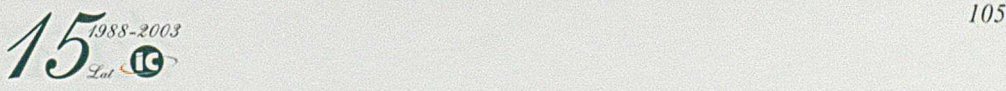

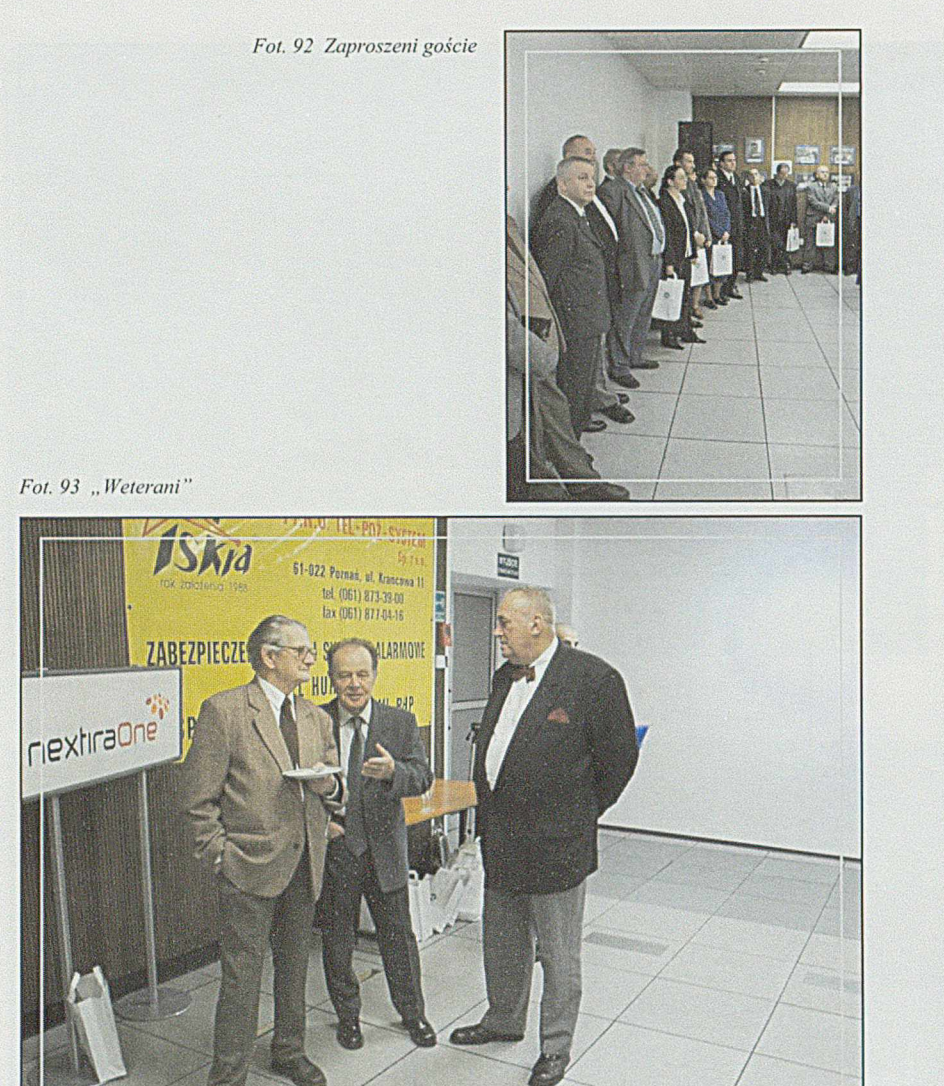

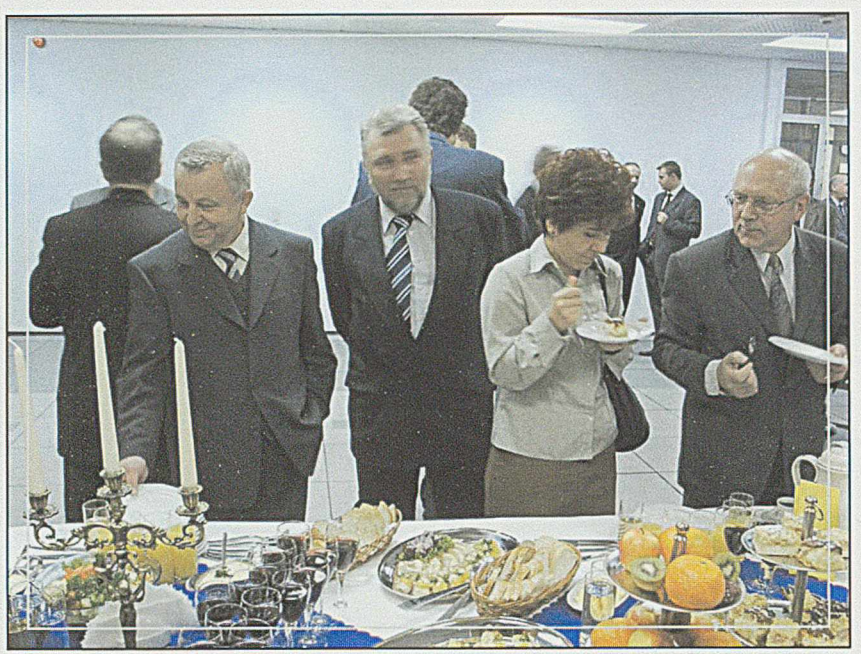

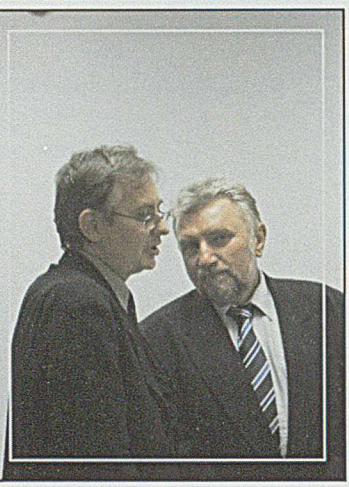

Fot. 94 I co tu wybrać?

 $15^{1988-2003}_{200}$ 

# *SIEC TELEINFORMATYCZNA*

Sieć zlokalizowana jest na całym terenie HCP oraz firm do niego przyległych, jak również na terenie W5 na Ratajach i obejmuje:

- Centralę telekomunikacyjną Alcatel 4400
- 3 główne punkty (węzły) dystrybucyjne sieci komputerowej
- 48 lokalnych punktów dystrybucyjnych
- Sieć światłowodową około 10 km
- Sieć kabli miedzianych UTP około 90 km
- Ponad 1500 gniazd połączeniowych wykorzystywanych przez użytkowników.

Węzły i punkty dystrybucyjne, wyposażone są między innymi w szafy dystrybucyjne z switchami, hubami oraz path-panelami i zasilane energetycznie poprzez listwy i zasilacze awaryjne.

# ZASOBY SPRZĘTOWE INFOCENTRUM NA KONIEC 2003 r. *SERWERY DO OBSŁUGI APLIKACJI UŻYTKOWYCH GRUPY HCP*

■ Serwer ADM1

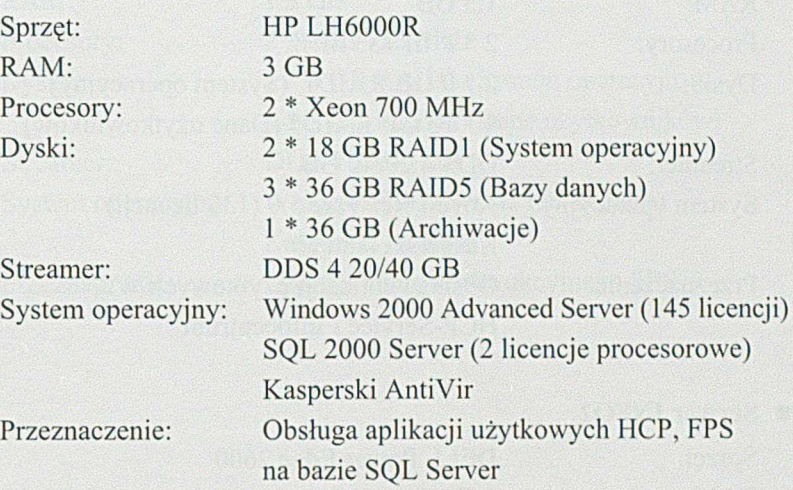

### ■ Serwer ADM2

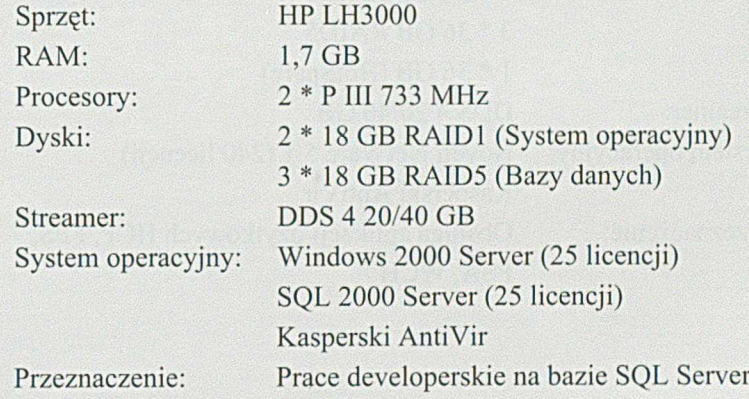

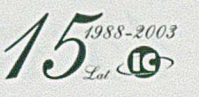

# ■ Serwer INFOI

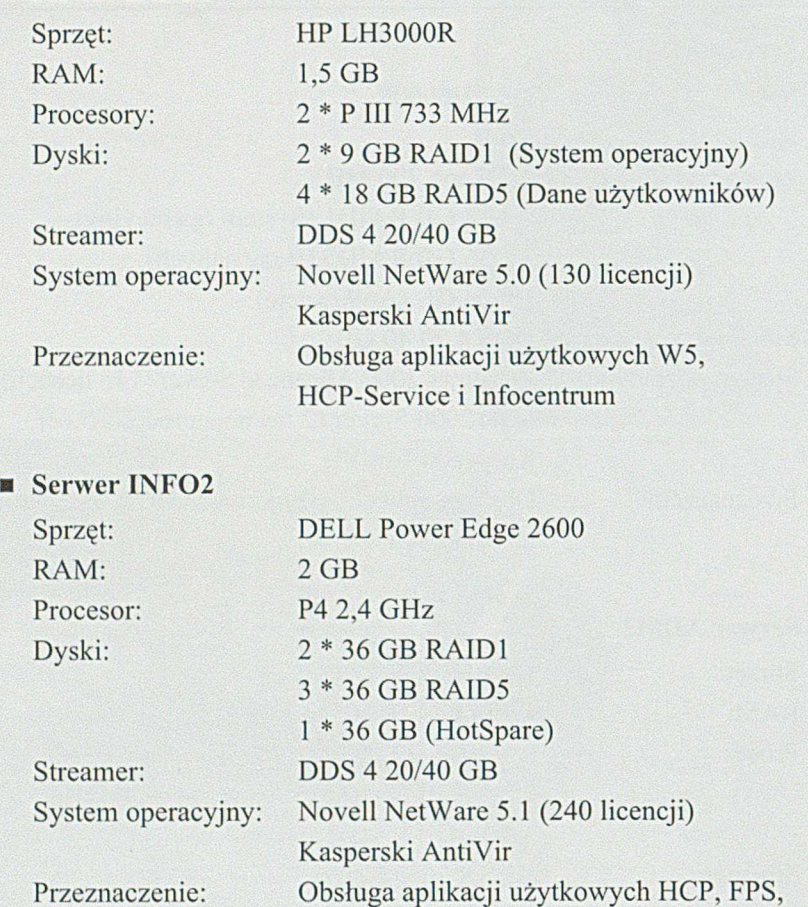

FSA, WCH

# ■ Serwer UNIXNODE

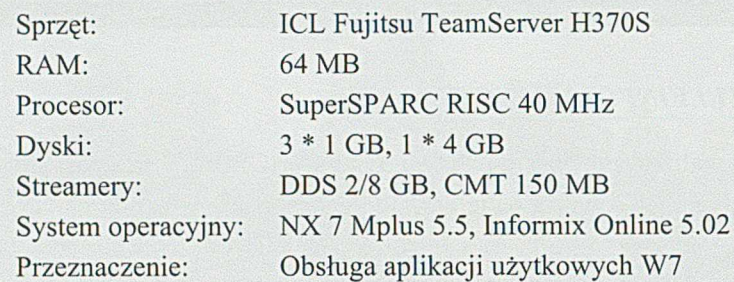

# ■ Serwer ORIG

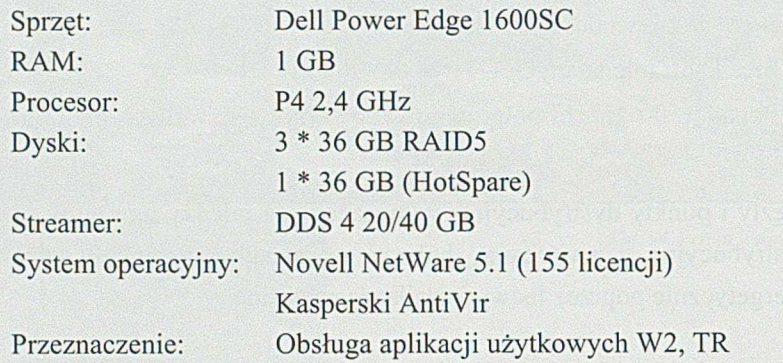

# ■ Serwer USA (zapasowy)

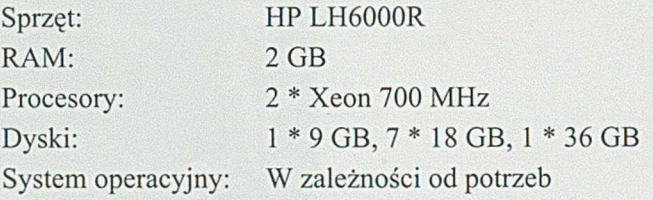

*y / ¿ j 3ss-\*oos*  $\iota_{\mathscr{L}_{\mathscr{A}}}$
# SERWERY DO OBSŁUGI APLIKACJI CADCAM

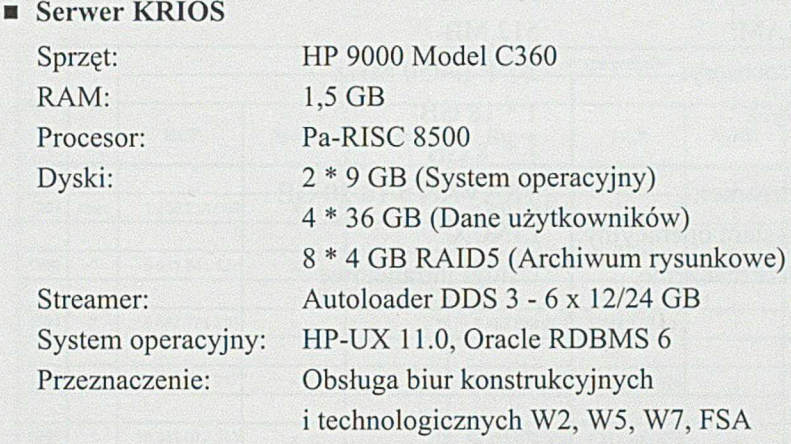

### ■ Serwer FPS SERVER NT4

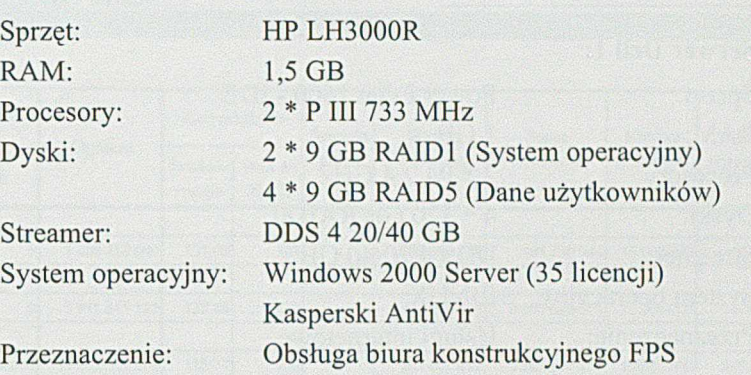

# ■ Serwer KRONOS

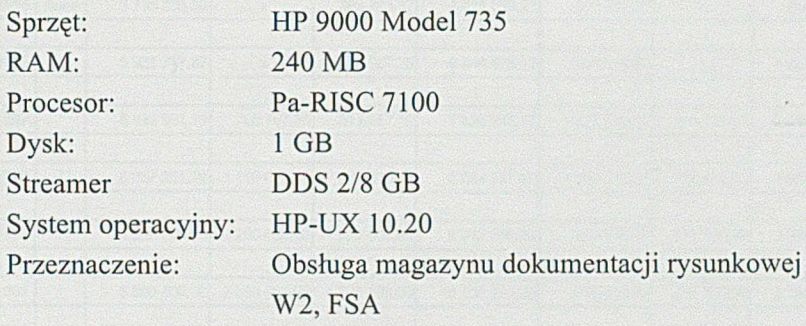

*y / £ j38S-\*00S*  $\iota_{\mathscr{L}_{\mathscr{A}}}$ 

### *SER WER Y INTERNETOWE*

#### ■ Serwer Dell 1:

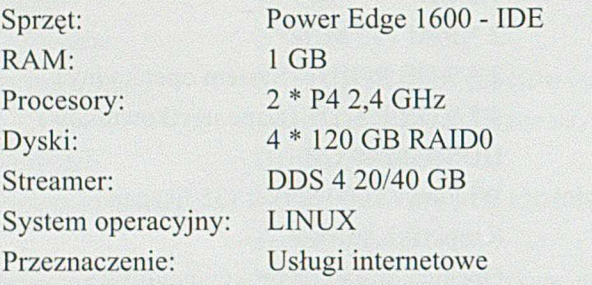

## ■ Serwer Dell 2:

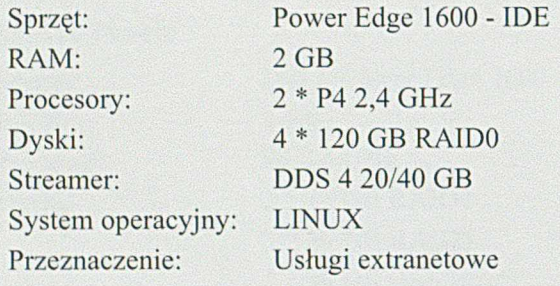

#### Serwery HP E60 i E61: Sprzęt: RAM: Procesory: Dyski: HP NetServer E60 512 MB 2 \* P II 450 MHz I \* 18 GB

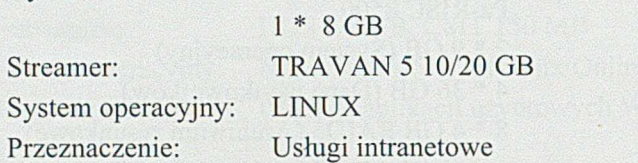

 $A^{1988-2003}$ 

## WYBRANE PARAMETRY EKONOMICZNE INFOCENTRUM W LATACH 1989 - 2003

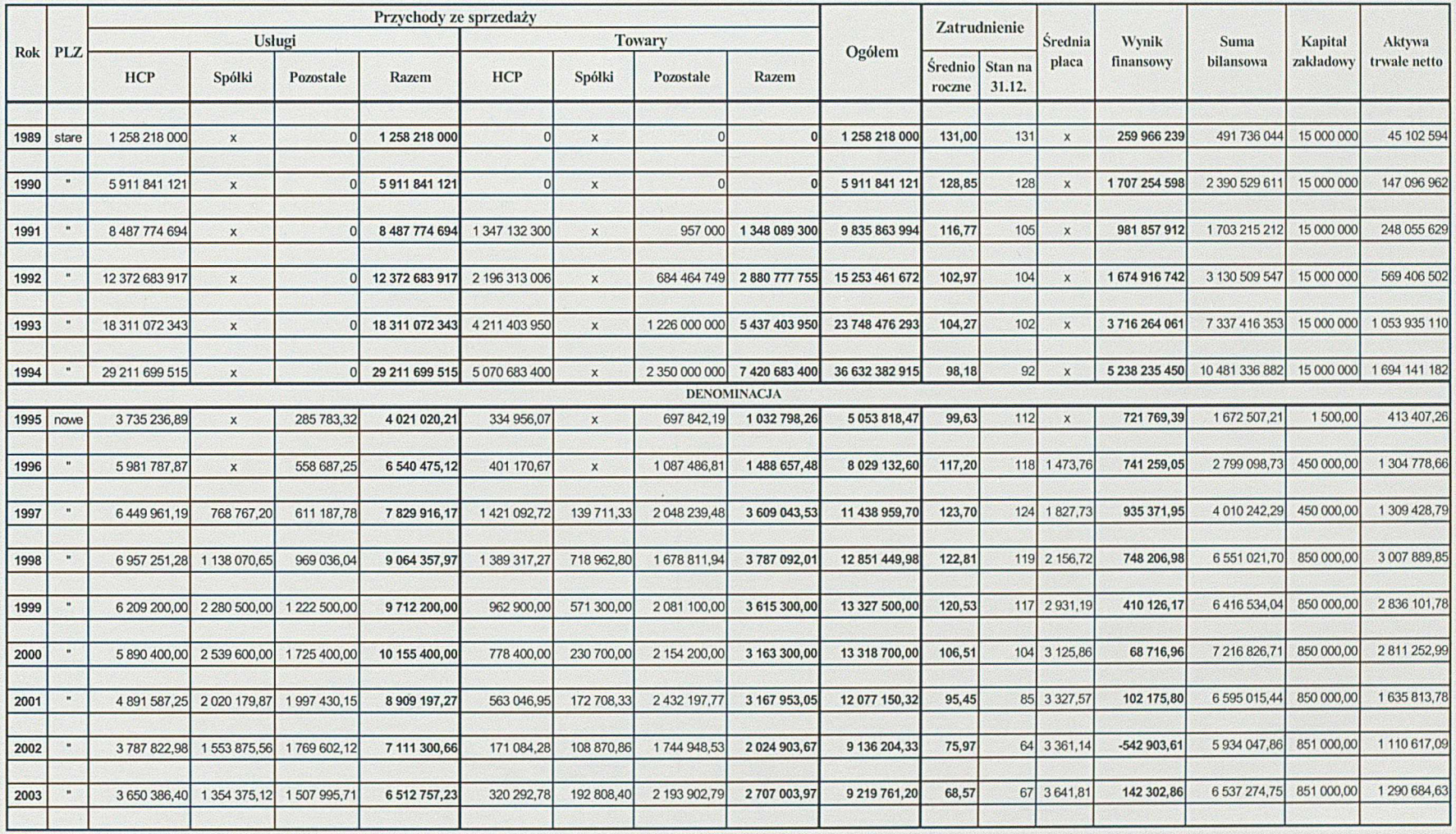

 $15^{1988-2003}_{34}$